<span id="page-0-0"></span>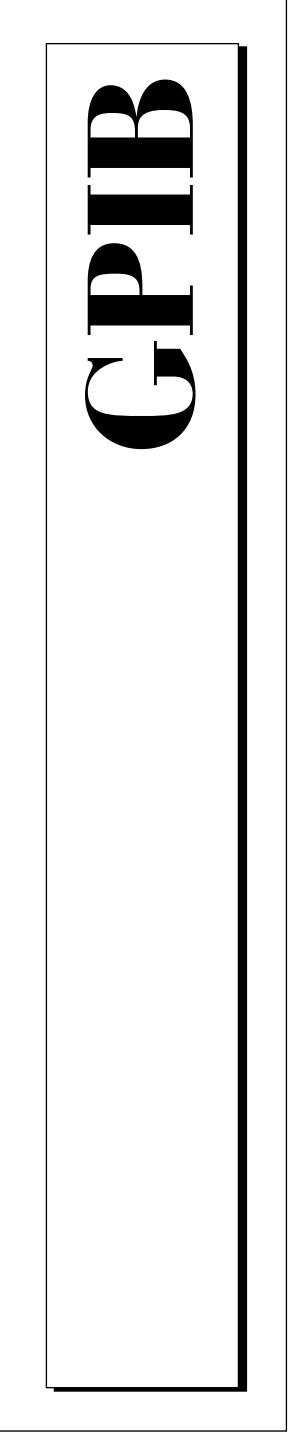

# **NI-488.2M™ Function Reference Manual for Win32**

June 1998 Edition Part Number 321038E-01

© Copyright 1995, 1998 National Instruments Corporation. All rights reserved.

**Internet Support** E-mail: support@natinst.com FTP Site: ftp.natinst.com Web Address: http://www.natinst.com

### **Bulletin Board Support**

BBS United States: 512 794 5422 BBS United Kingdom: 01635 551422 BBS France: 01 48 65 15 59

**Fax-on-Demand Support** 512 418 1111

**Telephone Support (USA)** Tel: 512 795 8248 Fax: 512 794 5678

#### **International Offices**

Australia 03 9879 5166, Austria 0662 45 79 90 0, Belgium 02 757 00 20, Brazil 011 288 3336, Canada (Ontario) 905 785 0085, Canada (Québec) 514 694 8521, Denmark 45 76 26 00, Finland 09 725 725 11, France 01 48 14 24 24, Germany 089 741 31 30, Hong Kong 2645 3186, Israel 03 6120092, Italy 02 413091, Japan 03 5472 2970, Korea 02 596 7456, Mexico 5 520 2635, Netherlands 0348 433466, Norway 32 84 84 00, Singapore 2265886, Spain 91 640 0085, Sweden 08 730 49 70, Switzerland 056 200 51 51, Taiwan 02 377 1200, United Kingdom 01635 523545

#### **National Instruments Corporate Headquarters**

6504 Bridge Point Parkway Austin, Texas 78730-5039 USA Tel: 512 794 0100

# **Important Information**

#### **Warranty**

The media on which you receive National Instruments software are warranted not to fail to execute programming instructions, due to defects in materials and workmanship, for a period of 90 days from date of shipment, as evidenced by receipts or other documentation. National Instruments will, at its option, repair or replace software media that do not execute programming instructions if National Instruments receives notice of such defects during the warranty period. National Instruments does not warrant that the operation of the software shall be uninterrupted or error free.

A Return Material Authorization (RMA) number must be obtained from the factory and clearly marked on the outside of the package before any equipment will be accepted for warranty work. National Instruments will pay the shipping costs of returning to the owner parts which are covered by warranty.

National Instruments believes that the information in this manual is accurate. The document has been carefully reviewed for technical accuracy. In the event that technical or typographical errors exist, National Instruments reserves the right to make changes to subsequent editions of this document without prior notice to holders of this edition. The reader should consult National Instruments if errors are suspected. In no event shall National Instruments be liable for any damages arising out of or related to this document or the information contained in it.

EXCEPT AS SPECIFIED HEREIN, NATIONAL INSTRUMENTS MAKES NO WARRANTIES, EXPRESS OR IMPLIED, AND SPECIFICALLY DISCLAIMS ANY WARRANTY OF MERCHANTABILITY OR FITNESS FOR <sup>A</sup> PARTICULAR PURPOSE. CUSTOMER'S RIGHT TO RECOVER DAMAGES CAUSED BY FAULT OR NEGLIGENCE ON THE PART OF NATIONAL INSTRUMENTS SHALL BE LIMITED TO THE AMOUNT THERETOFORE PAID BY THE CUSTOMER. NATIONAL INSTRUMENTS WILL NOT BE LIABLE FOR DAMAGES RESULTING FROM LOSS OF DATA, PROFITS, USE OF PRODUCTS, OR INCIDENTAL OR CONSEQUENTIAL DAMAGES, EVEN IF ADVISED OF THE POSSIBILITY THEREOF. This limitation of the liability of National Instruments will apply regardless of the form of action, whether in contract or tort, including negligence. Any action against National Instruments must be brought within one year after the cause of action accrues. National Instruments shall not be liable for any delay in performance due to causes beyond its reasonable control. The warranty provided herein does not cover damages, defects, malfunctions, or service failures caused by owner's failure to follow the National Instruments installation, operation, or maintenance instructions; owner's modification of the product; owner's abuse, misuse, or negligent acts; and power failure or surges, fire, flood, accident, actions of third parties, or other events outside reasonable control.

#### **Copyright**

Under the copyright laws, this publication may not be reproduced or transmitted in any form, electronic or mechanical, including photocopying, recording, storing in an information retrieval system, or translating, in whole or in part, without the prior written consent of National Instruments Corporation.

#### **Trademarks**

HS488™, NI-488™, NI-488.2™, and NI-488.2M™ are trademarks of National Instruments Corporation. Product and company names listed are trademarks or trade names of their respective companies.

#### **WARNING REGARDING MEDICAL AND CLINICAL USE OF NATIONAL INSTRUMENTS PRODUCTS**

National Instruments products are not designed with components and testing intended to ensure a level of reliability suitable for use in treatment and diagnosis of humans. Applications of National Instruments products involving medical or clinical treatment can create a potential for accidental injury caused by product failure, or by errors on the part of the user or application designer. Any use or application of National Instruments products for or involving medical or clinical treatment must be performed by properly trained and qualified medical personnel, and all traditional medical safeguards, equipment, and procedures that are appropriate in the particular situation to prevent serious injury or death should always continue to be used when National Instruments products are being used. National Instruments products are NOT intended to be a substitute for any form of established process, procedure, or equipment used to monitor or safeguard human health and safety in medical or clinical treatment.

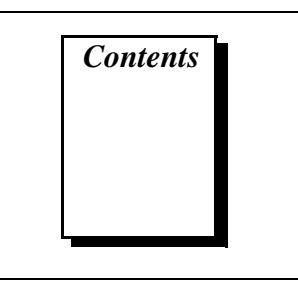

## **About This Manual**

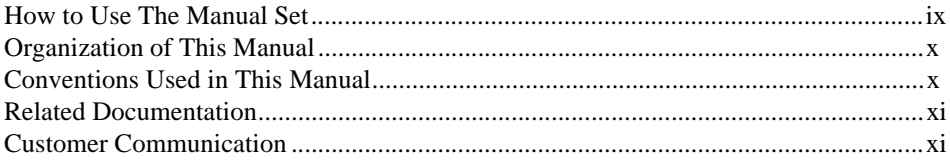

## **Chapter 1 NI-488 Functions**

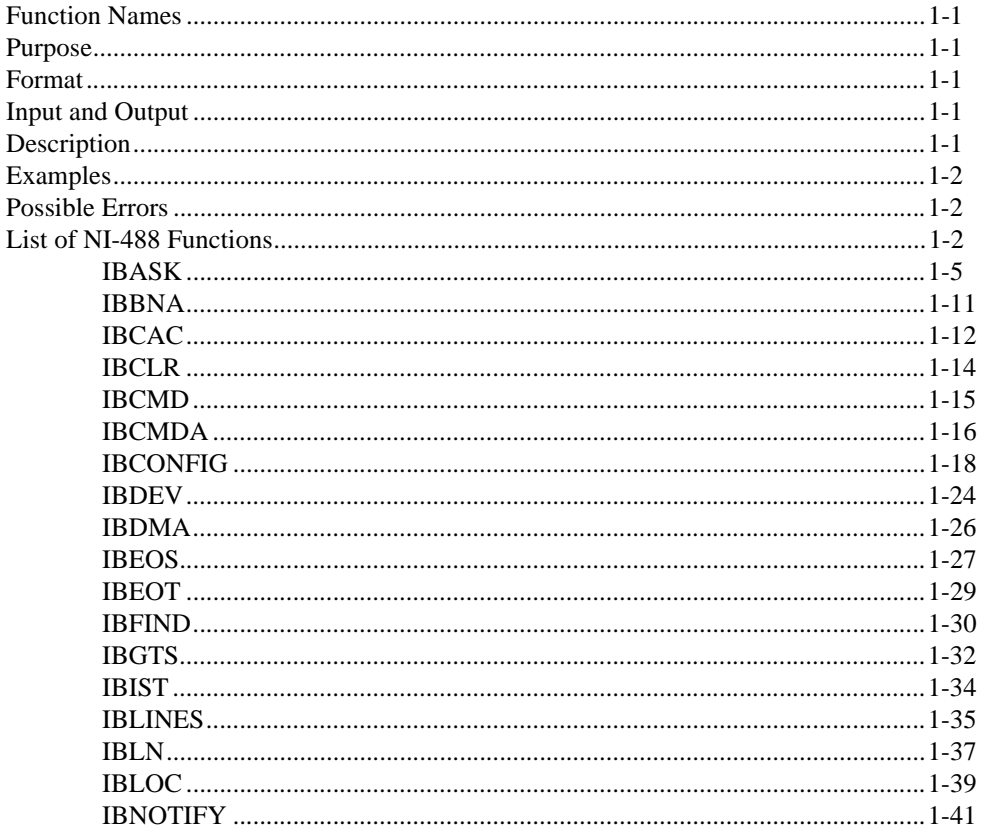

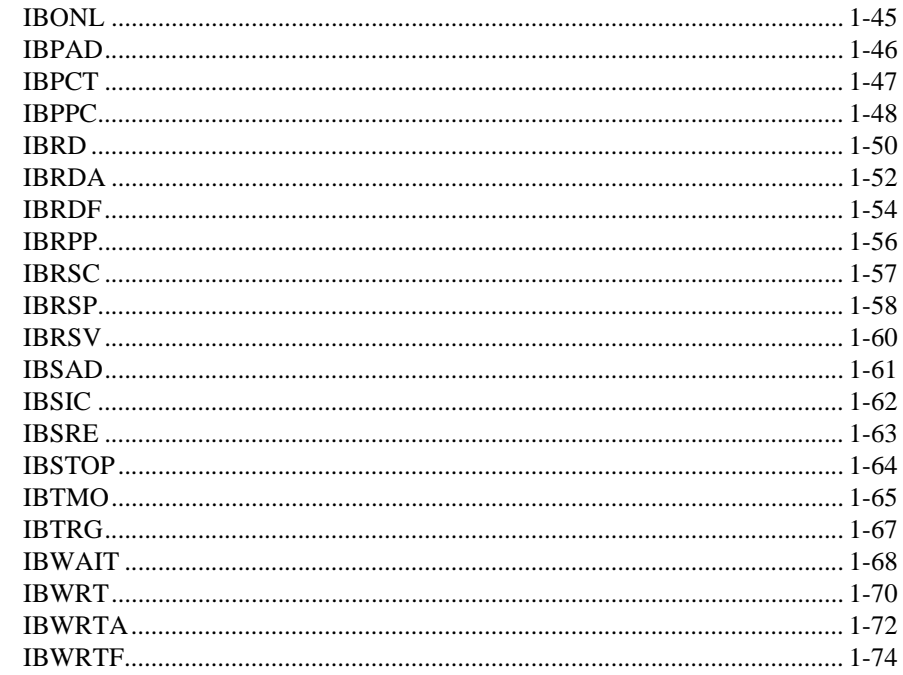

## **Chapter 2** NI-488.2 Routines

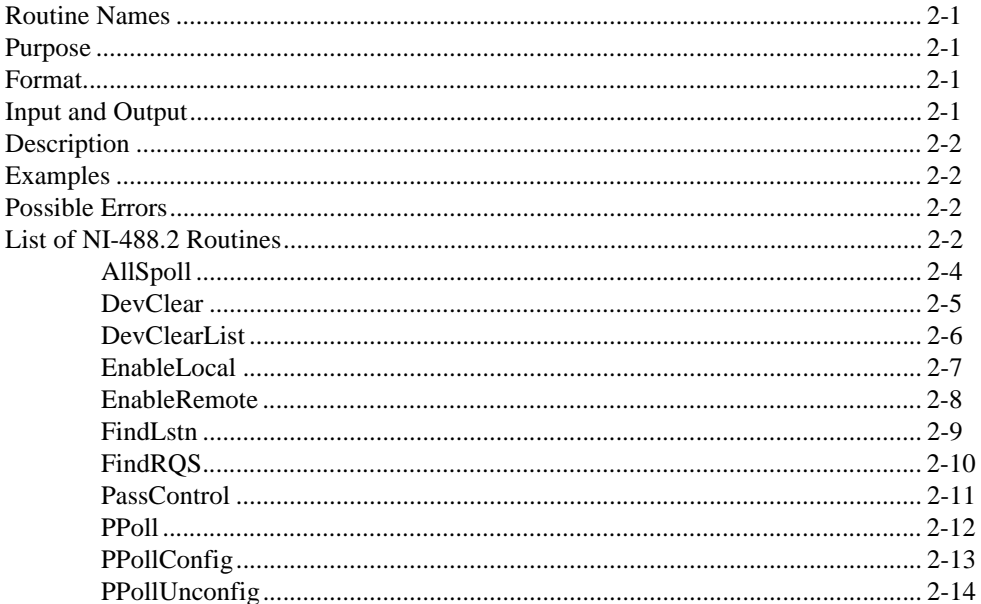

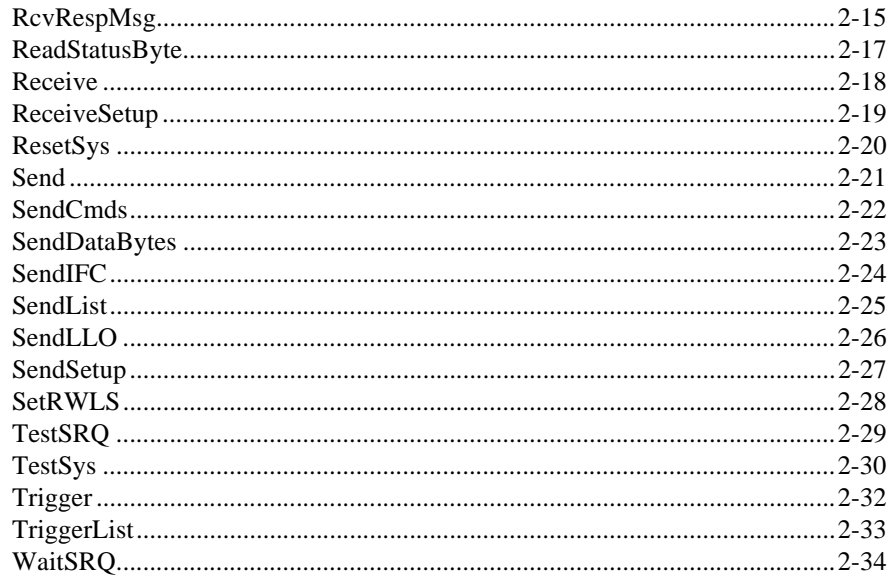

## **Chapter 3 Functions for Multithreaded Applications**

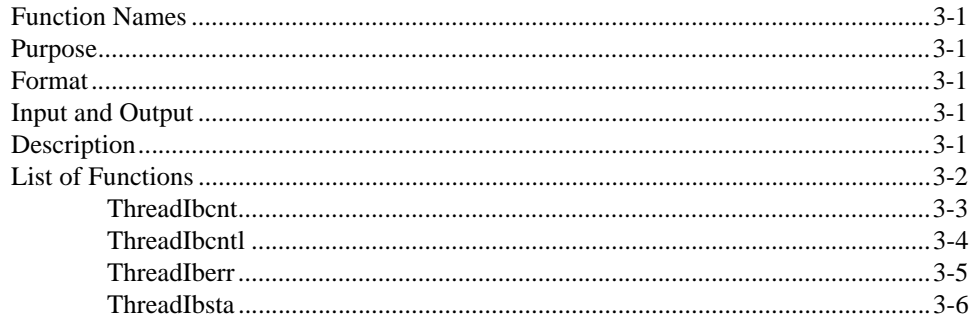

## **Appendix A Multiline Interface Messages**

## **Appendix B Status Word Conditions**

## **Appendix C Error Codes and Solutions**

## **[Appendix D](#page-144-0) [Customer Communication](#page-144-0)**

## **[Glossary](#page-149-0)**

## **[Index](#page-157-0)**

## **Tables**

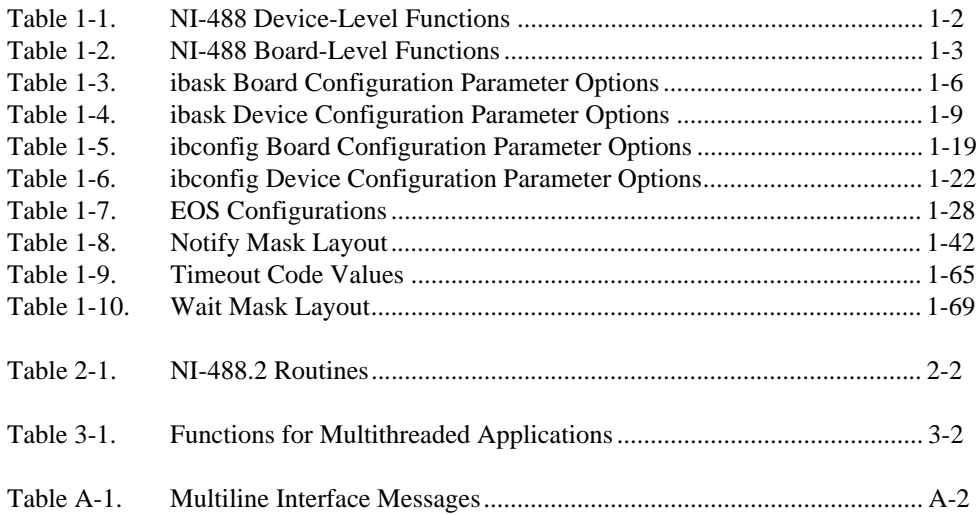

<span id="page-7-0"></span>This manual describes the NI-488 functions and NI-488.2 routines of the GPIB software. The GPIB software for Windows 95/98 is meant to be used with Windows 95 or Windows 98. The GPIB software for Windows NT is meant to be used with Windows NT version 4.0 or higher and the Microsoft Windows NT Advanced Server version 4.0 or higher. This manual assumes that you are already familiar with the Win32 system you are using.

## **How to Use The Manual Set**

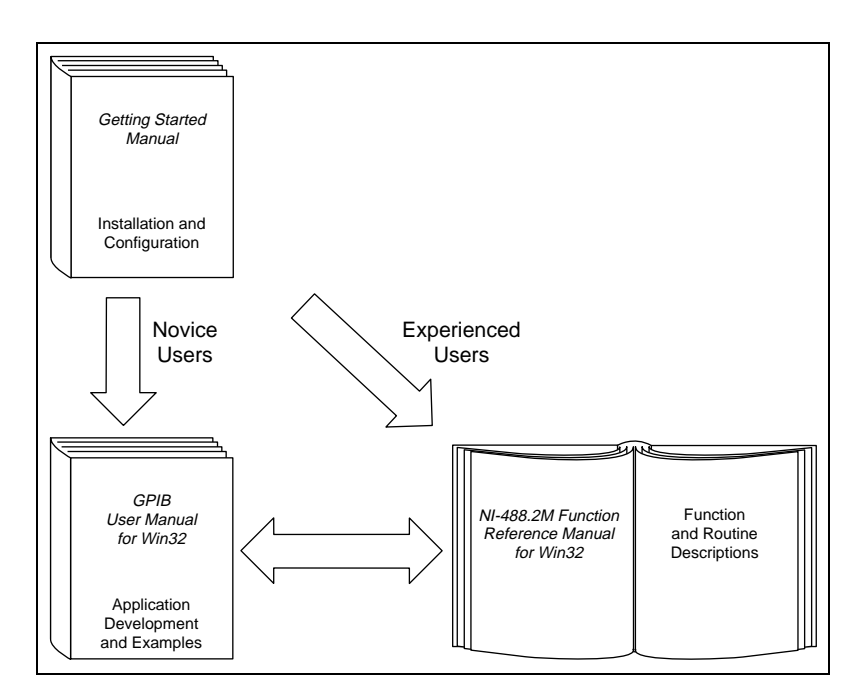

Use the getting started manual to install and configure your GPIB hardware and GPIB software.

Use the *GPIB User Manual for Win32* if you want to learn the basics of GPIB and how to develop an application. The user manual also contains debugging information and detailed examples.

Use this *NI-488.2M Function Reference Manual for Win32* for specific information about each NI-488 function and NI-488.2 routine such as format, parameters, and possible errors.

## <span id="page-8-0"></span>**Organization of This Manual**

This manual is organized as follows:

- Chapte[r 1](#page-11-0), *[NI-488 Functions](#page-11-0),* lists the NI-488 functions and describes the purpose, format, input and output parameters, and possible errors for each function.
- Chapte[r 2](#page-86-0), *[NI-488.2 Routines](#page-86-0),* lists the NI-488.2 routines and describes the purpose, format, input and output parameters, and possible errors for each routine.
- Chapte[r 3](#page-120-0), *[Functions for Multithreaded Application](#page-120-0)s,* lists the extra functions designed for multithreaded applications and describes the purpose, format, and input and output parameters for each function.
- Appendi[x A](#page-126-0), *[Multiline Interface Message](#page-126-0)s*, contains a multiline interface message reference list, which describes the mnemonics and messages that correspond to the interface functions.
- Appendi[x B](#page-130-0), *[Status Word Condition](#page-130-0)s*, gives a detailed description of the conditions reported in the status word, ibsta.
- Appendi[x C](#page-135-0), *[Error Codes and Solution](#page-135-0)s*, lists a description of each error, some conditions under which it might occur, and possible solutions.
- Appendi[x D](#page-144-0), *[Customer Communication](#page-144-0)*, contains forms you can use to request help from National Instruments or to comment on our products and manuals.
- The *[Glossary](#page-149-0)* contains an alphabetical list and description of terms used in this manual, including abbreviations, acronyms, metric prefixes, mnemonics, and symbols.
- The *[Index](#page-157-0)* contains an alphabetical list of key terms and topics in this manual, including the page where you can find each one.

# <span id="page-9-0"></span>**Conventions Used in This Manual**

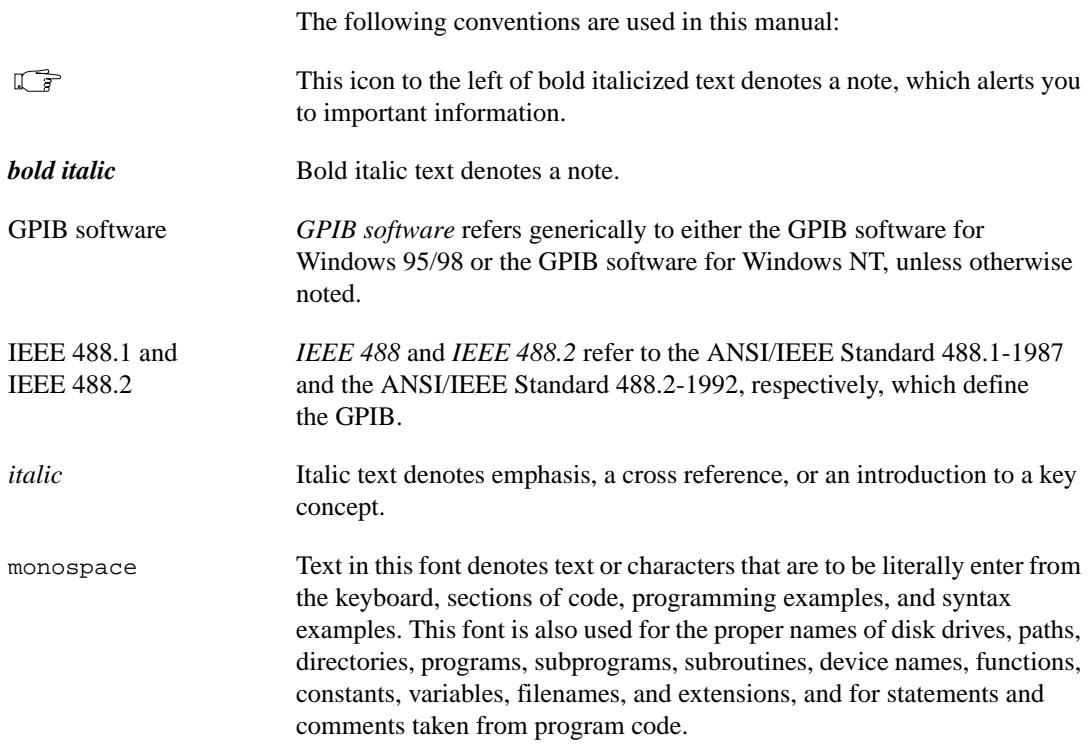

# **Related Documentation**

The following documents contain information that you may find helpful as you read this manual:

- ANSI/IEEE Standard 488.1-1987, *IEEE Standard Digital Interface for Programmable Instrumentation*
- ANSI/IEEE Standard 488.2-1992, *IEEE Standard Codes, Formats, Protocols, and Common Commands*
- Microsoft Windows 95/98 Online Help
- Microsoft Windows NT Online Help
- Microsoft Win32 Software Development Kit for Microsoft Windows

# <span id="page-10-0"></span>**Customer Communication**

National Instruments wants to receive your comments on our products and manuals. We are interested in the applications you develop with our products, and we want to help if you have problems with them. To make it easy for you to contact us, this manual contains comment and configuration forms for you to complete. These forms are in Appen[dix](#page-144-0) D, *[Customer](#page-144-0)  [Communication](#page-144-0)*, at the end of this manual.

# <span id="page-11-0"></span>**NI-488 Functions 1**

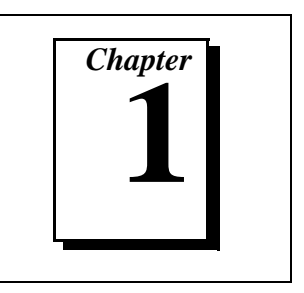

This chapter lists the NI-488 functions and describes the purpose, format, input and output parameters, and possible errors for each function.

For general programming information, refer to the *GPIB User Manual for Win32*. The user manual explains how to develop and debug your program. It also describes the example programs included with your GPIB software.

## **Function Names**

The functions in this chapter are listed alphabetically. Each function is designated as board level, device level, or both.

## **Purpose**

Each function description includes a brief statement of the purpose of the function.

# **Format**

The format section describes the format of each function in the following languages: Microsoft Visual  $C/C++$  (version 2.0 or higher), Borland  $C/C++$  (version 4.0 or higher), and Microsoft Visual Basic (version 4.0 or higher)

# **Input and Output**

The input and output parameters for each function are listed. Function Return describes the return value of the function.

# **Description**

The description section gives details about the purpose and effect of each function.

# <span id="page-12-0"></span>**Examples**

Some function descriptions include sample code showing how to use the function. For more detailed and complete examples, refer to the example programs that are included with your GPIB software. The example programs are described in Chapter 2, *Application Examples*, of the *GPIB User Manual for Win32*.

# **Possible Errors**

Each function description includes a list of errors that could occur when it is invoked.

# **List of NI-488 Functions**

The following tables contain an alphabetical list of the NI-488 functions.

| <b>Function</b> | <b>Purpose</b>                                                                                       |
|-----------------|----------------------------------------------------------------------------------------------------|
| ibask           | Return information about software configuration parameters                                           |
| ibbna           | Change the access board of a device                                                                  |
| ibclr           | Clear a specific device                                                                              |
| ibconfig        | Change the software configuration parameters                                                         |
| ibdev           | Open and initialize a device                                                                         |
| ibeos           | Configure the end-of-string (EOS) termination mode or<br>character                                   |
| ibeot           | Enable or disable the automatic assertion of the GPIB EOI line<br>at the end of write I/O operations |
| ibln            | Check for the presence of a device on the bus                                                        |
| ibloc           | Go to local                                                                                          |
| ibnotify        | Notify user of one or more GPIB events by invoking the user<br>callback                              |
| ibonl           | Place the device online or offline                                                                   |
| ibpad           | Change the primary address                                                                           |
| ibpct           | Pass control to another GPIB device with Controller capability                                       |

**Table 1-1.** NI-488 Device-Level Functions

<span id="page-13-0"></span>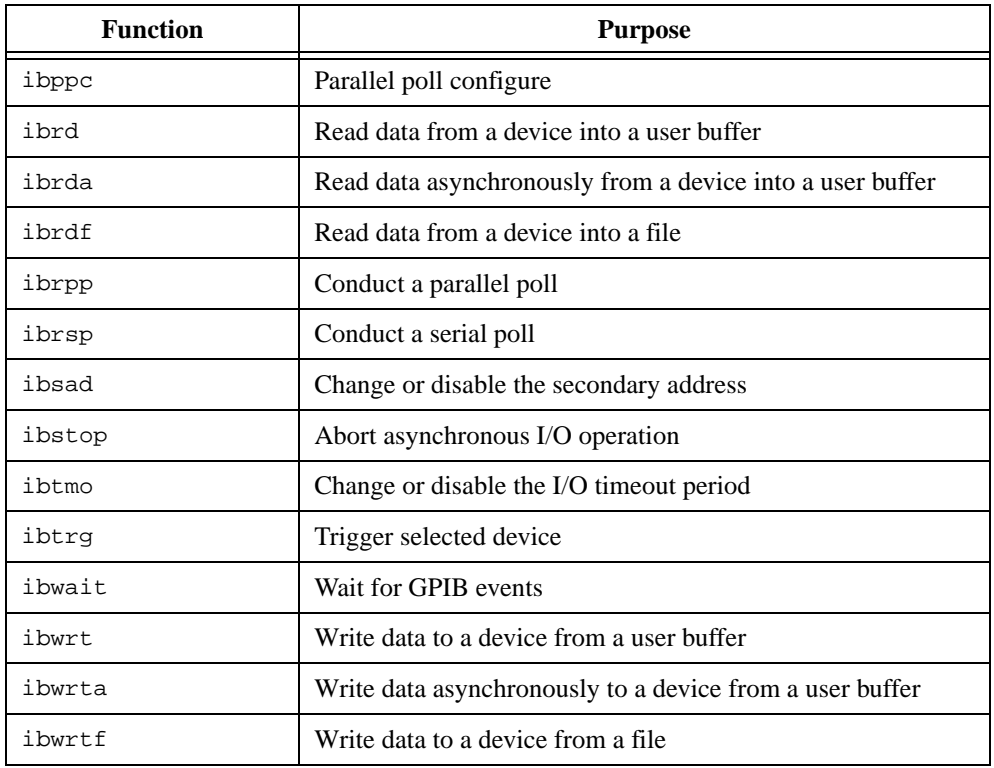

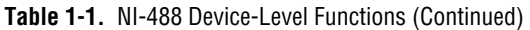

#### **Table 1-2.** NI-488 Board-Level Functions

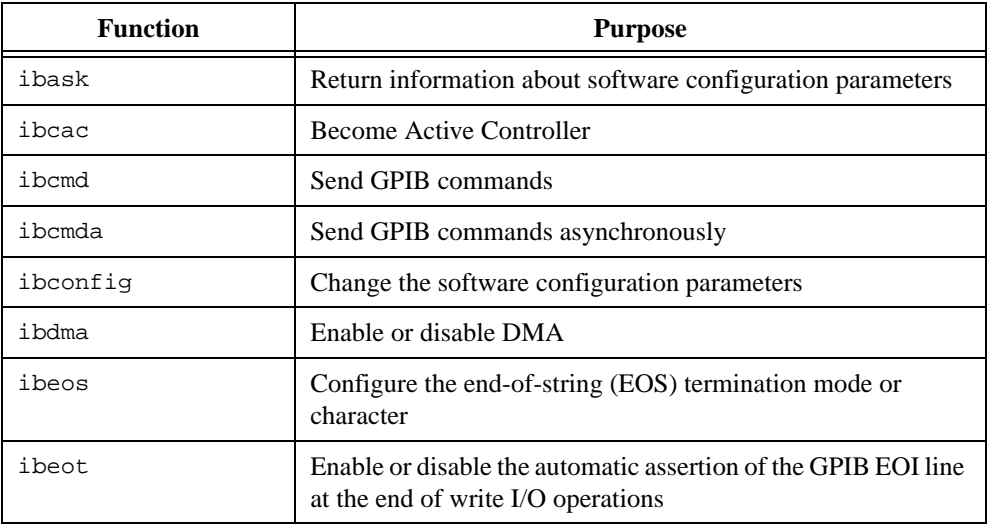

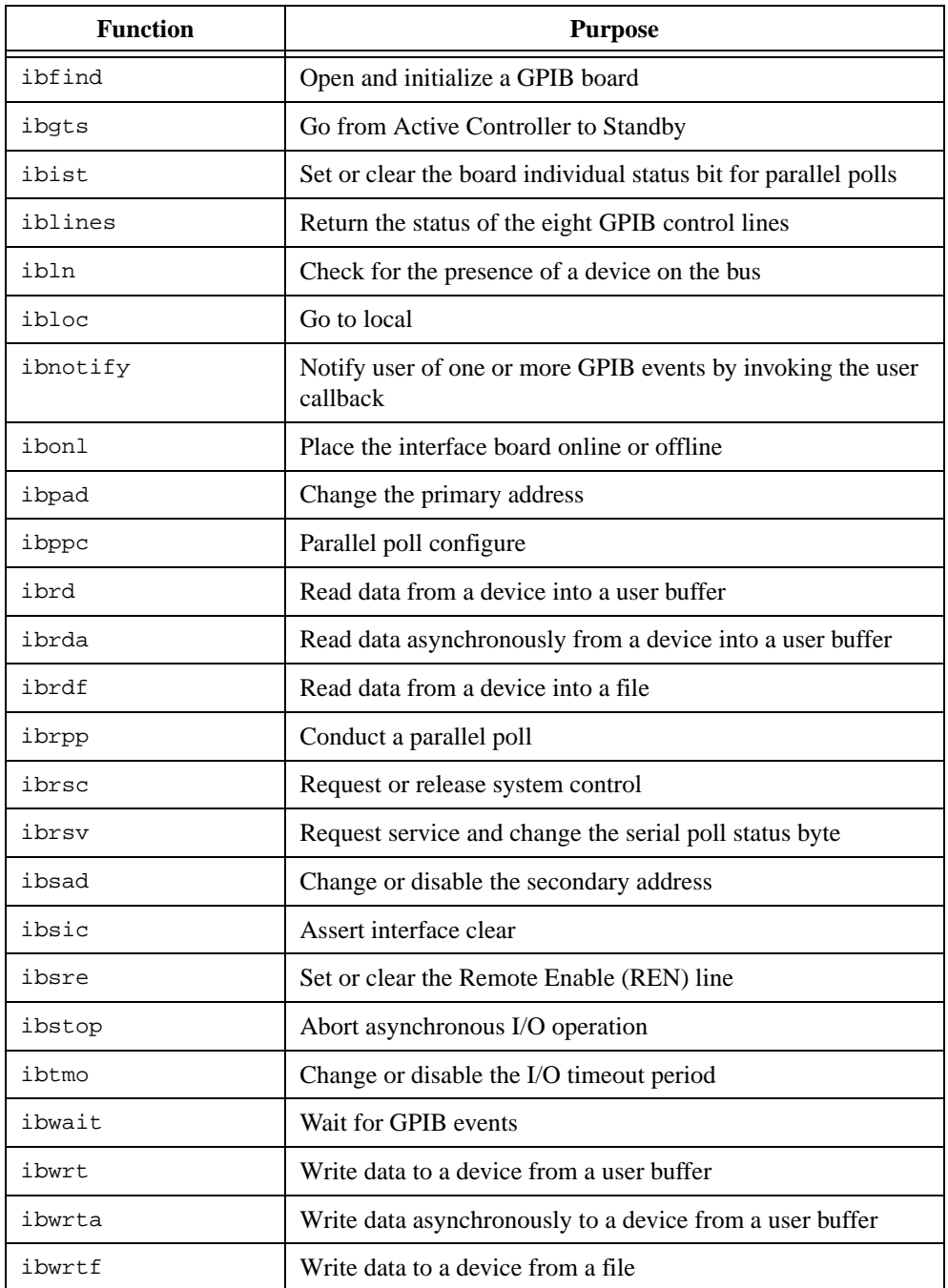

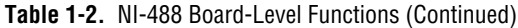

#### <span id="page-15-0"></span>**Purpose**

Return information about software configuration parameters.

### **Format**

## **C**

int ibask (int ud, int option, int \*value)

#### **Visual Basic**

or

CALL ibask (ud%, option%, value%)

status% = ilask (ud%, option%, value%)

#### **Input**

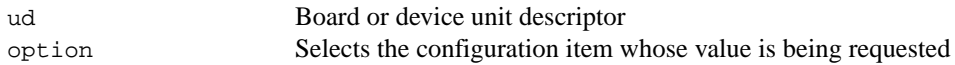

#### **Output**

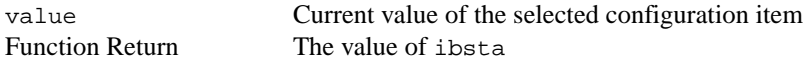

### **Description**

ibask returns the current value of various configuration parameters for the specified board or device. The current value of the selected configuration item is returned in the integer value. Table[s 1-3](#page-16-0) an[d 1-4](#page-19-0) list the valid configuration parameter options for ibask.

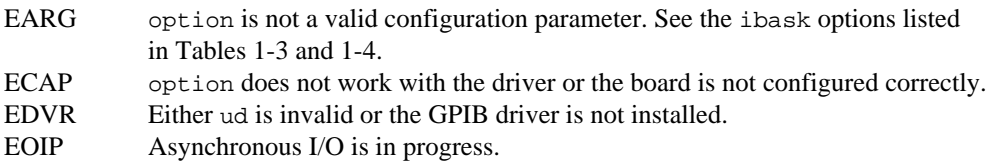

<span id="page-16-0"></span>Table 1-3 lists the options you can use with ibask when ud is a board descriptor or a board index. An alphabetical list of the option constants follows:

- IbaAUTOPOLL IbaPP2
- IbaCICPROT IbaPPC
- 
- IbaEndBitIsNormal IbaReadAdjust
- IbaEOSchar IbaRsv
- IbaEOScmp IbaSAD
- IbaEOSrd IbaSC
- 
- IbaEOT IbaSRE
- IbaHSCableLength IbaTIMING
- IbaIst IbaTMO
- 
- 
- 
- IbaPAD IbaWriteAdjust

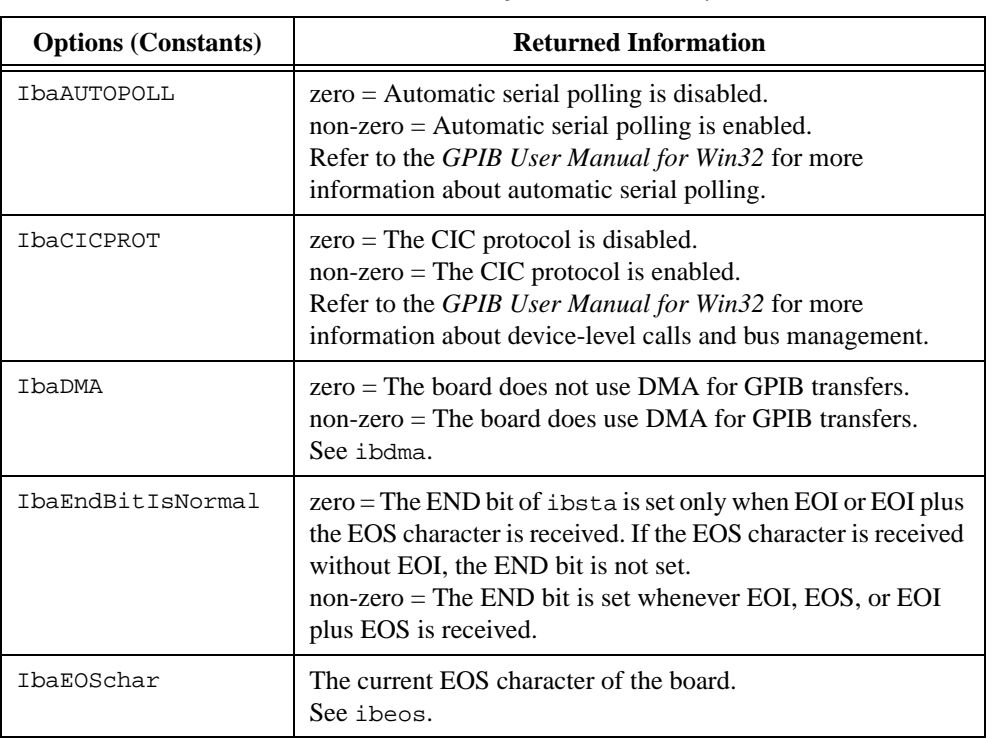

#### **Table 1-3.** ibask Board Configuration Parameter Options

- 
- 
- 
- IbaDMA IbaPPollTime
	-
	- -
		-
- IbaEOSwrt IbaSendLLO

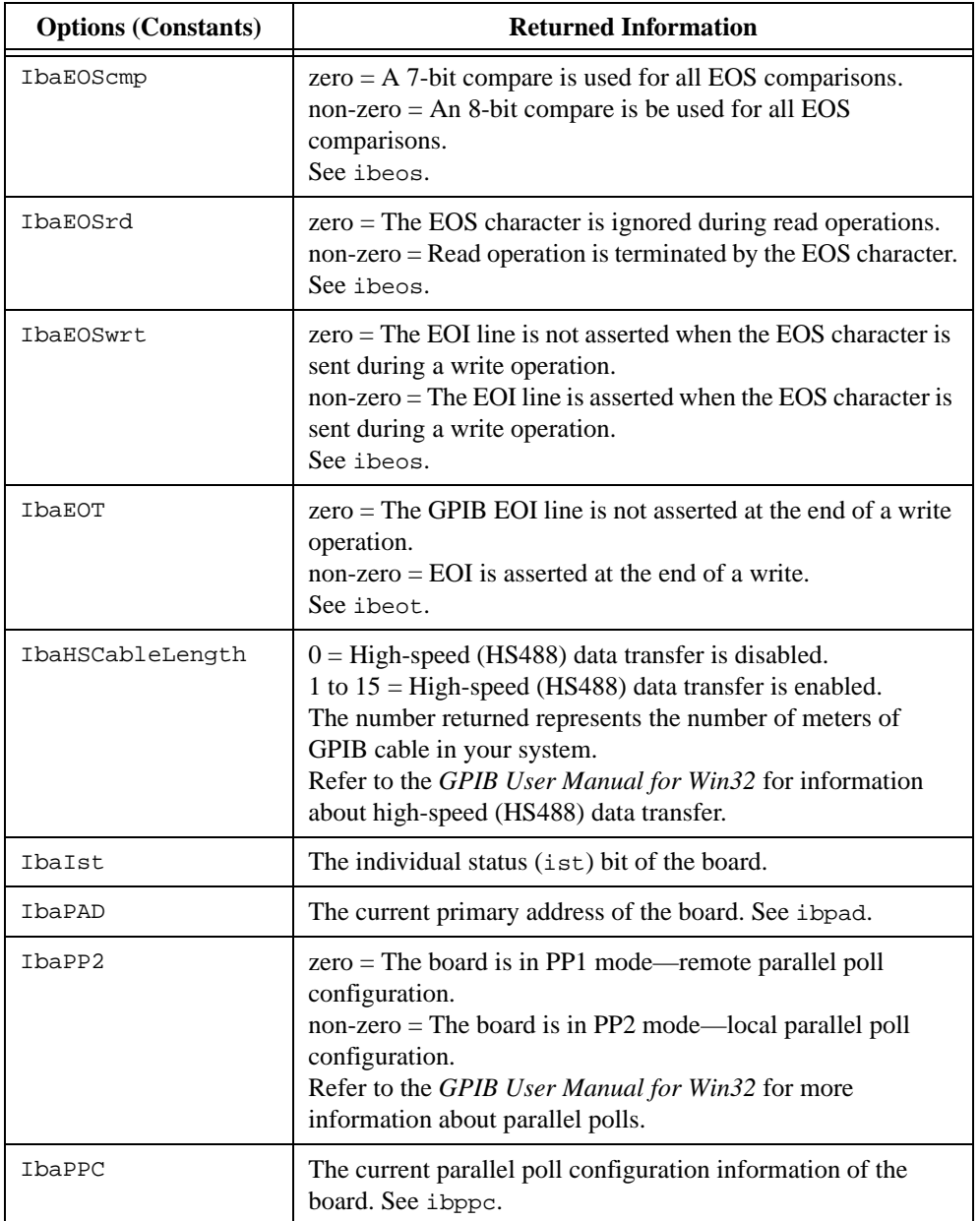

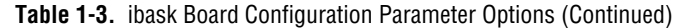

| <b>Options (Constants)</b> | <b>Returned Information</b>                                                                                                    |
|----------------------------|----------------------------------------------------------------------------------------------------|
| IbaPPollTime               | $0 =$ The board uses the standard duration (2 $\mu$ s) when<br>conducting a parallel poll.<br>1 to $17$ = The board uses a variable length duration when<br>conducting a parallel poll. The duration values correspond to<br>the ibtmo timing values. |
| IbaReadAdjust              | $0 =$ Read operations do not have pairs of bytes swapped.<br>$1 =$ Read operations do have each pair of bytes swapped.                                                                                                    |
| IbaRsv                     | The current serial poll status byte of the board.                                                                                                    |
| IbaSAD                     | The current secondary address of the board. See ibsad.                                                                                                    |
| IbaSC                      | $zero = The board is not the GPIB System Controller.$<br>$non-zero = The board is the System Controller.$<br>See ibrsc.                                                                                                    |
| IbaSendLL0                 | $zero =$ The GPIB LLO command is not sent when a device is<br>put online-ibfind or ibdev.<br>$non-zero = The LLO command is sent.$                                                                                                    |
| IbaSRE                     | $zero =$ The board does not automatically assert the<br>GPIB REN line when it becomes the System Controller.<br>non-zero = The board automatically asserts REN when it<br>becomes the System Controller.<br>See ibrsc and ibsre.                      |
| IbaTIMING                  | The current bus timing of the board.<br>1 = Normal timing (T1 delay of 2 $\mu$ s).<br>$2 =$ High speed timing (T1 delay of 500 ns).<br>$3$ = Very high speed timing (T1 delay of 350 ns).                                                             |
| <b>IbaTMO</b>              | The current timeout period of the board. See ibtmo.                                                                                                    |
| IbaWriteAdjust             | $0 = W$ rite operations do not have pairs of bytes swapped.<br>$1 = W$ rite operations do have each pair of bytes swapped.                                                                                                    |

**Table 1-3.** ibask Board Configuration Parameter Options (Continued)

<span id="page-19-0"></span>Table 1-4 lists the options you can use with ibask when ud is a device descriptor or a device index. An alphabetical list of the option constants follows:

- 
- IbaEOSchar IbaREADDR
- IbaEOScmp IbaSAD
- 
- IbaEOSwrt IbaTMO
- 
- 
- IbaBNA IbaReadAdjust
	-
	-
- IbaEOSrd IbaSPollTime
	-
- IbaEOT IbaUnAddr
- IbaPAD IbaWriteAdjust

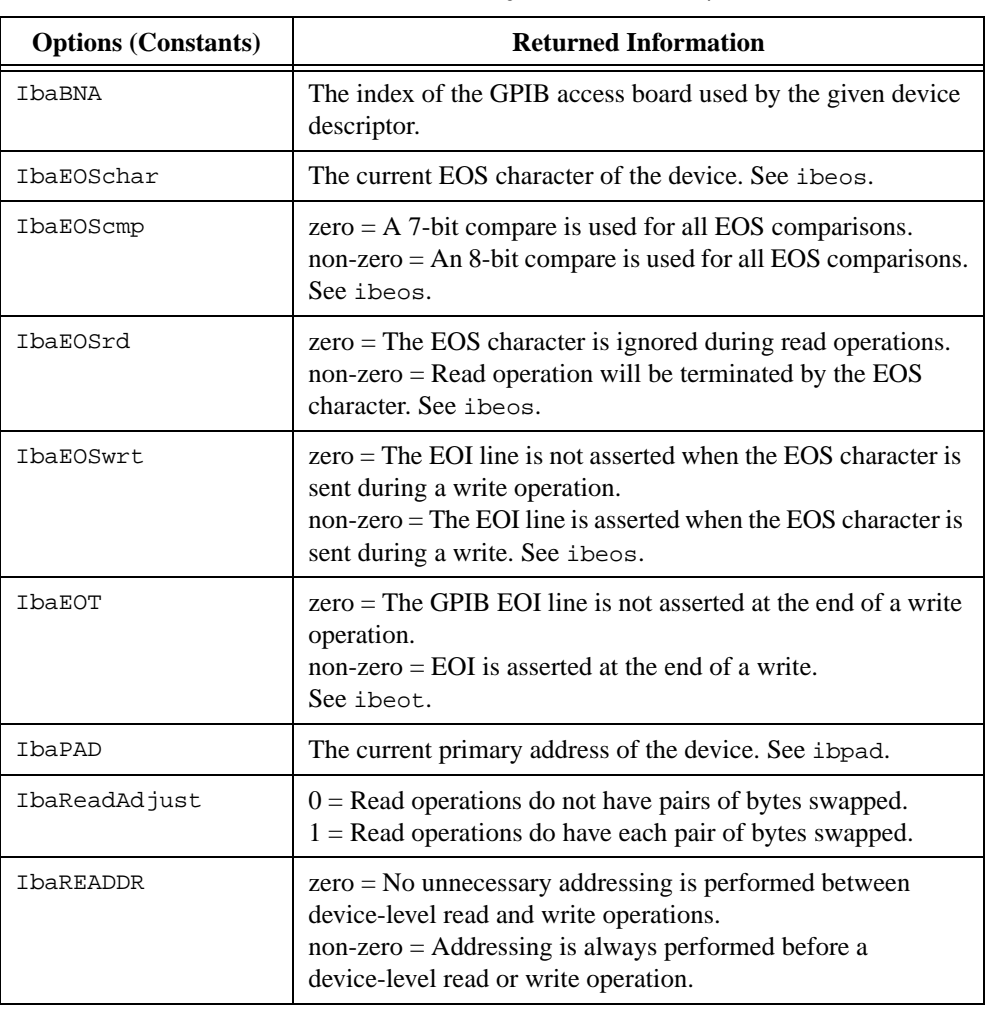

#### **Table 1-4.** ibask Device Configuration Parameter Options

| <b>Options (Constants)</b> | <b>Returned Information</b>                                                                                                    |
|----------------------------|----------------------------------------------------------------------------------------------------|
| IbaSAD                     | The current secondary address of the device. See ibsad.                                                                                                    |
| IbaSPollTime               | The length of time the driver waits for a serial poll response<br>when polling the device. The length of time is represented by<br>the ibtmo timing values.                                                                  |
| IbaTMO                     | The current timeout period of the device. See ibtmo.                                                                                                    |
| IbaUnAddr                  | $zero = The GPIB commands Untalk (UNT) and Unlisten$<br>(UNL) are not sent after each device-level read and write<br>operation.<br>$non-zero = The UNT$ and UNL commands are sent after each<br>device-level read and write. |
| IbaWriteAdjust             | $0 =$ Write operations do not have pairs of bytes swapped.<br>$1 =$ Write operations do have each pair of bytes swapped.                                                                                                    |

**Table 1-4.** ibask Device Configuration Parameter Options (Continued)

#### <span id="page-21-0"></span>**IBBNA Device Level**

#### **Purpose**

Change the access board of a device.

### **Format**

## **C**

```
int ibbna (int ud, char *bname)
```
### **Visual Basic**

```
CALL ibbna (ud%, bname$)
   or
status% = ilbna (ud%, bname$)
```
#### **Input**

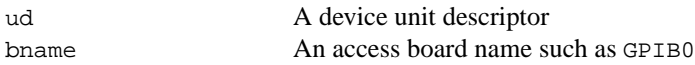

### **Output**

Function Return The value of ibsta

#### **Description**

ibbna assigns the device described by ud to the access board described by bname. All subsequent bus activity with device ud occurs through the access board bname. If the call succeeds iberr contains the previous access board index.

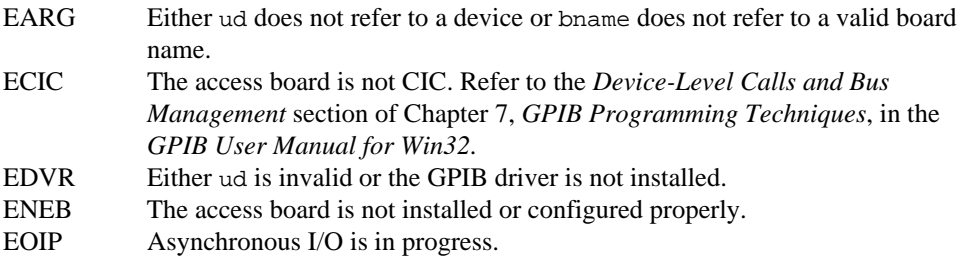

#### <span id="page-22-0"></span>**IBCAC Board Level**

#### **Purpose**

Become Active Controller.

#### **Format**

### **C**

```
int ibcac (int ud, int v)
```
#### **Visual Basic**

```
CALL ibcac (ud%, v%)
   or 
status = ilcac (ud%, v%)
```
#### **Input**

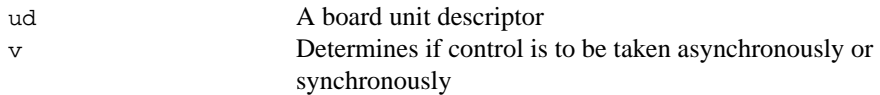

#### **Output**

Function Return The value of ibsta

#### **Description**

Using ibcac, the designated GPIB board attempts to become the Active Controller by asserting ATN. If v is zero, the GPIB board takes control asynchronously; if v is non-zero, the GPIB board takes control synchronously. Before you call ibcac, the GPIB board must already be CIC. To make the board CIC, use the ibsic function.

To take control synchronously, the GPIB board attempts to assert the ATN signal without corrupting transferred data. If this is not possible, the board takes control asynchronously.

To take control asynchronously, the GPIB board asserts ATN immediately without regard for any data transfer currently in progress.

Most applications do not need to use ibcac. Functions that require ATN to be asserted, such as ibcmd, do so automatically.

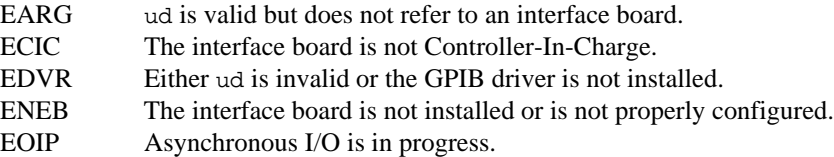

#### <span id="page-24-0"></span>**IBCLR Device Level**

#### **Purpose**

Clear a specific device.

#### **Format**

### **C**

```
int ibclr (int ud)
```
### **Visual Basic**

```
CALL ibclr (ud%)
   or 
status% = ilclr (ud%)
```
#### **Input**

ud A device unit descriptor

#### **Output**

Function Return The value of ibsta

#### **Description**

ibclr sends the GPIB Selected Device Clear (SDC) message to the device described by ud.

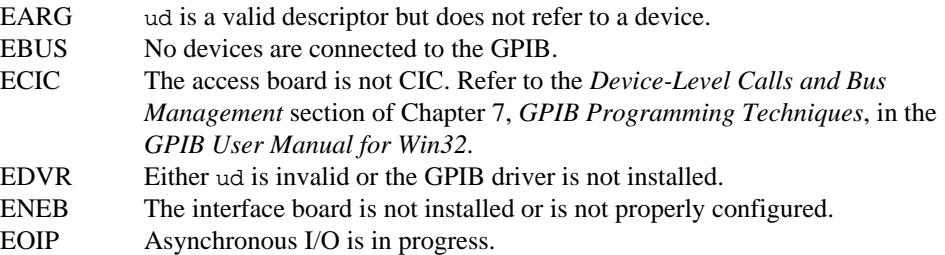

#### <span id="page-25-0"></span>**IBCMD Board Level**

#### **Purpose**

Send GPIB commands.

### **Format**

## **C**

int ibcmd (int ud, void \*cmdbuf, long count)

#### **Visual Basic**

CALL ibcmd (ud%, cmdbuf\$)

or

status% = ilcmd (ud%, cmdbuf\$, count&)

#### **Input**

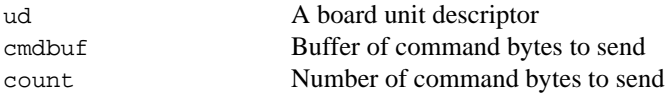

#### **Output**

Function Return The value of ibsta

#### **Description**

ibcmd sends count bytes from cmdbuf over the GPIB as command bytes (interface messages). The number of command bytes transferred is returned in the global variable, ibcntl. Refer to Appendi[x A](#page-126-0), *[Multiline Interface Message](#page-126-0)s*, for a table of the defined interface messages.

Command bytes are used to configure the state of the GPIB. They are not used to send instructions to GPIB devices. Use ibwrt to send device-specific instructions.

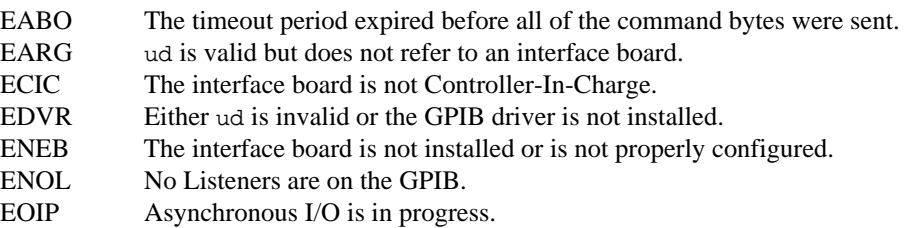

## <span id="page-26-0"></span>**IBCMDA**

**Board Level**

#### **Purpose**

Send GPIB commands asynchronously.

#### **Format**

### **C**

int ibcmda (int ud, void \*cmdbuf, long count)

### **Visual Basic**

```
CALL ibcmda (ud%, cmdbuf$)
   or
status% = ilcmda (ud%, cmdbuf$, count&)
```
#### **Input**

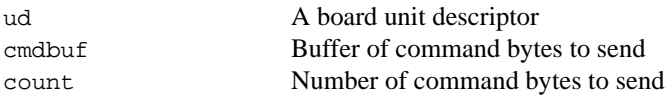

#### **Output**

Function Return The value of ibsta

#### **Description**

ibcmda sends count bytes from cmdbuf over the GPIB as command bytes (interface messages). The number of command bytes transferred is returned in the global variable, ibcntl. Refer to Appendi[x A](#page-126-0), *[Multiline Interface Message](#page-126-0)s*, for a table of the defined interface messages.

Command bytes are used to configure the state of the GPIB. They are not used to send instructions to GPIB devices. Use ibwrt to send device-specific instructions.

The asynchronous I/O calls (ibcmda, ibrda, ibwrta) are designed so that applications can perform other non-GPIB operations while the I/O is in progress. Once the asynchronous I/O begins, further GPIB calls are strictly limited. Any calls that would interfere with the I/O in progress are not allowed; the driver returns EOIP in this case.

Once the I/O is complete, the application must *resynchronize* with the GPIB driver. Resynchronization is accomplished by using one of the following functions:

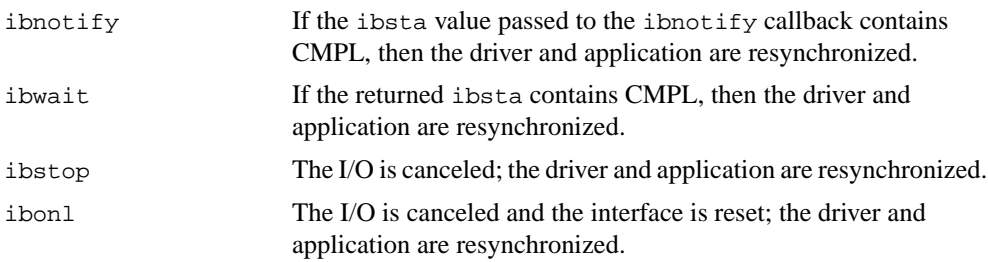

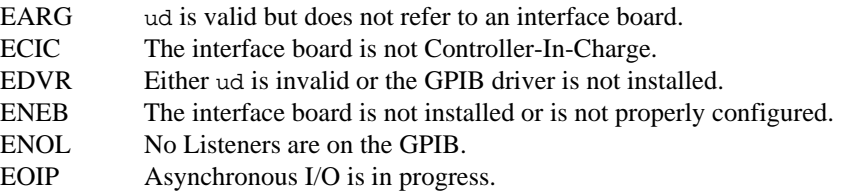

# <span id="page-28-0"></span>**IBCONFIG**

**Board Level/Device Level**

#### **Purpose**

Change the software configuration input.

#### **Format**

### **C**

ibconfig (int ud, int option, int value)

### **Visual Basic**

```
CALL ibconfig (ud%, option%, value%)
   or
```

```
status% = ilconfig (ud%, option%, value%)
```
### **Input**

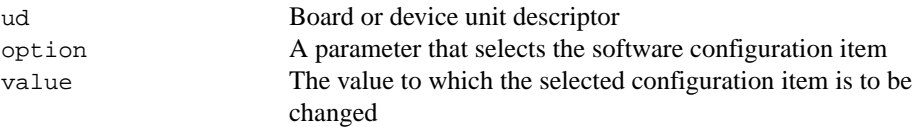

### **Output**

Function Return The value of ibsta

### **Description**

ibconfig changes a configuration item to the specified value for the selected board or device. option may be any of the defined constants in Ta[ble 1](#page-29-0)-5 and value must be valid for the parameter that you are configuring. The previous setting of the configured item is returned in iberr.

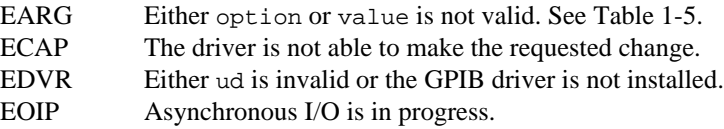

<span id="page-29-0"></span>Table 1-5 lists the options you can use with ibconfig when ud is a board descriptor or a board index. An alphabetical list of the option constants follows:

- IbcAUTOPOLL IbcPP2
- IbcCICPROT IbcPPC
- 
- IbcEndBitIsNormal IbcReadAdjust
- IbcEOSchar IbcRsv
- IbcEOScmp IbcSAD
- IbcEOSrd IbcSC
- 
- IbcEOT IbcSRE
- IbcHSCableLength IbcTIMING
- IbcIst IbcTMO
- 
- 
- 
- IbcDMA IbcPPollTime
	-
	-
	-
	-
- IbcEOSwrt IbcSendLLO
	-
	-
	-
- IbcPAD IbcWriteAdjust

#### **Table 1-5.** ibconfig Board Configuration Parameter Options

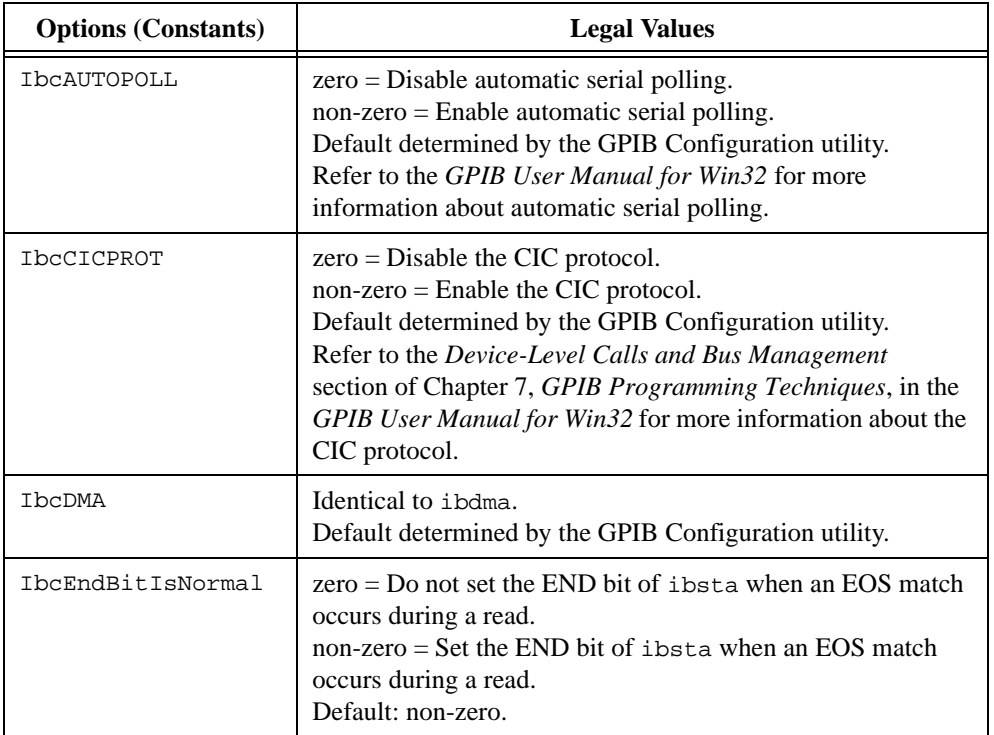

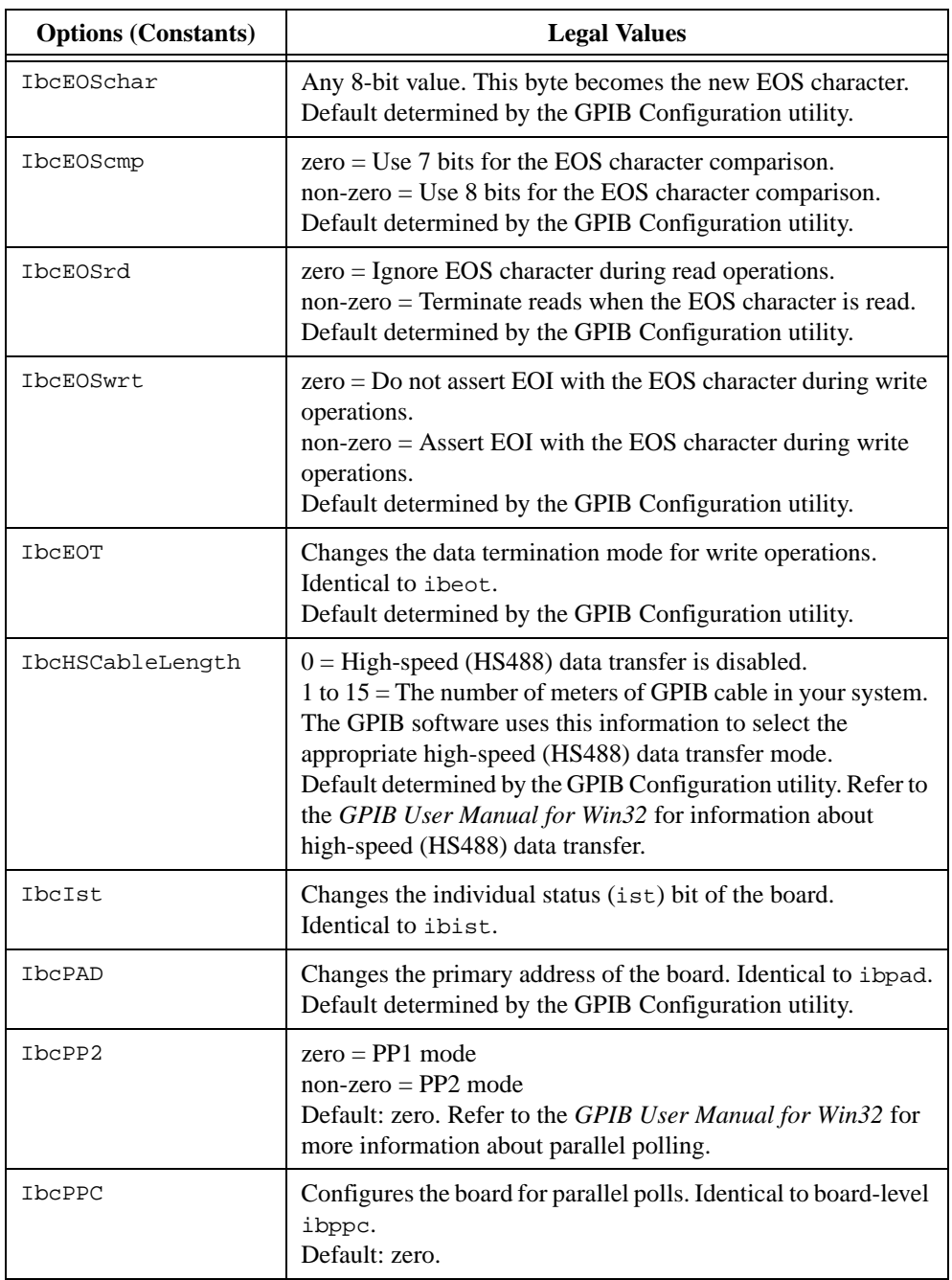

**Table 1-5.** ibconfig Board Configuration Parameter Options (Continued)

| <b>Options (Constants)</b> | <b>Legal Values</b>                                                                                                    |
|----------------------------|----------------------------------------------------------------------------------------------------|
| IbcPPollTime               | $0 =$ Use the standard duration (2 $\mu$ s) when conducting a<br>parallel poll.<br>1 to $17 =$ Use a variable length duration when conducting a<br>parallel poll. The duration represented by 1 to 17 corresponds<br>to the ibtmo values.<br>Default: zero.     |
| IbcReadAdjust              | $0 = No$ byte swapping.<br>$1 =$ Swap pairs of bytes during a read.<br>Default: zero.                                                                                                    |
| IbcRsv                     | Changes the serial poll status byte of the board. Identical to<br>ibrsv.<br>Default: zero.                                                                                                    |
| IbcSAD                     | Changes the secondary address of the board. Identical to<br>ibsad.<br>Default determined by the GPIB Configuration utility.                                                                                                    |
| IbcSC                      | Request or release system control. Identical to ibrsc.<br>Default determined by the GPIB Configuration utility.                                                                                                    |
| IbcSendLL0                 | $zero = Do$ not send LLO when putting a device<br>online-ibfind or ibdev.<br>non-zero = Send LLO when putting a device online—<br>ibfind or ibdev.<br>Default: zero.                                                                                            |
| IbcSRE                     | Assert the Remote Enable (REN) line. Identical to ibsre.<br>Default: zero.                                                                                                    |
| IbcTIMING                  | 1 = Normal timing (T1 delay of 2 $\mu$ s).<br>$2 =$ High-speed timing (T1 delay of 500 ns).<br>$3 =$ Very high-speed timing (T1 delay of 350 ns).<br>Default determined by the GPIB Configuration utility.<br>The T1 delay is the GPIB Source Handshake timing. |
| IbcTMO                     | Changes the timeout period of the board. Identical to ibtmo.<br>Default determined by the GPIB Configuration utility.                                                                                                    |
| IbcWriteAdjust             | $0 = No$ byte swapping.<br>$1 =$ Swap pairs of bytes during a write.<br>Default: zero.                                                                                                    |

**Table 1-5.** ibconfig Board Configuration Parameter Options (Continued)

<span id="page-32-0"></span>Table 1-6 lists the options you can use with ibconfig when ud is a device descriptor or a device index. An alphabetical list of the option constants follows:

- 
- IbcEOScmp IbcSAD
- 
- IbcEOSwrt IbcTMO
- 
- 
- IbcREADDR
- IbcEOSchar IbcReadAdjust
	-
- IbcEOSrd IbcSPollTime
	-
- IbcEOT IbcUnAddr
- IbcPAD IbcWriteAdjust

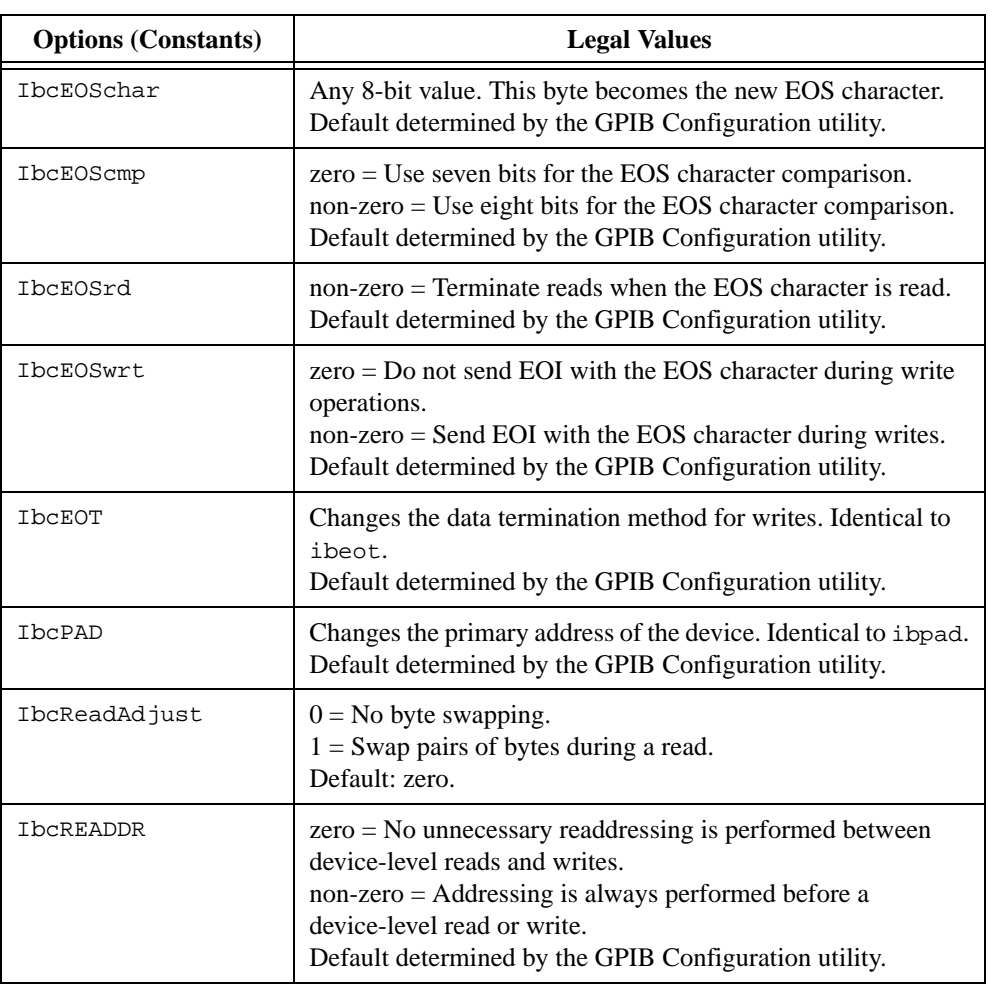

#### **Table 1-6.** ibconfig Device Configuration Parameter Options

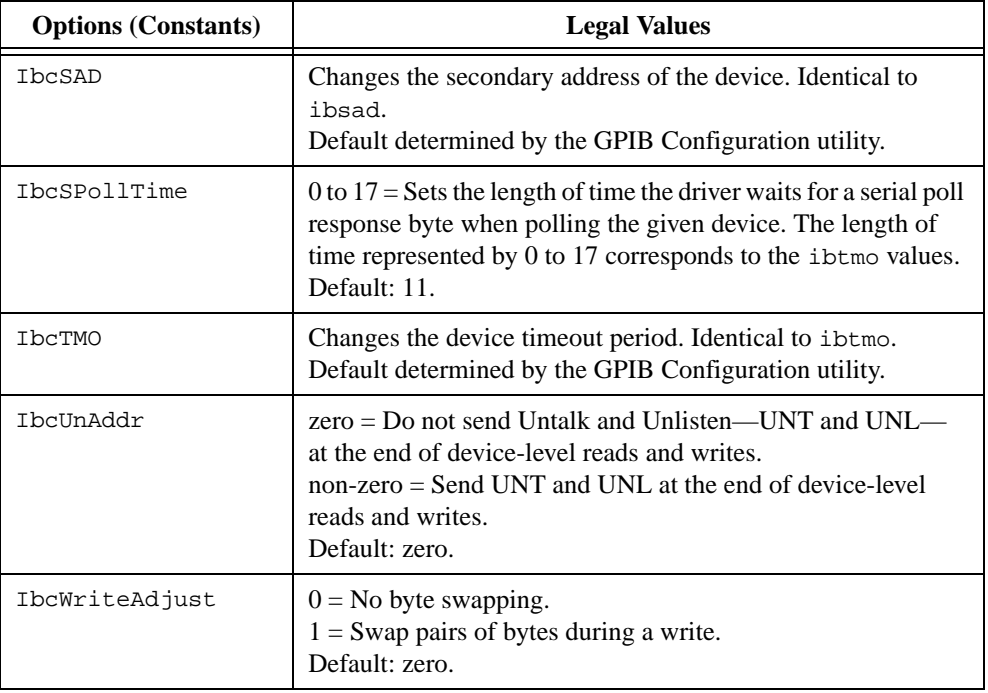

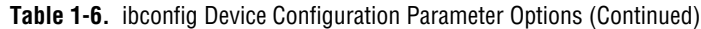

#### <span id="page-34-0"></span>**IBDEV Device Level**

#### **Purpose**

Open and initialize a device descriptor.

#### **Format**

### **C**

int ibdev (int BdIndx, int pad, int sad, int tmo, int eot, int eos)

#### **Visual Basic**

```
CALL ibdev (BdIndx%, pad%, sad%, tmo%, eot%, eos%, ud%)
   or
ud% = ildev (BdIndx%, pad%, sad%, tmo%, eot%, eos%)
```
#### **Input**

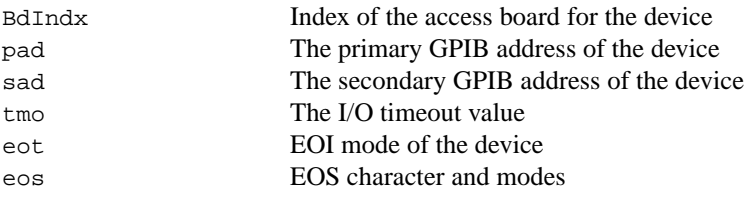

#### **Output**

```
Function Return The device descriptor or a –1
```
#### **Description**

ibdev acquires a device descriptor to use in subsequent device-level NI-488 functions. It opens and initializes a device descriptor, and configures it according to the input parameters.

For more details on the meaning and effect of each input parameter, see the corresponding NI-488 functions for ibbna, ibpad, ibsad, ibtmo, ibeot, and ibeos.

If ibdev is unable to get a valid device descriptor,  $a-1$  is returned; the ERR bit is set in ibsta and iberr contains EDVR.

#### **Note** *Unit descriptors are allocated on a per process basis, so it is not possible to share them between processes. If you pass a unit descriptor from one process to a second process, all GPIB calls using that descriptor in the second process will return EDVR.*

- EARG pad, sad, tmo, eot, or eos is invalid. See ibpad, ibsad, ibtmo, ibeot, and ibeos for details on setting these parameters.
- EDVR Either no device descriptors are available or BdIndx refers to a GPIB board that is not installed.
- ENEB The interface board is not installed or is not properly configured.
# **IBDMA**

**Board Level**

### **Purpose**

Enable or disable DMA.

### **Format**

## **C**

```
int ibdma (int ud, int v)
```
## **Visual Basic**

```
CALL ibdma (ud%, v%)
   or 
stats = ildma (ud*, v*)
```
### **Input**

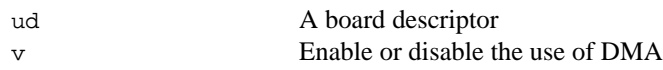

## **Output**

```
Function Return The value of ibsta
```
## **Description**

ibdma enables or disables DMA transfers for the board, according to  $v$ . If  $v$  is zero, then DMA is not used for GPIB I/O transfers. If  $v$  is non-zero, then DMA is used for GPIB I/O transfers.

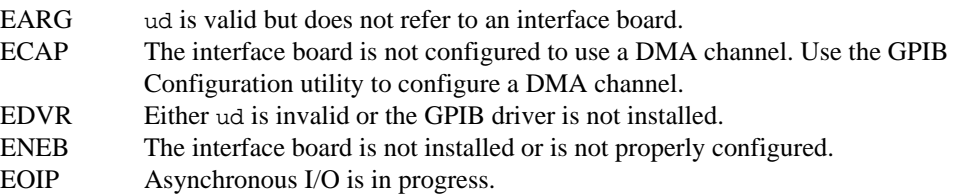

Configure the end-of-string (EOS) termination mode or character.

## **Format**

## **C**

```
int ibeos (int ud, int v)
```
### **Visual Basic**

```
CALL ibeos (ud%, v%)
   or 
status = ileos (ud, v)
```
### **Input**

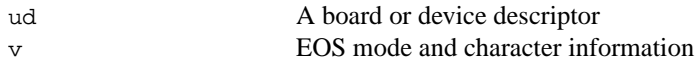

## **Output**

Function Return The value of ibsta

## **Description**

ibeos configures the EOS termination mode or EOS character for the board or device. The parameter  $\nu$  describes the new end-of-string (EOS) configuration to use. If  $\nu$  is zero, then the EOS configuration is disabled. Otherwise, the low byte is the EOS character and the upper byte contains flags which define the EOS mode.

#### **Note** *Defining an EOS byte does not cause the driver to automatically send that byte at the end of write I/O operations. Your application is responsible for placing the EOS byte at the end of the data strings that it defines.*

Table 1-7 describes the different EOS configurations and the corresponding values of v. If no error occurs during the call, then the value of the previous EOS setting is returned in iberr.

|            |                                                                                         | Value of v       |                      |
|------------|-----------------------------------------------------------------------------------------|------------------|----------------------|
| <b>Bit</b> | <b>Configuration</b>                                                                    | <b>High Byte</b> | <b>Low Byte</b>      |
| A          | Terminate read when EOS is detected                                                     | 00000100         | <b>EOS</b> character |
| B          | Set EOI with EOS on write function                                                      | 00001000         | <b>EOS</b> character |
| C          | Compare all 8 bits of EOS byte rather than<br>low 7 bits (all read and write functions) | 00010000         | <b>EOS</b> character |

**Table 1-7.** EOS Configurations

Configuration bits A and C determine how to terminate read I/O operations. If bit A is set and bit C is clear, then a read ends when a byte that matches the low seven bits of the EOS character is received. If bits A and C are both set, then a read ends when a byte that matches all eight bits of the EOS character is received.

Configuration bits B and C determine when a write I/O operation asserts the GPIB EOI line. If bit B is set and bit C is clear, then EOI is asserted when the written character matches the low seven bits of the EOS character. If bits B and C are both set, then EOI is asserted when the written character matches all eight bits of the EOS character.

For more information about the termination of I/O operations, refer to Chapter 7, *GPIB Programming Techniques*, in the *GPIB User Manual for Win32*.

### **Examples**

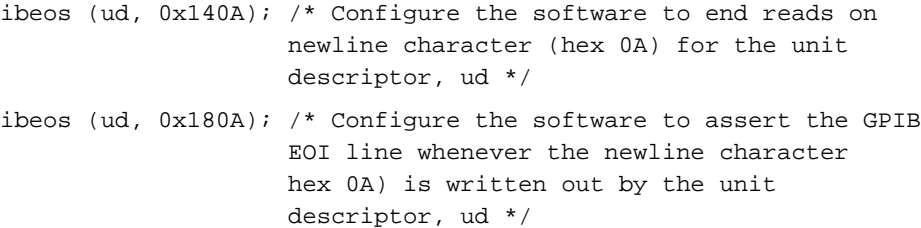

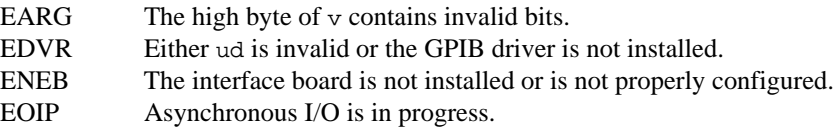

Enable or disable the automatic assertion of the GPIB EOI line at the end of write I/O operations.

## **Format**

## **C**

```
int ibeot (int ud, int v)
```
### **Visual Basic**

```
CALL ibeot (ud%, v%)
   or 
status% = ileot (ud%, v%)
```
### **Input**

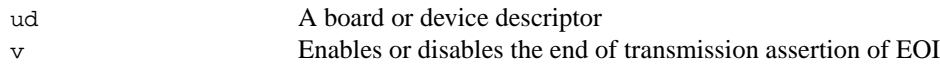

## **Output**

Function Return The value of ibsta

## **Description**

ibeot enables or disables the assertion of the EOI line at the end of write I/O operations for the board or device described by ud. If  $v$  is non-zero, then EOI is asserted when the last byte of a GPIB write is sent. If  $\nu$  is zero, then nothing occurs when the last byte is sent. If no error occurs during the call, then the previous value of EOT is returned in iberr.

For more information about the termination of I/O operations, refer to Chapter 7, *GPIB Programming Techniques*, in the *GPIB User Manual for Win32*.

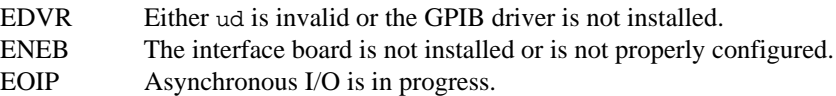

### **IBFIND Board Level/Device Level**

### **Purpose**

Open and initialize a board or a user-configured device descriptor.

### **Format**

## **C**

```
int ibfind (char *udname)
```
## **Visual Basic**

```
CALL ibfind (udname$, ud%)
   or 
ud% = ilfind (udname$)
```
### **Input**

udname A user-configured device or board name

### **Output**

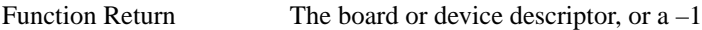

### **Description**

ibfind is used to acquire a descriptor for a board or user-configured device; this board or device descriptor can be used in subsequent NI-488 functions.

ibfind performs the equivalent of an ibonl 1 to initialize the board or device descriptor. The unit descriptor returned by ibfind remains valid until the board or device is put offline using ibonl 0.

If ibfind is unable to get a valid descriptor,  $a-1$  is returned; the ERR bit is set in ibsta and iberr contains EDVR.

**Note** *Unit descriptors are allocated on a per process basis, so it is not possible to*  $\mathbb{F}_{p}$ *share them between processes. If you pass a unit descriptor from one process to a second process, all GPIB calls using that descriptor in the second process will return EDVR.*

#### **Note** *Using ibfind to obtain device descriptors is useful only for compatibility with existing applications. New applications should use* ibdev *instead of* ibfind*.*  ibdev *is more flexible, easier to use, and frees the application from unnecessary device name requirements.*

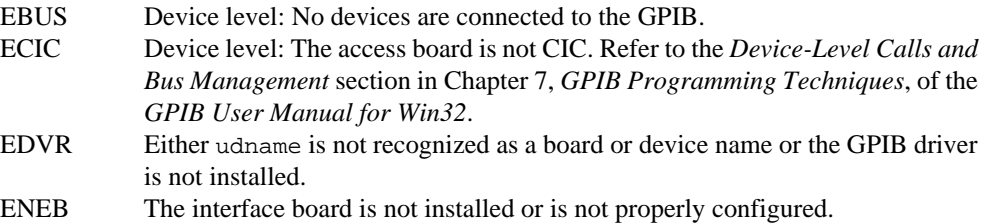

### **IBGTS Board Level**

### **Purpose**

Go from Active Controller to Standby.

### **Format**

## **C**

```
int ibgts (int ud, int v)
```
### **Visual Basic**

```
CALL ibgts (ud%, v%)
   or 
status = ilgts (ud, v)
```
### **Input**

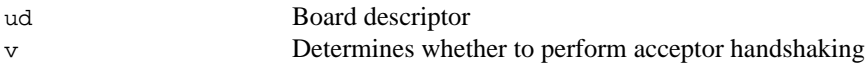

### **Output**

Function Return The value of ibsta

### **Description**

ibgts causes the GPIB board at ud to go to Standby Controller and the GPIB ATN line to be unasserted. If  $v$  is non-zero, acceptor handshaking or shadow handshaking is performed until END occurs or until ATN is reasserted by a subsequent ibcac call. With this option, the GPIB board can participate in data handshake as an acceptor without actually reading data. If END is detected, the interface board enters a Not Ready For Data (NRFD) handshake holdoff state which results in hold off of subsequent GPIB transfers. If  $\vee$  is 0, no acceptor handshaking or holdoff is performed.

Before performing an ibgts with shadow handshake, call the ibeos function to establish proper EOS modes.

For details on the IEEE-488.1 handshake protocol, refer to the ANSI/IEEE Standard 488.1-1987, *IEEE Standard Digital Interface for Programmable Instrumentation*.

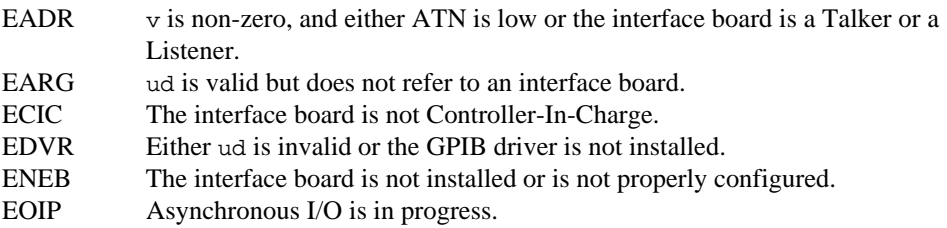

## **IBIST Board Level**

### **Purpose**

Set or clear the board individual status bit for parallel polls.

### **Format**

## **C**

```
int ibist (int ud, int v)
```
## **Visual Basic**

```
CALL ibist (ud%, v%)
   or 
status = ilist (ud%, v%)
```
### **Input**

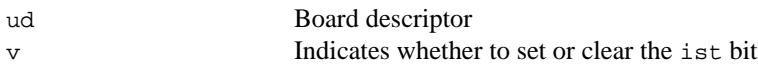

### **Output**

```
Function Return The value of ibsta
```
## **Description**

ibist sets the interface board ist (individual status) bit according to  $v$ . If  $v$  is zero, the ist bit is cleared; if v is non-zero, the ist bit is set. The previous value of the ist bit is returned in iberr.

For more information about parallel polling, refer to the *GPIB User Manual for Win32*.

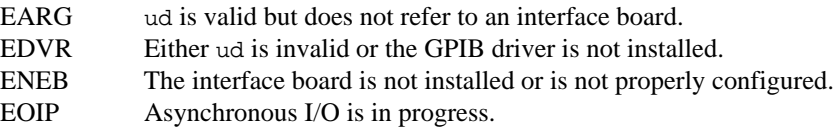

#### **IBLINES Board Level**

# **Purpose**

Return the status of the eight GPIB control lines.

### **Format**

## **C**

```
int iblines (int ud, short *clines)
```
### **Visual Basic**

```
CALL iblines (ud%, clines%)
   or
status% = illines (ud%, clines%)
```
#### **Input**

ud Board descriptor

#### **Output**

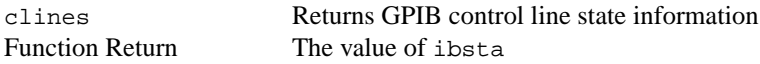

### **Description**

iblines returns the state of the GPIB control lines in clines. The low-order byte (bits 0 through 7) of clines contains a mask indicating the capability of the GPIB interface board to sense the status of each GPIB control line. The upper byte (bits 8 through 15) contains the GPIB control line state information. The following is a pattern of each byte.

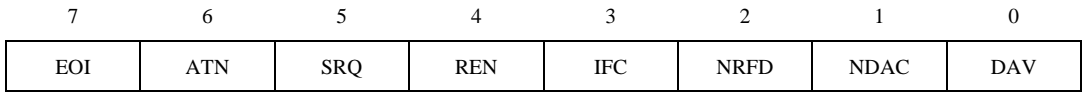

To determine if a GPIB control line is asserted, first check the appropriate bit in the lower byte to determine if the line can be monitored. If the line can be monitored (indicated by a 1 in the appropriate bit position), then check the corresponding bit in the upper byte. If the bit is set (1), the corresponding control line is asserted. If the bit is clear (0), the control line is unasserted.

### **Example**

```
short lines;
iblines (ud, &lines);
if (lines & ValidREN) { /* check to see if REN is asserted */
   if (lines & BusREN) {
      printf ("REN is asserted");
   }
}
```
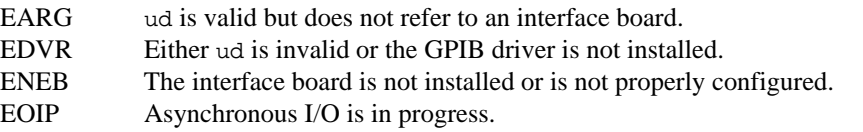

Check for the presence of a device on the bus.

## **Format**

## **C**

int ibln (int ud, int pad, int sad, short \*listen)

### **Visual Basic**

CALL ibln (ud%, pad%, sad%, listen%) or status% = illn (ud%, pad%, sad%, listen%)

### **Input**

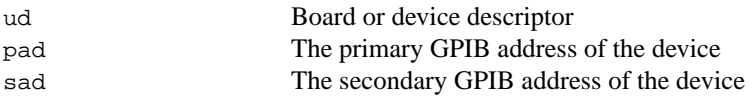

### **Output**

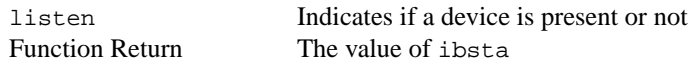

## **Description**

ibln determines whether there is a listening device at the GPIB address designated by the pad and sad parameters. If ud is a board descriptor, then the bus associated with that board is tested for Listeners. If ud is a device descriptor, then ibln uses the access board associated with that device to test for Listeners. If a Listener is detected, a non-zero value is returned in listen. If no Listener is found, zero is returned.

The pad parameter can be any valid primary address (a value between 0 and 30). The sad parameter can be any valid secondary address (a value between 96 to 126), or one of the constants NO\_SAD or ALL\_SAD. The constant NO\_SAD designates that no secondary address is to be tested (only a primary address is tested). The constant ALL\_SAD designates that all secondary addresses are to be tested.

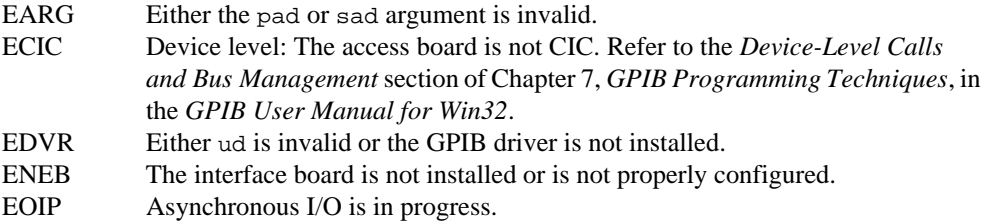

Go to Local.

## **Format**

## **C**

```
int ibloc (int ud)
```
### **Visual Basic**

```
CALL ibloc (ud%)
   or
status% = illoc (ud%)
```
### **Input**

ud Board or device descriptor

### **Output**

Function Return The value of ibsta

### **Description**

### **Board Level**

ibloc places the board in local mode if it is not in a lockout state. The board is in a lockout state if LOK does not appear in the status word ibsta. If the board is in a lockout state, the call has no effect.

The ibloc function is used to simulate a front panel RTL (Return to Local) switch if the computer is used as an instrument.

## **Device Level**

Unless the REN (Remote Enable) line has been unasserted with the ibsre function, all device-level functions automatically place the specified device in remote program mode. ibloc is used to move devices temporarily from a remote program mode to a local mode until the next device function is executed on that device.

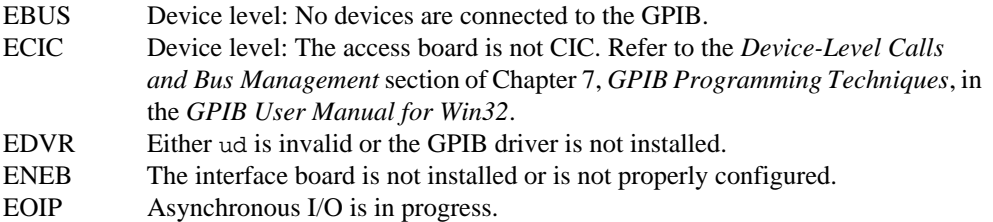

Notify user of one or more GPIB events by invoking the user callback.

## **Format**

## **C**

```
int ibnotify (int ud, int mask, GpibNotifyCallback_t Callback, 
              void * RefData)
```
### **Visual Basic**

Not supported

### **Input**

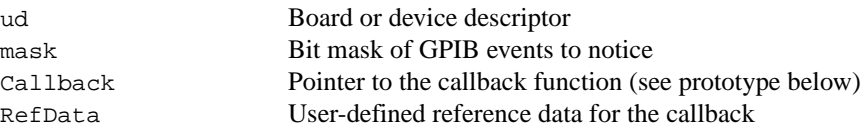

### **Output**

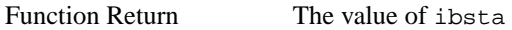

### **Description**

If mask is non-zero, ibnotify monitors the events specified by mask, and when one or more of the events is true, your Callback is invoked. The ibnotify mask bits are identical to the ibsta bits, and are defined in Tabl[e 1-8](#page-52-0). For a board-level ibnotify call, all mask bits are valid except for ERR and RQS. For a device-level ibnotify call, the only valid mask bits are CMPL, TIMO, END, and RQS.

If TIMO is set in the notify mask, ibnotify calls the callback function when the timeout period has elapsed, if one or more of the other specified events have not already occurred. If TIMO is not set in the notify mask, then the callback is not called until one or more of the specified events occur.

<span id="page-52-0"></span>

| <b>Mnemonic</b> | <b>Bit</b><br><b>Position</b> | <b>Hex</b><br>Value | <b>Description</b>                                            |
|-----------------|-------------------------------|---------------------|---------------------------------------------------------------|
| TIMO            | 14                            | 4000                | Use the timeout period (see ibtmo) to limit the notify period |
| <b>END</b>      | 13                            | 2000                | END or EOS is detected                                        |
| <b>SRQI</b>     | 12                            | 1000                | SRQ is asserted (board only)                                  |
| <b>RQS</b>      | 11                            | 800                 | Device requested service (device only)                        |
| <b>CMPL</b>     | 8                             | 100                 | I/O completed                                                 |
| <b>LOK</b>      | 7                             | 80                  | GPIB board is in Lockout State (board only)                   |
| <b>REM</b>      | 6                             | 40                  | GPIB board is in Remote State (board only)                    |
| <b>CIC</b>      | 5                             | 20                  | GPIB board is CIC (board only)                                |
| <b>ATN</b>      | 4                             | 10                  | Attention is asserted (board only)                            |
| <b>TACS</b>     | 3                             | 8                   | GPIB board is Talker (board only)                             |
| <b>LACS</b>     | $\overline{2}$                | $\overline{4}$      | GPIB board is Listener (board only)                           |
| <b>DTAS</b>     | 1                             | 2                   | GPIB board is in Device Trigger State (board only)            |
| <b>DCAS</b>     | $\Omega$                      | 1                   | GPIB board is in Device Clear State (board only)              |

**Table 1-8.** Notify Mask Layout

**Note** *Notification is performed when the state of one or more of the mask bits is true, so so if a request is made to be notified when CMPL is true, and CMPL is currently true, the* Callback *is invoked immediately.*

**Note** *For device-level usage, notification on ROS cannot be guaranteed to work if automatic serial polling is disabled. By default, automatic serial polling is enabled.*

A given ud can have only one outstanding ibnotify call at any one time. If a current ibnotify is in effect for ud, it is replaced by a subsequent ibnotify call. An outstanding ibnotify call for ud can be canceled by a subsequent ibnotify call for ud that has a mask of 0.

If an ibnotify call is outstanding and one or more of the GPIB events it is waiting on become true, the Callback is invoked.

#### **Callback Prototype**

```
int __stdcall Callback
                (int ud, int ibsta, int iberr, long ibcntl,
                 void *RefData)
```
#### **Callback Parameters**

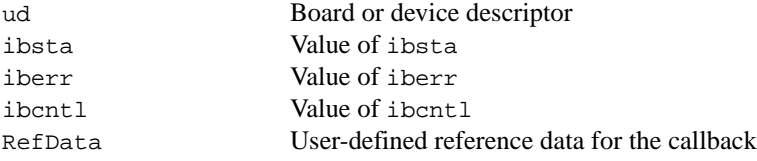

#### **Callback Return Value**

Bit mask of the GPIB events to notice next

The Callback function executes in a separate thread in your process. Therefore, it has access to any process global data, but no access to thread local data. If the Callback needs to access global data, you must protect that access using a synchronization primitive (for example, semaphore) because the Callback is running in a different thread context. Alternatively, the issue of data protection can be avoided entirely if the Callback simply posts a message to your application using the Windows PostMessage() function. The Callback function can call any of the NI-488 or NI-488.2 functions with the exception of ibnotify. When the Callback is invoked, the values of the GPIB global variables (ibsta, iberr, ibcntl) are undefined. The status variables passed to Callback should be examined, instead of the GPIB globals, to determine why the Callback was invoked. Notice that it is possible that the Callback may be invoked because of an error condition rather than because of the setting of one or more of the requested mask bits.

The return value of the Callback is interpreted as a mask value, which is used to automatically rearm the asynchronous event notification mechanism. If the return value is 0, it is not rearmed. If the return value is non-zero, the asynchronous event notification mechanism is rearmed with the return mask value. If the Callback rearm fails due to an error, the Callback is invoked with ibsta set to ERR, iberr set to EDVR, and ibcntl set to IBNOTIFY\_REARM\_FAILED, which is defined in decl-32.h.

Like ibwait, ibstop, and ibonl, the invocation of the ibnotify Callback can cause the resynchronization of the handler after an asynchronous I/O operation has completed. In this case, the global variables passed into the Callback after I/O has completed contain the status of the I/O operation.

For more information of the usage of ibnotify and a detailed example, refer to the *Asynchronous Event Notification* section in Chapter 7, *GPIB Programming Techniques*, in the *GPIB User Manual for Win32*.

## **Possible Errors for ibnotify**

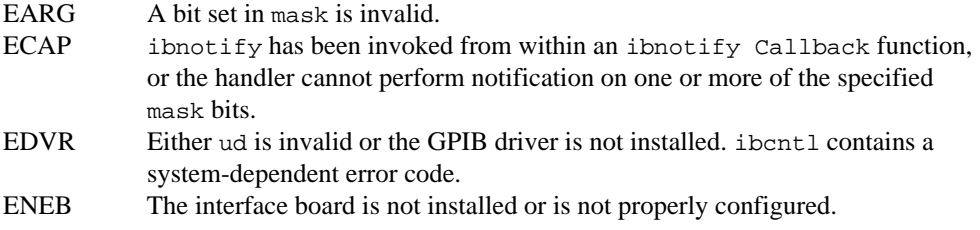

## **Possible Error for the Callback**

EDVR The Callback return failed to rearm the Callback.

Place the device or interface board online or offline.

## **Format**

## **C**

```
int ibonl (int ud, int v)
```
### **Visual Basic**

```
CALL ibonl (ud%, v%)
   or 
status = ilonl (ud, v)
```
### **Input**

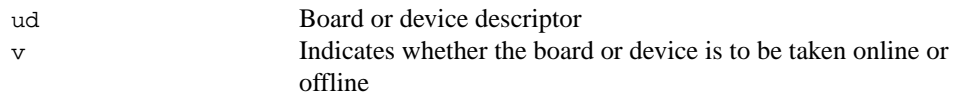

## **Output**

Function Return The value of ibsta

## **Description**

ibonl resets the board or device and places all its software configuration parameters in their pre-configured state. In addition, if v is zero, the device or interface board is taken offline. If v is non-zero, the device or interface board is left operational, or online.

If a device or an interface board is taken offline, the board or device descriptor (ud) is no longer valid. You must execute an ibdev or ibfind to access the board or device again.

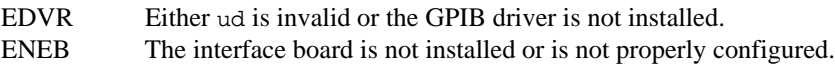

### **IBPAD Board Level/Device Level**

### **Purpose**

Change the primary address.

### **Format**

## **C**

```
int ibpad (int ud, int v)
```
## **Visual Basic**

```
CALL ibpad (ud%, v%)
   or 
status% = ilpad (ud%, v%)
```
### **Input**

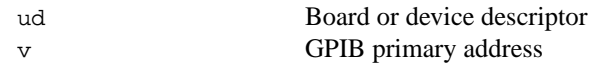

### **Output**

```
Function Return The value of ibsta
```
### **Description**

ibpad sets the primary GPIB address of the board or device to v, an integer ranging from 0 to 30. If no error occurs during the call, then iberr contains the previous GPIB primary address.

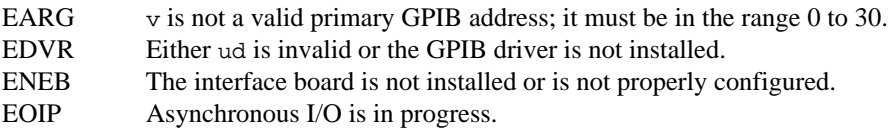

### **IBPCT Device Level**

### **Purpose**

Pass control to another GPIB device with Controller capability.

## **Format**

## **C**

```
int ibpct (int ud)
```
### **Visual Basic**

```
CALL ibpct (ud%)
   or 
status% = ilpct (ud%)
```
### **Input**

ud Device descriptor

### **Output**

Function Return The value of ibsta

### **Description**

ibpct passes Controller-in-Charge status to the device indicated by ud. The access board automatically unasserts the ATN line and goes to Controller Idle State (CIDS). This function assumes that the device has Controller capability.

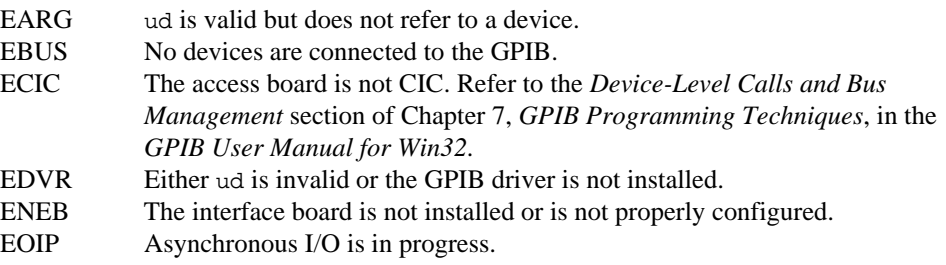

### **IBPPC Board Level/Device Level**

### **Purpose**

Parallel poll configure.

### **Format**

## **C**

```
int ibppc (int ud, int v)
```
## **Visual Basic**

```
CALL ibppc (ud%, v%)
   or 
status = ilppc (ud, v)
```
### **Input**

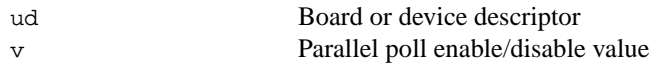

### **Output**

Function Return The value of ibsta

## **Description**

### **Device Level**

If ud is a device descriptor, ibppc enables or disables the device from responding to parallel polls. The device is addressed and sent the appropriate parallel poll message—Parallel Poll Enable (PPE) or Disable (PPD). Valid parallel poll messages are 96 to 126 (hex 60 to hex 7E) or zero to send PPD.

## **Board Level**

If ud is a board descriptor, ibppc performs a local parallel poll configuration using the parallel poll configuration value v. Valid parallel poll messages are 96 to 126 (hex 60 to hex 7E) or zero to send PPD. If no error occurs during the call, then iberr contains the previous value of the local parallel poll configuration.

For more information about parallel polling, refer to the *GPIB User Manual for Win32*.

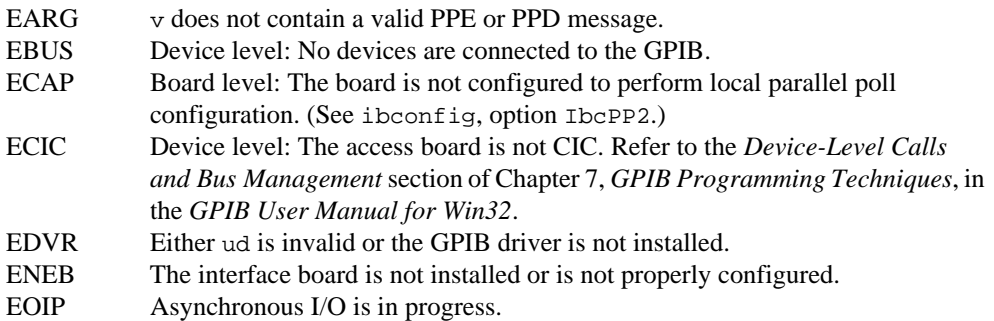

### **IBRD Board Level/Device Level**

### **Purpose**

Read data from a device into a user buffer.

### **Format**

## **C**

int ibrd (int ud, void \*rdbuf, long count)

## **Visual Basic**

```
CALL ibrd (ud%, rdbuf$)
   or
status% = ilrd (ud%, rdbuf$, count&)
```
### **Input**

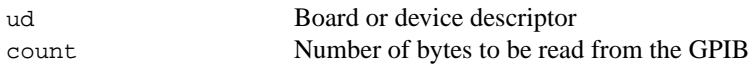

### **Output**

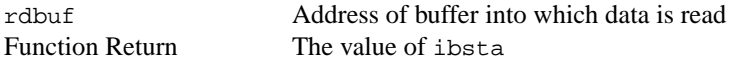

## **Description**

## **Device Level**

If ud is a device descriptor, ibrd addresses the GPIB, reads up to count bytes of data, and places the data into the buffer specified by rdbuf. The operation terminates normally when count bytes have been received or END is received. The operation terminates with an error if the transfer could not complete within the timeout period. The actual number of bytes transferred is returned in the global variable ibcntl.

## **Board Level**

If ud is a board descriptor, ibrd reads up to count bytes of data and places the data into the buffer specified by rdbuf. A board-level ibrd assumes that the GPIB is already properly addressed. The operation terminates normally when count bytes have been received or END is received. The operation terminates with an error if the transfer could not complete within the timeout period or, if the board is not CIC, the CIC sends a Device Clear on the GPIB. The actual number of bytes transferred is returned in the global variable ibcntl.

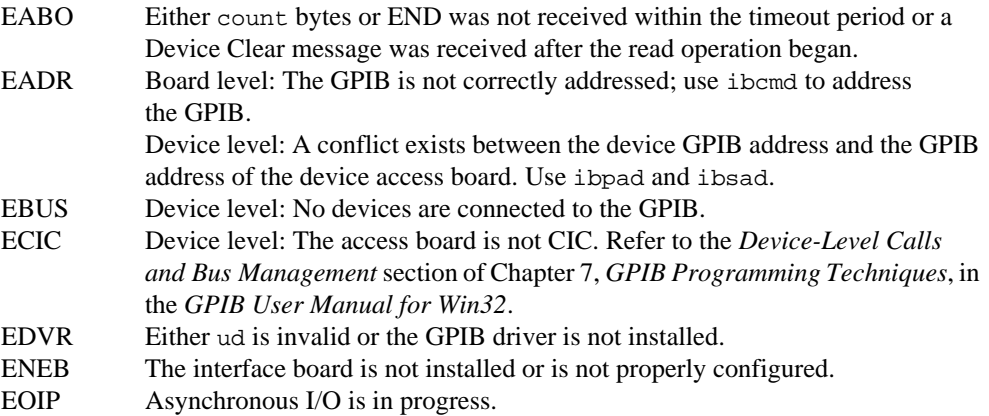

### **IBRDA Board Level/Device Level**

### **Purpose**

Read data asynchronously from a device into a user buffer.

### **Format**

## **C**

int ibrda (int ud, int \*rdbuf, long count)

## **Visual Basic**

```
CALL ibrda (ud%, rdbuf$)
   or
status% = ilrda (ud%, rdbuf$, count&)
```
### **Input**

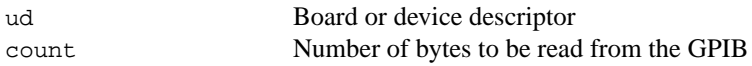

### **Output**

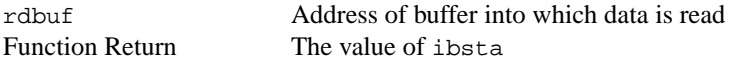

## **Description**

## **Device Level**

If ud is a device descriptor, ibrda addresses the GPIB, begins an asynchronous read of up to count bytes of data from a GPIB device, and places the data into the buffer specified by rdbuf. The operation terminates normally when count bytes have been received or END is received. The actual number of bytes transferred is returned in the global variable ibcntl.

## **Board Level**

If ud is a board descriptor, ibrda reads up to count bytes of data from a GPIB device and places the data into the buffer specified by rdbuf. A board-level ibrda assumes that the GPIB is already properly addressed. The operation terminates normally when count bytes have been received or END is received. The operation terminates with an error if the board is not the CIC, and the CIC sends a Device Clear on the GPIB. The actual number of bytes transferred is returned in the global variable ibcntl.

## **Board and Device Level**

The asynchronous I/O calls (ibcmda, ibrda, ibwrta) are designed so that applications can perform other non-GPIB operations while the I/O is in progress. Once the asynchronous I/O has begun, further GPIB calls are strictly limited. Any calls that would interfere with the I/O in progress are not allowed; the driver returns EOIP in this case.

Once the I/O is complete, the application must *resynchronize* with the GPIB driver. Resynchronization is accomplished by using one of the following functions:

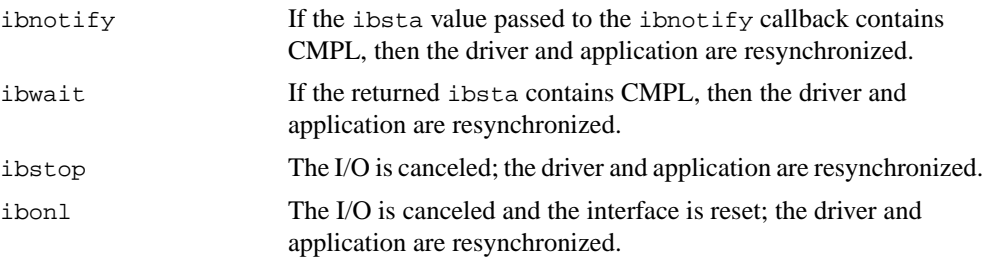

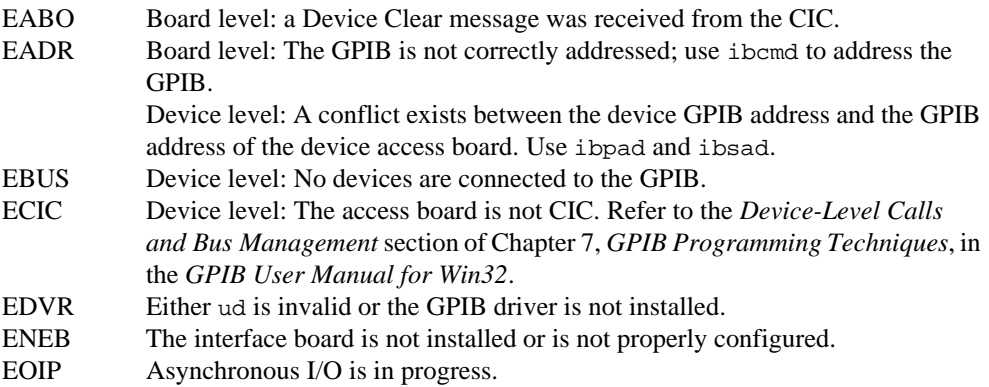

## **IBRDF Board Level/Device Level**

### **Purpose**

Read data from a device into a file.

## **Format**

## **C**

```
int ibrdf (int ud, char *flname)
```
## **Visual Basic**

```
CALL ibrdf (ud%, flname$)
   or
status% = ilrdf (ud%, flname$)
```
## **Input**

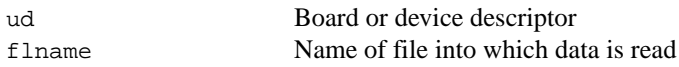

## **Output**

Function Return The value of ibsta

## **Description**

## **Device Level**

If ud is a device descriptor, ibrdf addresses the GPIB, reads data from a GPIB device, and places the data into the file specified by flname. The operation terminates normally when END is received. The operation terminates with an error if the transfer could not complete within the timeout period. The actual number of bytes transferred is returned in the global variable ibcntl.

## **Board Level**

If ud is a board descriptor, ibrdf reads data from a GPIB device and places the data into the file specified by flname. A board-level ibrdf assumes that the GPIB is already properly addressed. The operation terminates normally when END is received. The operation terminates with an error if the transfer could not complete within the timeout period or, if the board is not CIC, the CIC sends a Device Clear on the GPIB. The actual number of bytes transferred is returned in the global variable ibcntl.

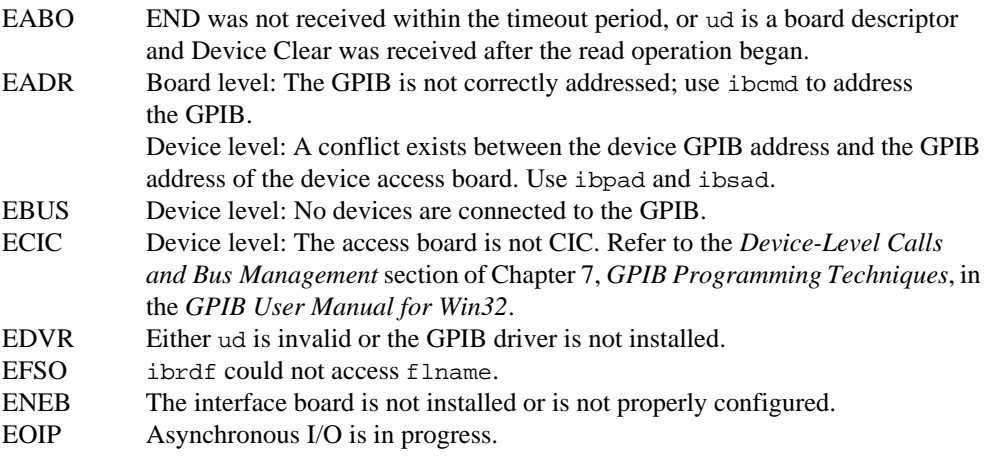

### **IBRPP Board Level/Device Level**

### **Purpose**

Conduct a parallel poll.

### **Format**

## **C**

```
int ibrpp (int ud, char *ppr)
```
### **Visual Basic**

```
CALL ibrpp (ud%, ppr%)
   or 
status% = ilrpp (ud%, ppr%)
```
### **Input**

ud Board or device descriptor

### **Output**

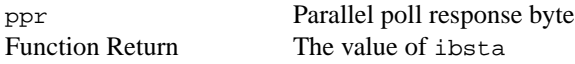

### **Description**

ibrpp parallel polls all the devices on the GPIB. The result of this poll is returned in ppr.

For more information about parallel polling, refer to the *GPIB User Manual for Win32*.

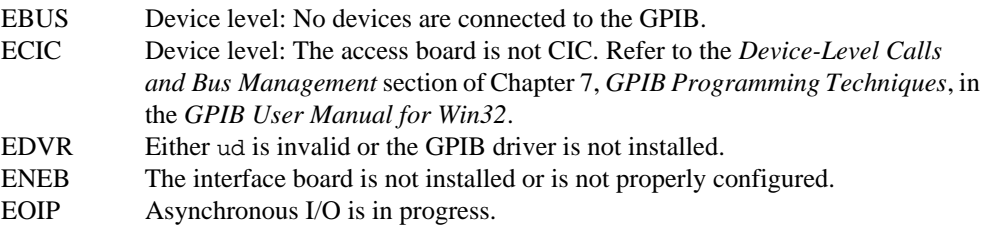

### **IBRSC Board Level**

### **Purpose**

Request or release system control.

## **Format**

## **C**

```
int ibrsc (int ud, int v)
```
### **Visual Basic**

```
CALL ibrsc (ud%, v%)
   or 
status% = ilrsc (ud%, v%)
```
### **Input**

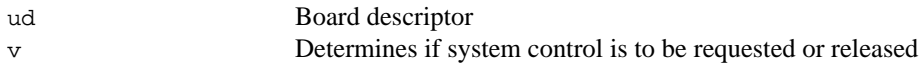

### **Output**

Function Return The value of ibsta

## **Description**

ibrsc requests or releases the capability to send Interface Clear (IFC) and Remote Enable (REN) messages to devices. If  $\nu$  is zero, the board releases system control, and functions requiring System Controller capability are not allowed. If  $\vee$  is non-zero, functions requiring System Controller capability are subsequently allowed. If no error occurs during the call, then iberr contains the previous System Controller state of the board.

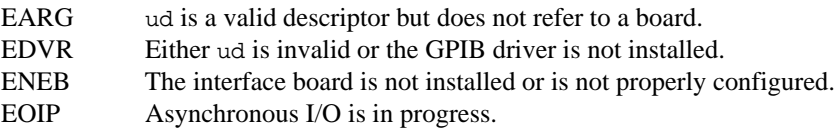

# **IBRSP**

**Device Level**

### **Purpose**

Conduct a serial poll.

## **Format**

## **C**

```
int ibrsp (int ud, char *spr)
```
## **Visual Basic**

```
CALL ibrsp (ud%, spr%)
   or 
status% = ilrsp (ud%, spr%)
```
### **Input**

ud Device descriptor

### **Output**

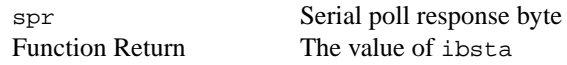

## **Description**

The ibrsp function is used to serial poll the device ud. The serial poll response byte is returned in spr. If bit 6 (hex 40) of the response is set, the device is requesting service. When the automatic serial polling feature is enabled, the device might have already been polled. In this case, ibrsp returns the previously acquired status byte.

For more information about serial polling, refer to the *GPIB User Manual for Win32*.

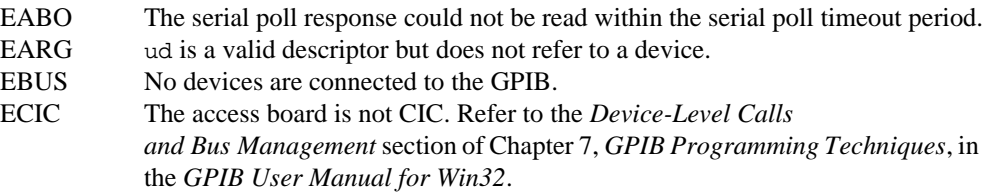

- EDVR Either ud is invalid or the GPIB driver is not installed.
- ENEB The interface board is not installed or is not properly configured.<br>EOIP Asynchronous I/O is in progress.
- Asynchronous I/O is in progress.
- ESTB Autopolling is enabled and the serial poll queue of the device has overflowed. Call ibrsp more often to keep the queue from overflowing.

### **IBRSV Board Level**

### **Purpose**

Request service and change the serial poll status byte.

### **Format**

## **C**

```
int ibrsv (int ud, int v)
```
### **Visual Basic**

```
CALL ibrsv (ud%, v%)
   or 
status = ilrsv (ud8, v8)
```
### **Input**

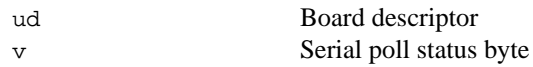

### **Output**

```
Function Return The value of ibsta
```
### **Description**

ibrsv is used to request service from the Controller and to provide the Controller with an application-dependent status byte when the Controller serial polls the GPIB board.

The value  $\nu$  is the status byte that the GPIB board returns when serial polled by the Controller-In-Charge. If bit 6 (hex 40) is set in v, the GPIB board requests service from the Controller by asserting the GPIB SRQ line. When ibrsv is called and an error does not occur, the previous status byte is returned in iberr.

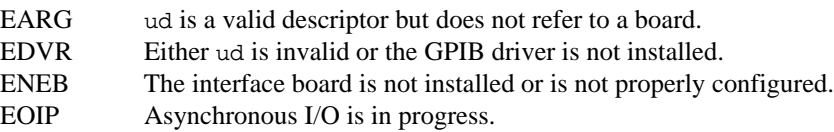

Change or disable the secondary address.

## **Format**

## **C**

```
int ibsad (int ud, int v)
```
### **Visual Basic**

```
CALL ibsad (ud%, v%)
   or 
status = ilsad (ud%, v%)
```
### **Input**

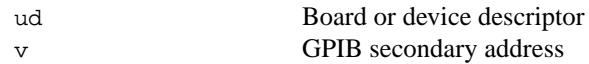

### **Output**

Function Return The value of ibsta

### **Description**

ibsad changes the secondary GPIB address of the given board or device to v, an integer in the range 96 to 126 (hex 60 to hex 7E) or zero. If  $v$  is zero, secondary addressing is disabled. If no error occurs during the call, then the previous value of the GPIB secondary address is returned in iberr.

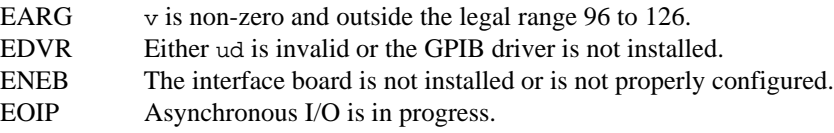
#### **IBSIC Board Level**

#### **Purpose**

Assert interface clear.

## **Format**

# **C**

```
int ibsic (int ud)
```
# **Visual Basic**

```
CALL ibsic (ud%)
   or 
status% = ilsic (ud%)
```
#### **Input**

ud Board descriptor

#### **Output**

Function Return The value of ibsta

#### **Description**

ibsic asserts the GPIB interfaces clear (IFC) line for at least 100 µs if the GPIB board is System Controller. This initializes the GPIB and makes the interface board CIC and Active Controller with ATN asserted.

The IFC signal resets only the GPIB interface functions of bus devices and not the internal device functions. Consult your device documentation to determine how to reset the internal functions of your device.

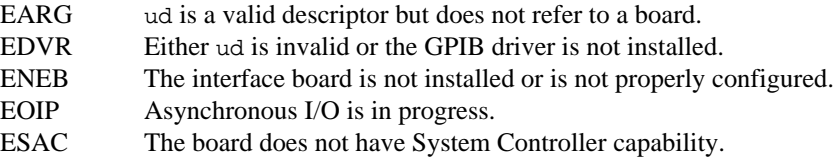

#### **IBSRE Board Level**

#### **Purpose**

Set or clear the Remote Enable line.

# **Format**

# **C**

int ibsre (int ud, int v)

# **Visual Basic**

```
CALL ibsre (ud%, v%)
   or 
status% = ilsre (ud%, v%)
```
#### **Input**

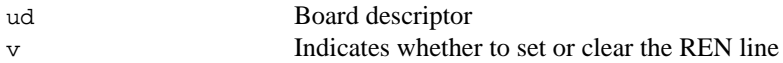

#### **Output**

Function Return The value of ibsta

#### **Description**

If  $v$  is non-zero, the GPIB Remote Enable (REN) line is asserted. If  $v$  is zero, REN is unasserted. The previous value of REN is returned in iberr.

REN is used by devices to choose between local and remote modes of operation. A device should not actually enter remote mode until it receives its listen address.

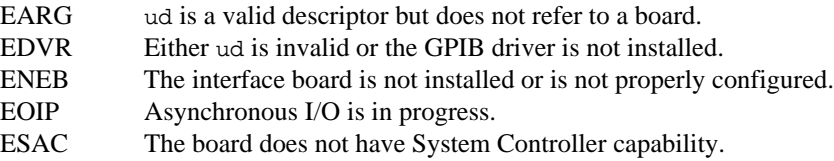

### **IBSTOP Board Level/Device Level**

#### **Purpose**

Abort asynchronous I/O operation.

#### **Format**

# **C**

```
int ibstop (int ud)
```
## **Visual Basic**

```
CALL ibstop (ud%)
   or 
status% = ilstop (ud%)
```
#### **Input**

ud Board or device descriptor

#### **Output**

Function Return The value of ibsta

#### **Description**

The ibstop function aborts any asynchronous read, write, or command operation that is in progress and resynchronizes the application with the driver. If asynchronous I/O is in progress, the error bit is set in the status word, ibsta, and EABO is returned, indicating that the I/O was successfully stopped.

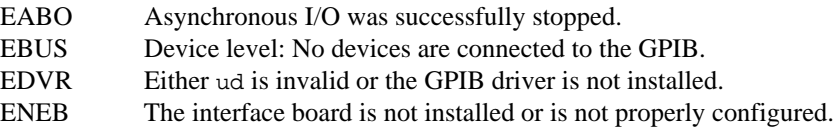

#### **Purpose**

Change or disable the timeout period.

# **Format**

# **C**

```
int ibtmo (int ud, int v)
```
## **Visual Basic**

```
CALL ibtmo (ud%, v%)
   or 
status = iltmo (ud, v)
```
#### **Input**

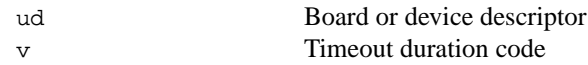

#### **Output**

Function Return The value of ibsta

#### **Description**

ibtmo sets the timeout period of the board or device to v. The timeout period is used to select the maximum duration allowed for a synchronous I/O operation (for example, ibrd and ibwrt) or for an ibwait or ibnotify operation with TIMO in the wait mask. If the operation does not complete before the timeout period elapses, then the operation is aborted and TIMO is returned in ibsta. See Table 1-9 for a list of valid timeout values. These timeout values represent the minimum timeout period. The actual period may be longer.

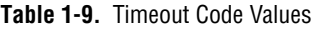

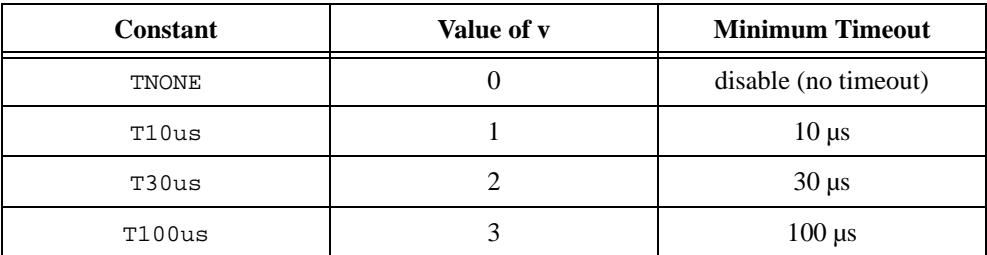

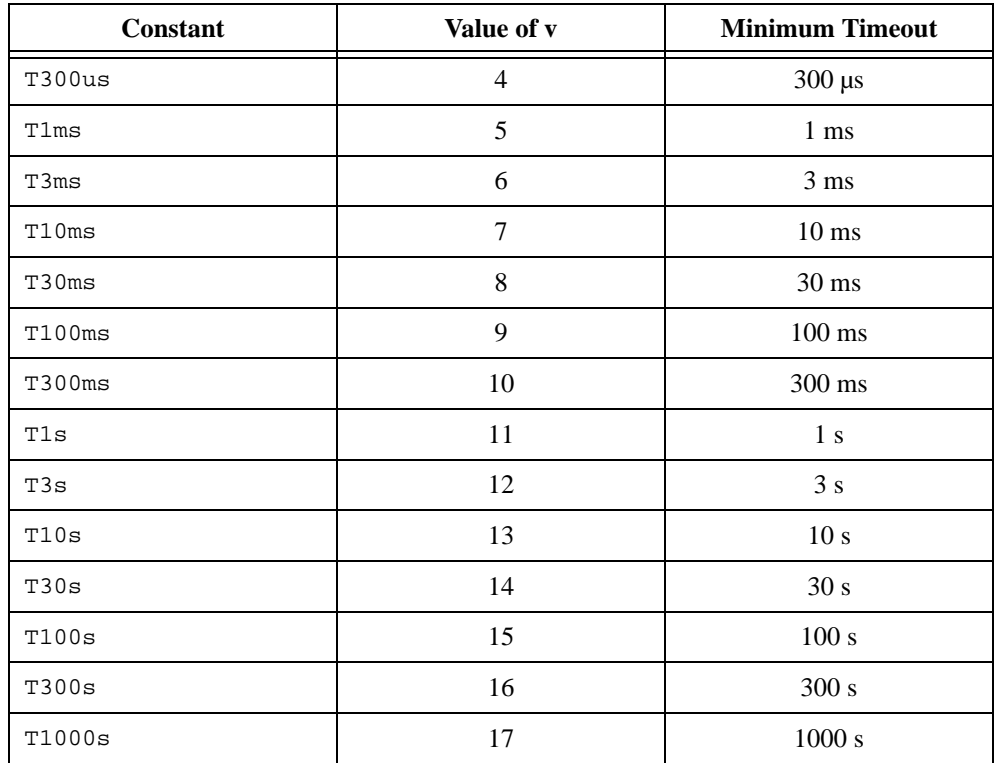

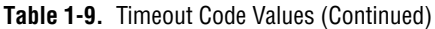

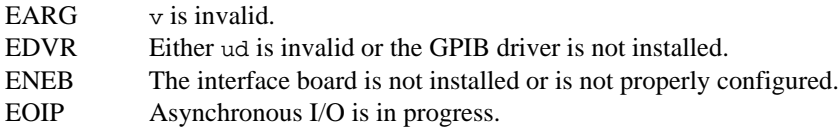

#### **IBTRG Device Level**

#### **Purpose**

Trigger selected device.

# **Format**

# **C**

```
int ibtrg (int ud)
```
#### **Visual Basic**

```
CALL ibtrg (ud%)
   or 
status% = iltrg (ud%)
```
#### **Input**

ud Device descriptor

#### **Output**

Function Return The value of ibsta

#### **Description**

ibtrg sends the Group Execute Trigger (GET) message to the device described by ud.

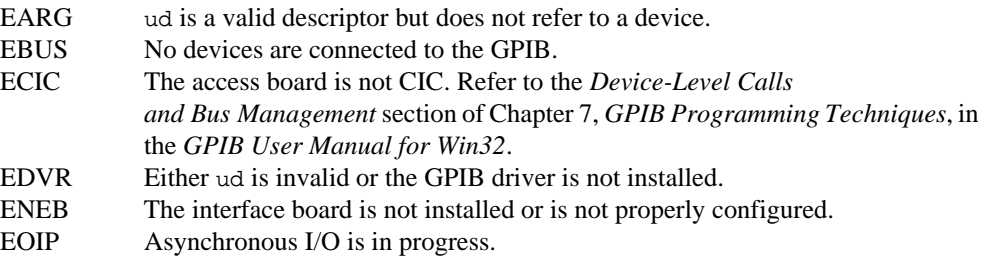

#### **IBWAIT Board Level/Device Level**

#### **Purpose**

Wait for GPIB events.

#### **Format**

# **C**

```
int ibwait (int ud, int mask)
```
## **Visual Basic**

```
CALL ibwait (ud%, mask%)
   or 
status% = ilwait (ud%, mask%)
```
#### **Input**

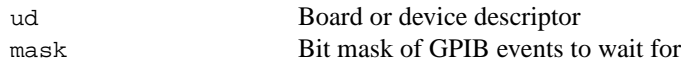

#### **Output**

```
Function Return The value of ibsta
```
#### **Description**

ibwait monitors the events specified by mask and delays processing until one or more of the events occurs. If the wait mask is zero, ibwait returns immediately with the updated ibsta status word. If TIMO is set in the wait mask, ibwait returns when the timeout period has elapsed, if one or more of the other specified events have not already occurred. If TIMO is not set in the wait mask, then the function waits indefinitely for one or more of the specified events to occur. The existing ibwait mask bits are identical to the ibsta bits and they are described in Tabl[e 1-10](#page-79-0). If ud is a device descriptor, the only valid wait mask bits are TIMO, END, RQS, and CMPL. If ud is a board descriptor, all wait mask bits are valid except for RQS. You can configure the timeout period using the ibtmo function.

<span id="page-79-0"></span>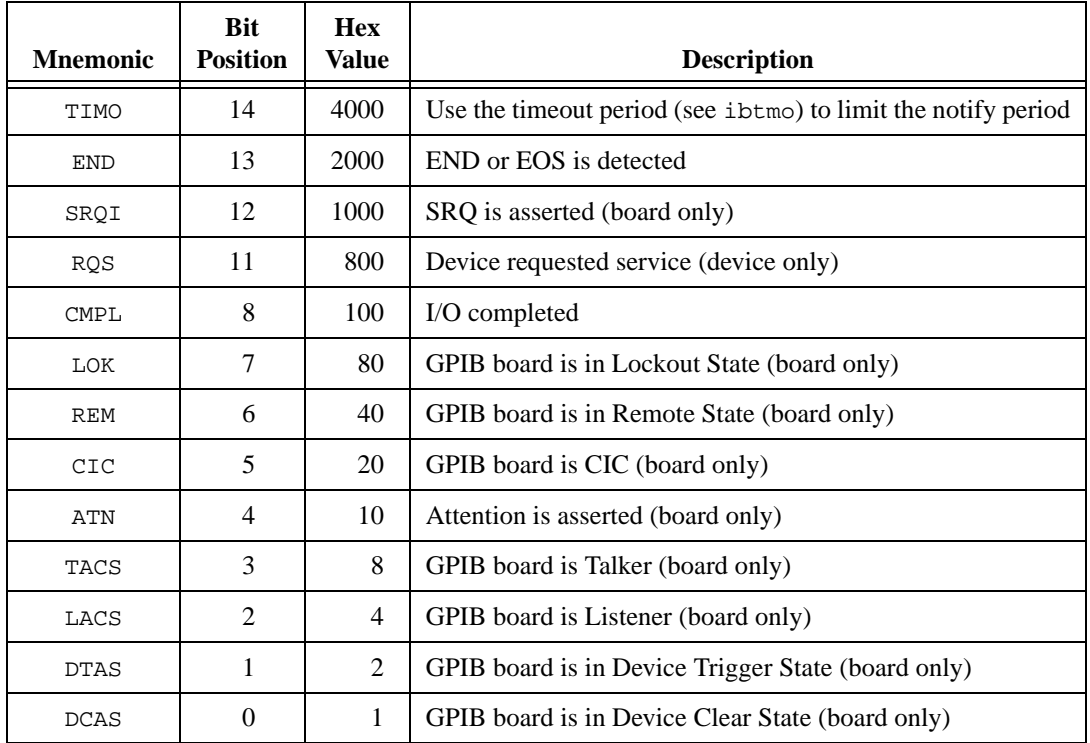

#### **Table 1-10.** Wait Mask Layout

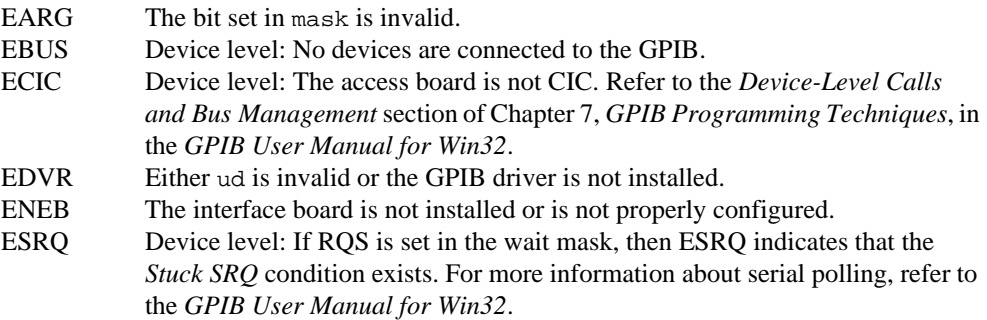

# **IBWRT Board Level/Device Level**

## **Purpose**

Write data to a device from a user buffer.

# **Format**

# **C**

int ibwrt (int ud, void \*wrtbuf, long count)

# **Visual Basic**

```
CALL ibwrt (ud%, wrtbuf$)
   or
status% = ilwrt (ud%, wrtbuf$, count&)
```
# **Input**

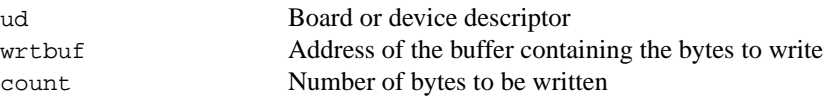

# **Output**

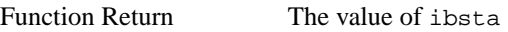

# **Description**

# **Device Level**

If ud is a device descriptor, ibwrt addresses the GPIB and writes count bytes from the memory location specified by wrtbuf to a GPIB device. The operation terminates normally when count bytes have been sent. The operation terminates with an error if count bytes could not be sent within the timeout period. The actual number of bytes transferred is returned in the global variable ibcntl.

# **Board Level**

If ud is a board descriptor, ibwrt writes count bytes of data from the buffer specified by wrtbuf to a GPIB device; a board-level ibwrt assumes that the GPIB is already properly addressed. The operation terminates normally when count bytes have been sent. The operation terminates with an error if count bytes could not be sent within the timeout period or, if the board is not CIC, the CIC sends Device Clear on the GPIB. The actual number of bytes transferred is returned in the global variable ibcntl.

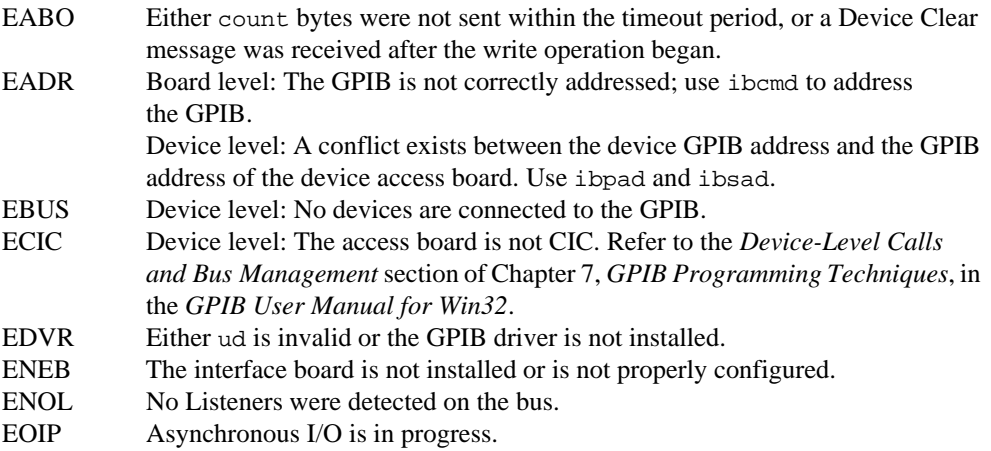

### **IBWRTA Board Level/Device Level**

#### **Purpose**

Write data asynchronously to a device from a user buffer.

### **Format**

# **C**

int ibwrta (int ud, int \*wrtbuf, long count)

# **Visual Basic**

```
CALL ibwrta (ud%, wrtbuf$)
   or
status% = ilwrta (ud%, wrtbuf$, count&)
```
## **Input**

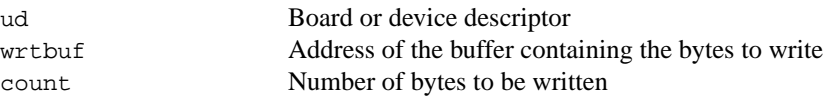

#### **Output**

Function Return The value of ibsta

# **Description**

# **Device Level**

If ud is a device descriptor, ibwrta addresses the GPIB properly and writes count bytes from wrtbuf to a GPIB device. The operation terminates normally when count bytes have been sent. The actual number of bytes transferred is returned in the global variable ibcntl.

# **Board Level**

If ud is a board descriptor, ibwrta begins an asynchronous write of count bytes of data from wrtbuf to a GPIB device. A board-level ibwrta assumes that the GPIB is already properly addressed. The operation terminates normally when count bytes have been sent. The operation terminates with an error if the board is not the CIC, and the CIC sends a Device Clear on the GPIB. The actual number of bytes transferred is returned in the global variable ibcntl.

# **Board and Device Level**

The asynchronous I/O calls (ibcmda, ibrda, ibwrta) are designed so that applications can perform other non-GPIB operations with the I/O in progress. Once the asynchronous I/O begins, further GPIB calls are strictly limited. Any calls that would interfere with the I/O in progress are not allowed; the driver returns EOIP in this case.

Once the I/O is complete, the application must *resynchronize* with the GPIB driver. Resynchronization is accomplished by using one of the following functions:

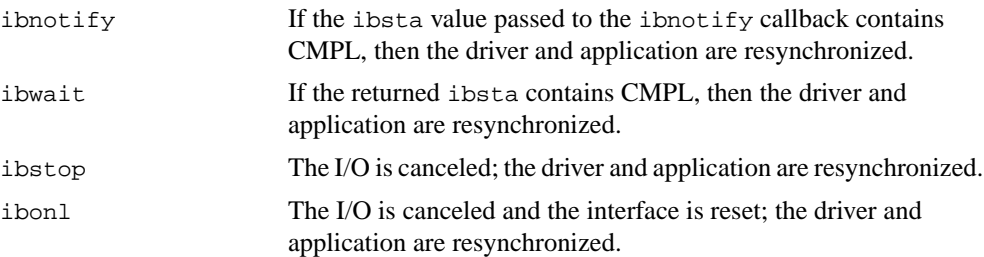

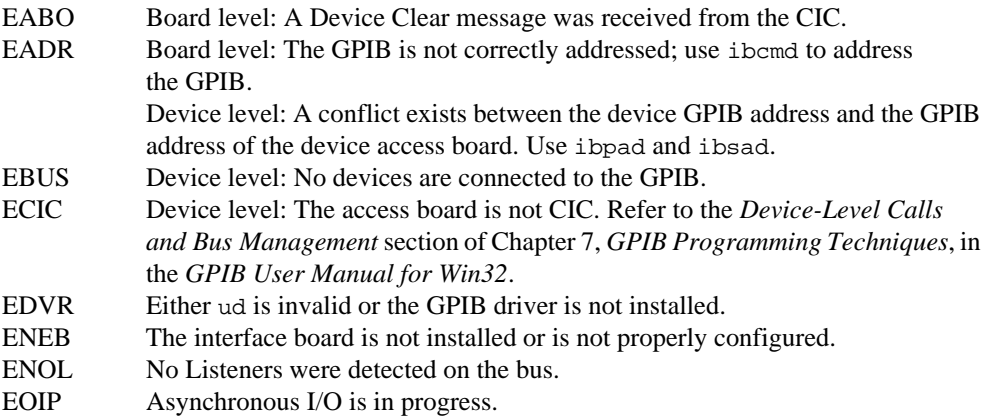

## **IBWRTF Board Level/Device Level**

## **Purpose**

Write data to a device from a file.

# **Format**

# **C**

```
int ibwrtf (int ud, char *flname)
```
# **Visual Basic**

```
CALL ibwrtf (ud%, flname$)
   or
status% = ilwrtf (ud%, flname$)
```
## **Input**

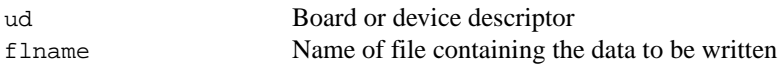

# **Output**

Function Return The value of ibsta

# **Description**

# **Device Level**

If ud is a device descriptor, ibwrtf addresses the GPIB and writes all of the bytes from the file flname to a GPIB device. The operation terminates normally when all of the bytes have been sent. The operation terminates with an error if all of the bytes could not be sent within the timeout period. The actual number of bytes transferred is returned in the global variable ibcntl.

# **Board Level**

If ud is a board descriptor, ibwrtf writes all of the bytes of data from the file flname to a GPIB device. A board-level ibwrtf assumes that the GPIB is already properly addressed. The operation terminates normally when all of the bytes have been sent. The operation terminates with an error if all of the bytes could not be sent within the timeout period, or if the board is not CIC, the CIC sends a Device Clear on the GPIB. The actual number of bytes transferred is returned in the global variable ibcntl.

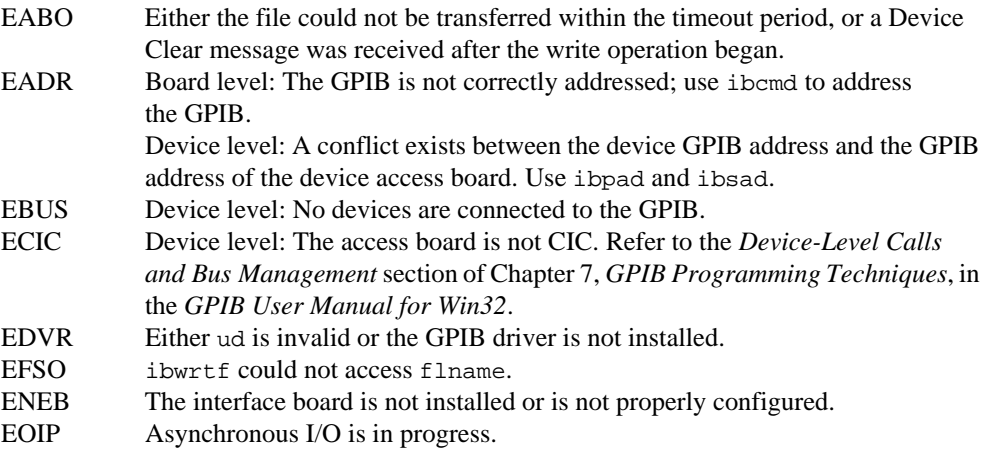

# **NI-488.2 Routines 2**

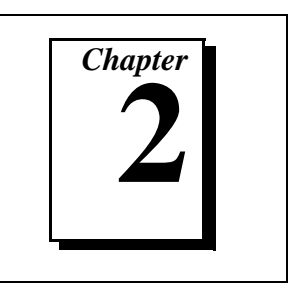

This chapter lists the NI-488.2 routines and describes the purpose, format, input and output parameters, and possible errors for each routine.

For general programming information, refer to the *GPIB User Manual for Win32*. The user manual explains how to develop and debug your program. It also describes the example programs included with your GPIB software.

# **Routine Names**

The routines in this chapter are listed alphabetically.

# **Purpose**

Each routine description includes a brief statement of the purpose of the routine.

# **Format**

The format section describes the format of each routine in the following languages: Microsoft Visual  $C/C++$  (version 2.0 or higher), Borland  $C/C++$  (version 4.0 or higher), and Microsoft Visual Basic (version 4.0 or higher)

# **Input and Output**

The input and output parameters for each routine are also listed. Most of the NI-488.2 routines have an input parameter which is either a single address or a list of addresses. The address parameter is a 16-bit integer that has two components: the low byte is a valid primary address (0 to 30), and the high byte is a valid secondary address ( $NO$  SAD(0) or 96 to 126). A list of addresses is an array of single addresses. You must mark the end of the list with the constant NOADDR. An empty address list is either an array with only the NOADDR constant in it, or a NULL pointer.

The C language interface header file includes the definition of a type (typedef) called Addr4882\_t. Use the Addr4882\_t type when declaring addresses or address lists.

# **Description**

The description section gives details about the purpose and effect of each routine.

# **Examples**

For detailed and complete examples, refer to the example programs that are included with your GPIB software. The example programs are described in Chapter 2, *Application Examples*, of the *GPIB User Manual for Win32*.

# **Possible Errors**

Each routine description includes a list of errors that could occur when it is invoked.

# **List of NI-488.2 Routines**

Table 2-1 contains an alphabetical list of the NI-488.2 routines.

| <b>Routine</b> | <b>Purpose</b>                                                                       |
|----------------|--------------------------------------------------------------------------------------|
| AllSpoll       | Serial poll all devices                                                              |
| DevClear       | Clear a single device                                                                |
| DevClearList   | Clear multiple devices                                                               |
| EnableLocal    | Enable operations from the front panel of devices<br>(leave remote programming mode) |
| EnableRemote   | Enable remote GPIB programming for devices                                           |
| FindLstn       | Find listening devices on GPIB                                                       |
| FindRQS        | Determines which device is requesting service.                                       |
| PassControl    | Pass control to another device with Controller capability                            |
| PPoll          | Perform a parallel poll on the GPIB                                                  |
| PPollConfig    | Configure a device for parallel polls                                                |
| PPollUnconfiq  | Unconfigure devices for parallel polls                                               |
| RcvRespMsq     | Read data bytes from a device that is already addressed to talk                      |

**Table 2-1.** NI-488.2 Routines

| <b>Routine</b> | <b>Purpose</b>                                                                                            |
|----------------|----------------------------------------------------------------------------------------------------|
| ReadStatusByte | Serial poll a single device                                                                               |
| Receive        | Read data bytes from a device                                                                             |
| ReceiveSetup   | Address a device to be a Talker and the interface board to be<br>a Listener in preparation for RcvRespMsg |
| ResetSys       | Reset and initialize IEEE 488.2-compliant devices                                                         |
| Send           | Send data bytes to a device                                                                               |
| SendCmds       | Send GPIB command bytes                                                                                   |
| SendDataBytes  | Send data bytes to devices that are already addressed to listen                                           |
| SendIFC        | Reset the GPIB by sending interface clear                                                                 |
| SendList       | Send data bytes to multiple GPIB devices                                                                  |
| SendLLO        | Send the Local Lockout (LLO) message to all devices                                                       |
| SendSetup      | Setup devices to receive data in preparation for<br>SendDataBytes                                         |
| SetRWLS        | Place devices in remote with lockout state                                                                |
| <b>TestSRO</b> | Determine the current state of the GPIB Service Request<br>(SRQ) line                                     |
| TestSys        | Cause the IEEE 488.2-compliant devices to conduct self tests                                              |
| Trigger        | Trigger a device                                                                                          |
| TriggerList    | Trigger multiple devices                                                                                  |
| WaitSRO        | Wait until a device asserts the GPIB Service Request<br>(SRQ) line                                        |

**Table 2-1.** NI-488.2 Routines (Continued)

# **AllSpoll**

#### **Purpose**

Serial poll all devices.

#### **Format**

## **C**

void AllSpoll (int boardID, Addr4882\_t \*addrlist, short \*resultlist)

#### **Visual Basic**

```
CALL AllSpoll (boardID%, addrlist%(), resultlist%())
```
#### **Input**

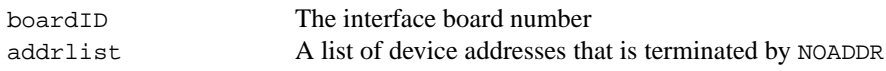

#### **Output**

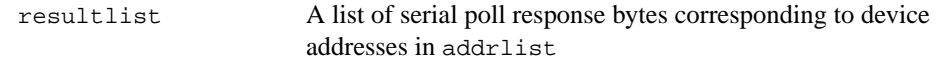

#### **Description**

AllSpoll serial polls all of the devices described by addrlist. It stores the poll responses in resultlist and the number of responses in ibcntl.

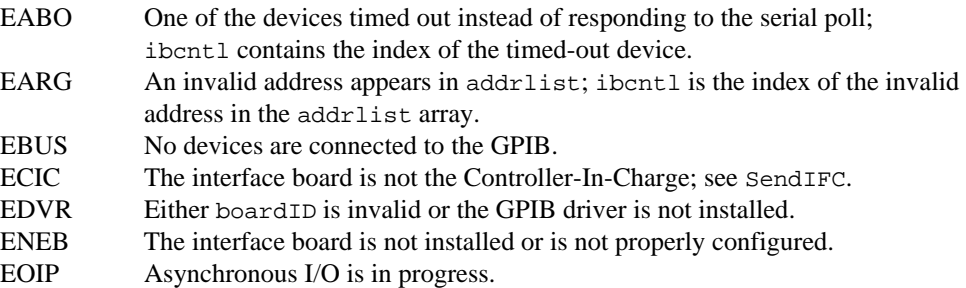

# **DevClear**

#### **Purpose**

Clear a single device.

# **Format**

### **C**

```
void DevClear (int boardID, Addr4882_t address)
```
## **Visual Basic**

CALL DevClear (boardID%, address%)

#### **Input**

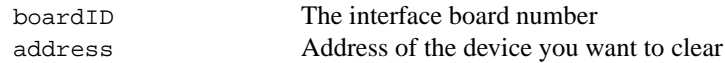

## **Description**

DevClear sends the Selected Device Clear (SDC) GPIB message to the device described by address. If address is the constant NOADDR, then the Universal Device Clear (DCL) message is sent to all devices.

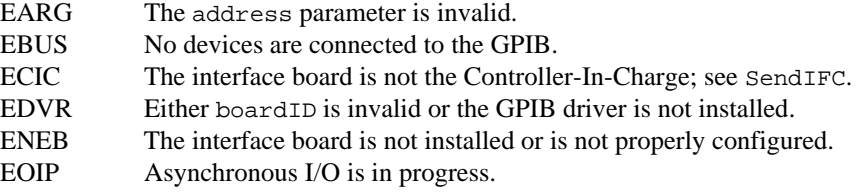

# **DevClearList**

#### **Purpose**

Clear multiple devices.

#### **Format**

#### **C**

```
void DevClearList (int boardID, Addr4882_t *addrlist)
```
## **Visual Basic**

CALL DevClearList (boardID%, addrlist%())

#### **Input**

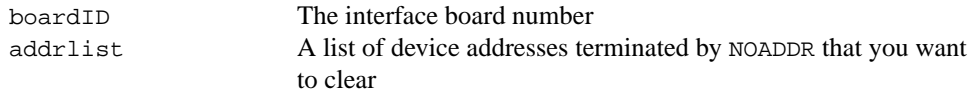

#### **Description**

DevClearList sends the Selected Device Clear (SDC) GPIB message to all the device addresses described by addrlist*.* If addrlist contains only the constant NOADDR, then the Universal Device Clear (DCL) message is sent to all the devices on the bus.

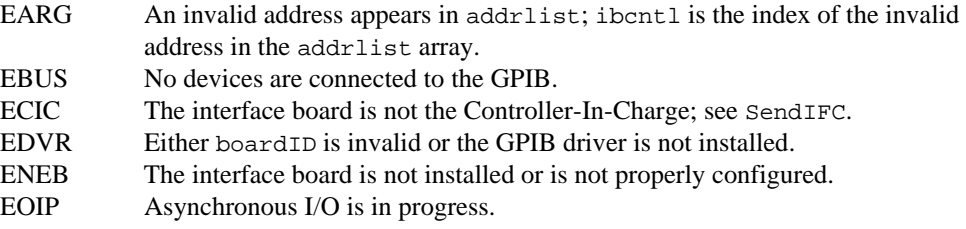

# **EnableLocal**

#### **Purpose**

Enable operations from the front panel of devices (leave remote programming mode).

# **Format**

## **C**

```
void EnableLocal (int boardID, Addr4882_t *addrlist)
```
## **Visual Basic**

```
CALL EnableLocal (boardID%, addrlist%())
```
#### **Input**

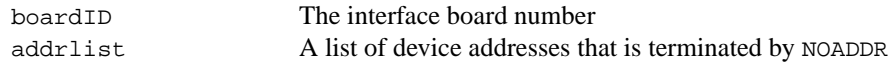

# **Description**

EnableLocal sends the Go To Local (GTL) GPIB message to all the devices described by addrlist*.* This places the devices into local mode. If addrlist contains only the constant NOADDR, then the Remote Enable (REN) GPIB line is unasserted.

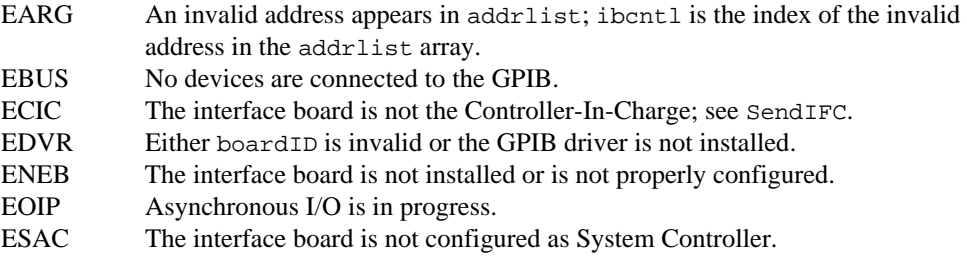

# **EnableRemote**

#### **Purpose**

Enable remote GPIB programming for devices.

#### **Format**

# **C**

```
void EnableRemote (int boardID, Addr4882_t *addrlist)
```
## **Visual Basic**

CALL EnableRemote (boardID%, addrlist%())

#### **Input**

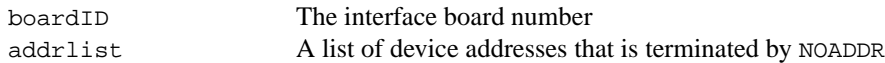

#### **Description**

EnableRemote asserts the Remote Enable (REN) GPIB line. All devices described by addrlist are put into a listen-active state.

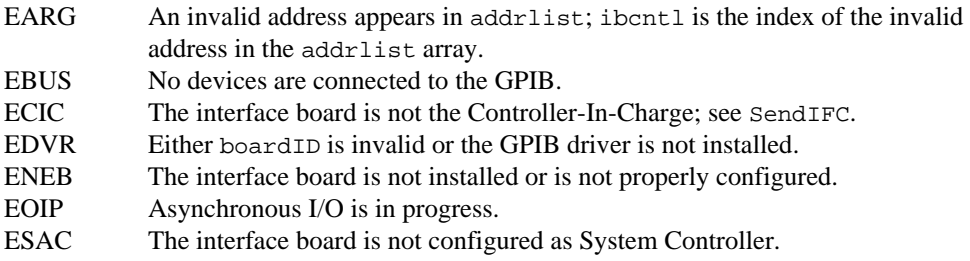

# **FindLstn**

#### **Purpose**

Find listening devices on the GPIB.

# **Format**

# **C**

```
void FindLstn (int boardID, Addr4882_t *padlist, 
               Addr4882_t *resultlist, int limit)
```
#### **Visual Basic**

```
CALL FindLstn (boardID%, padlist%(), resultlist%(), limit%)
```
## **Input**

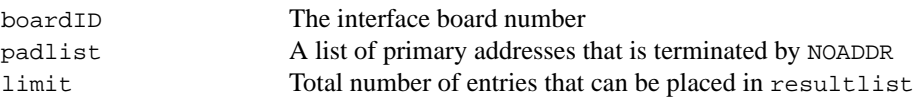

### **Output**

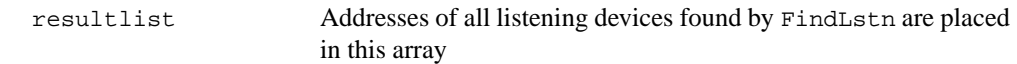

# **Description**

FindLstn tests all of the primary addresses in padlist as follows: If a device is present at a primary address given in padlist, then the primary address is stored in resultlist. Otherwise, all secondary addresses of the primary address are tested, and the addresses of any devices found are stored in resultlist. No more than limit addresses are stored in resultlist. ibcntl contains the actual number of addresses stored in resultlist.

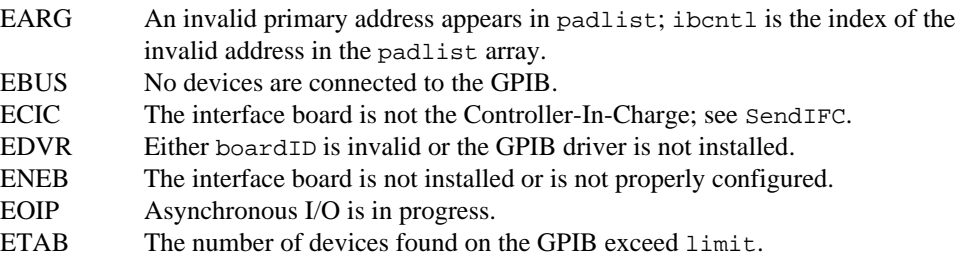

# **FindRQS**

#### **Purpose**

Determine which device is requesting service.

#### **Format**

#### **C**

```
void FindRQS (int boardID, Addr4882_t *addrlist, short *result)
```
## **Visual Basic**

```
CALL FindRQS (boardID%, addrlist%(), result%)
```
#### **Input**

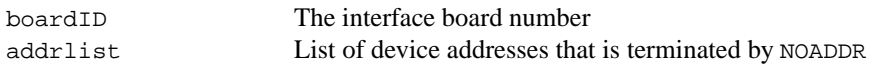

## **Output**

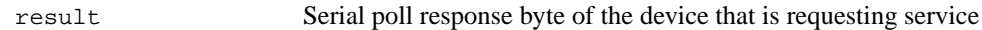

#### **Description**

FindRQS serial polls the devices described by addrlist, in order, until it finds a device which is requesting service. The serial poll response byte is then placed in result. ibcntl contains the index of the device requesting service in addrlist. If none of the devices are requesting service, then the index corresponding to NOADDR in addrlist is returned in ibcntl and ETAB is returned in iberr.

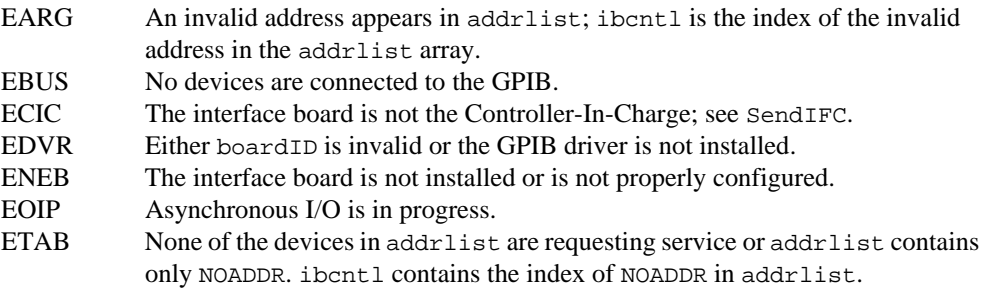

# **PassControl**

#### **Purpose**

Pass control to another device with Controller capability.

# **Format**

# **C**

void PassControl (int boardID, Addr4882\_t address)

## **Visual Basic**

CALL PassControl (boardID%, address%)

#### **Input**

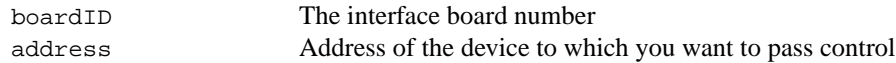

#### **Description**

PassControl sends the Take Control (TCT) GPIB message to the device described by address. The device becomes Controller-In-Charge and the interface board is no longer CIC.

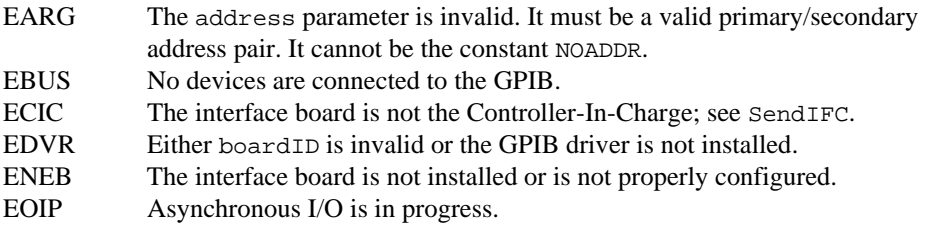

# **PPoll**

#### **Purpose**

Perform a parallel poll on the GPIB.

#### **Format**

#### **C**

void PPoll (int boardID, short \*result)

# **Visual Basic**

CALL PPoll (boardID%, result%)

#### **Input**

boardID The interface board number

# **Output**

result The parallel poll result

## **Description**

PPoll conducts a parallel poll and the result is placed in result. Each of the eight bits of result represents the status information for each device configured for a parallel poll. The interpretation of the status information is based on the latest parallel poll configuration command sent to each device (see PPollConfig and PPollUnconfig). The Controller can use parallel polling to obtain one-bit, device-dependent status messages from up to eight devices simultaneously.

For more information about parallel polling, refer to the *GPIB User Manual for Win32*.

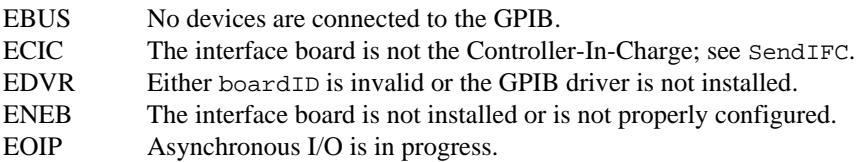

# **PPollConfig**

#### **Purpose**

Configure a device to respond to parallel polls.

# **Format**

# **C**

```
void PPollConfig (int boardID, Addr4882_t address, int dataline,
                  int lineSense)
```
# **Visual Basic**

```
CALL PPollConfig (boardID%, address%, dataline%, lineSense%)
```
#### **Input**

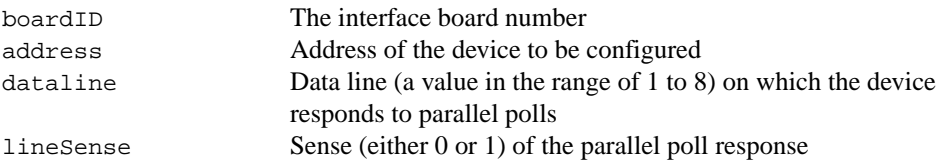

# **Description**

PPollConfig configures the device described by address to respond to parallel polls by asserting or not asserting the GPIB data line, dataline. If lineSense equals the individual status (ist) bit of the device, then the assigned GPIB data line is asserted during a parallel poll. Otherwise, the data line is not asserted during a parallel poll. The Controller can use parallel polling to obtain 1-bit, device-dependent status messages from up to eight devices simultaneously.

For more information about parallel polling, refer to the *GPIB User Manual for Win32*.

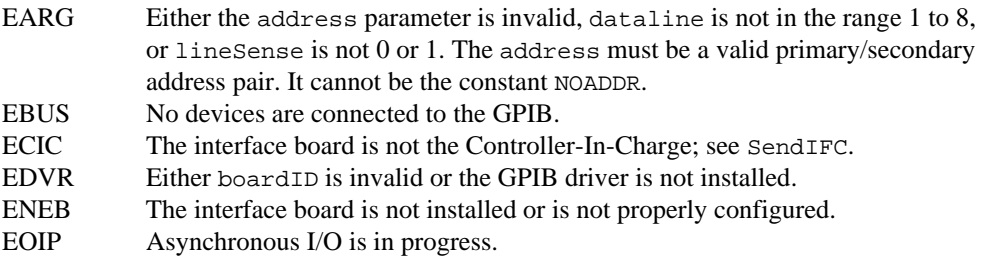

# **PPollUnconfig**

#### **Purpose**

Unconfigure devices for parallel polls.

#### **Format**

#### **C**

```
void PPollUnconfig (int boardID, Addr4882_t *addrlist)
```
## **Visual Basic**

CALL PPollUnconfig (boardID%, addrlist%())

#### **Input**

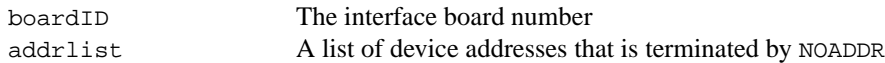

#### **Description**

PPollUnconfigures all the devices described by addrlist for parallel polls. If addrlist contains only the constant NOADDR, then the Parallel Poll Unconfigure (PPU) GPIB message is sent to all GPIB devices. The devices unconfigured by this function do not participate in subsequent parallel polls.

For more information about parallel polling, refer to the *GPIB User Manual for Win32*.

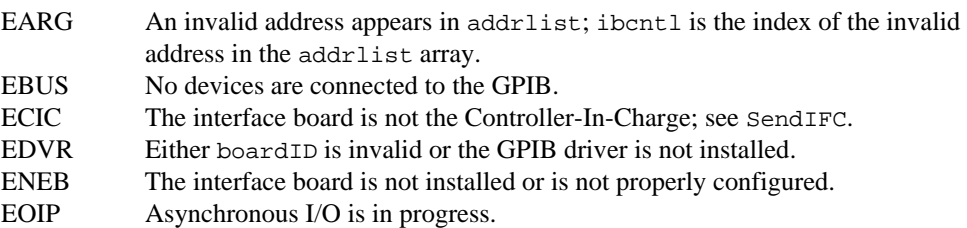

# **RcvRespMsg**

#### **Purpose**

Read data bytes from a device that is already addressed to talk.

# **Format**

#### **C**

```
void RcvRespMsg (int boardID, void *buffer, long count, 
                 int termination)
```
#### **Visual Basic**

```
CALL RcvRespMsg (boardID%, buffer$, termination%)
```
#### **Input**

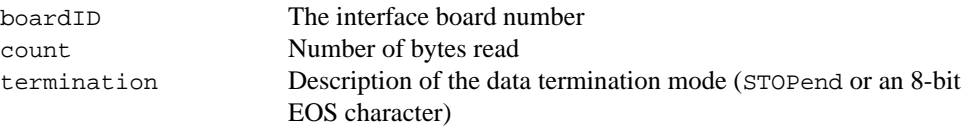

#### **Output**

buffer Stores the received data bytes

#### **Description**

RcvRespMsg reads up to count bytes from the GPIB and places these bytes into buffer. Data bytes are read until either count data bytes have been read or the termination condition is detected. If the termination condition is STOPend, the read is stopped when a byte is received with the EOI line asserted. Otherwise, the read is stopped when the 8-bit EOS character is detected. The actual number of bytes transferred is returned in the global variable, ibcntl.

RcvRespMsg assumes that the interface board is already in its listen-active state and a device is already addressed to be a Talker (see ReceiveSetup or Receive).

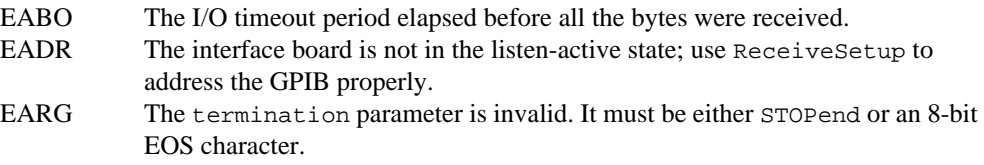

- ECIC The interface board is not the Controller-In-Charge; see SendIFC.
- EDVR Either boardID is invalid or the GPIB driver is not installed.
- ENEB The interface board is not installed or is not properly configured.
- EOIP Asynchronous I/O is in progress.

# **ReadStatusByte**

#### **Purpose**

Serial poll a single device.

# **Format**

## **C**

void ReadStatusByte (int boardID, Addr4882\_t address, short \*result)

## **Visual Basic**

```
CALL ReadStatusByte (boardID%, address%, result%)
```
#### **Input**

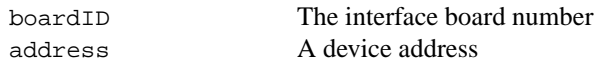

#### **Output**

result Serial poll response byte

#### **Description**

ReadStatusByte serial polls the device described by address. The response byte is stored in result.

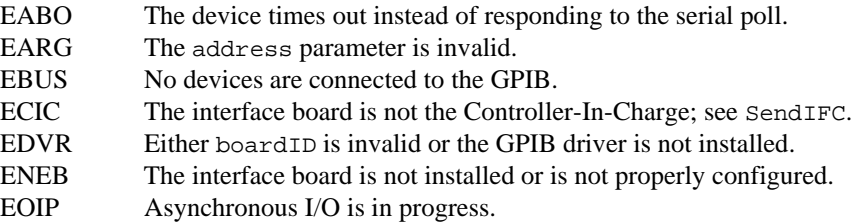

# **Receive**

#### **Purpose**

Read data bytes from a device.

#### **Format**

#### **C**

```
void Receive (int boardID, Addr4882_t address, void *buffer, 
              long count, int termination)
```
## **Visual Basic**

```
CALL Receive (boardID%, address%, buffer$, termination%)
```
#### **Input**

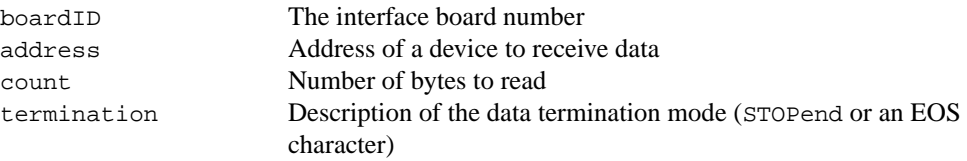

#### **Output**

buffer Stores the received data bytes

# **Description**

Receive addresses the device described by address to talk and the interface board to listen. Then up to count bytes are read and placed into the buffer. Data bytes are read until either count bytes have been read or the termination condition is detected. If the termination condition is STOPend, the read is stopped when a byte is received with the EOI line asserted. Otherwise, the read is stopped when an 8-bit EOS character is detected. The actual number of bytes transferred is returned in the global variable, ibcntl.

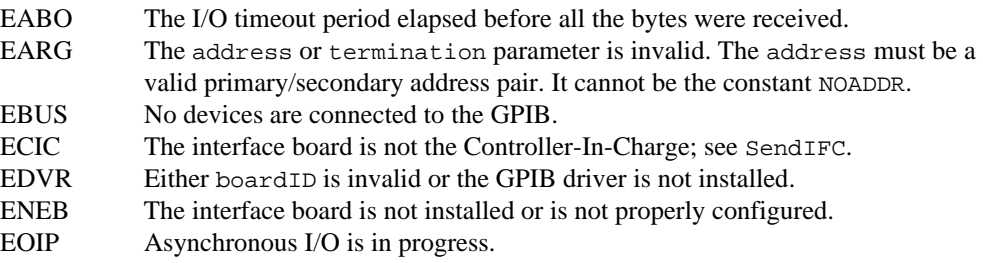

# **ReceiveSetup**

#### **Purpose**

Address a device to be a Talker and the interface board to be a Listener in preparation for RcvRespMsg.

# **Format**

# **C**

```
void ReceiveSetup (int boardID, Addr4882_t address)
```
#### **Visual Basic**

CALL ReceiveSetup (boardID%, address%)

#### **Input**

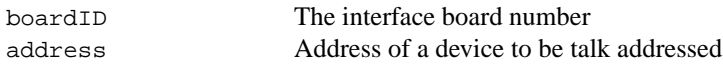

## **Description**

ReceiveSetup makes the device described by address talk-active, and makes the interface board listen-active. This call is usually followed by a call to RcvRespMsg to transfer data from the device to the interface board. This routine is particularly useful to make multiple calls to RcvRespMsg; it eliminates the need to readdress the device to receive every block of data.

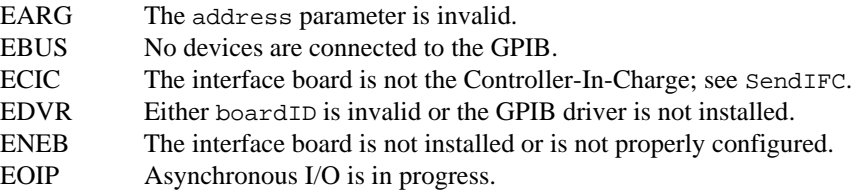

# **ResetSys**

#### **Purpose**

Reset and initialize IEEE 488.2-compliant devices.

#### **Format**

#### **C**

```
void ResetSys (int boardID, Addr4882_t *addrlist)
```
# **Visual Basic**

CALL ResetSys (boardID%, addrlist%())

#### **Input**

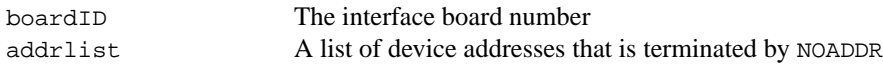

## **Description**

The reset and initialization take place in three steps. The first step resets the GPIB by asserting the Remote Enable (REN) line and then the Interface Clear (IFC) line. The second step clears all of the devices by sending the Universal Device Clear (DCL) GPIB message. The final step causes IEEE 488.2-compliant devices to perform device-specific reset and initialization. This step is accomplished by sending the message "\*RST\n" to the devices described by addrlist.

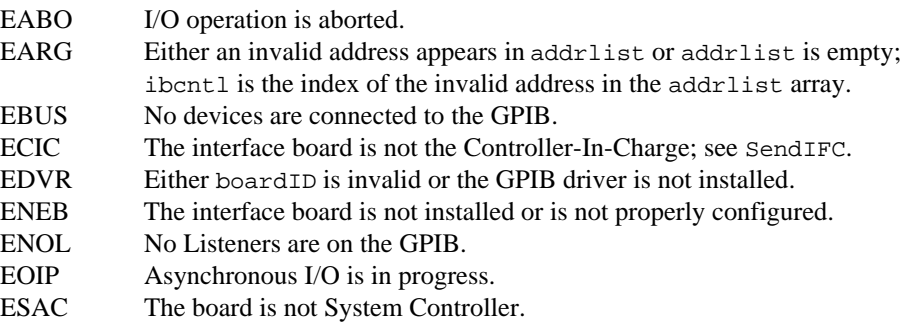

# **Send**

#### **Purpose**

Send data bytes to a device.

# **Format**

## **C**

```
void Send (int boardID, Addr4882_t address, void *buffer, 
           long count, int eotmode)
```
# **Visual Basic**

```
CALL Send (boardID%, address%, buffer$, eotmode%)
```
#### **Input**

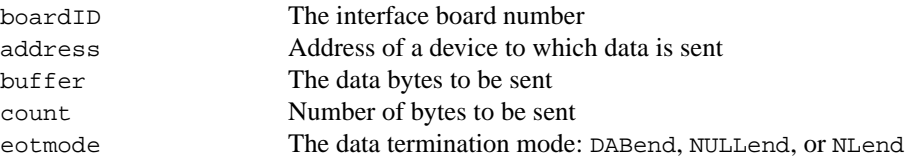

# **Description**

Send addresses the device described by address to listen and the interface board to talk. Then count bytes from buffer are sent to the device. The last byte is sent with the EOI line asserted if eotmode is DABend. The last byte is sent without the EOI line asserted if eotmode is NULLend. If eotmode is NLend then a new line character  $(\cdot \n\cdot)$  is sent with the EOI line asserted after the last byte of buffer. The actual number of bytes transferred is returned in the global variable, ibcntl.

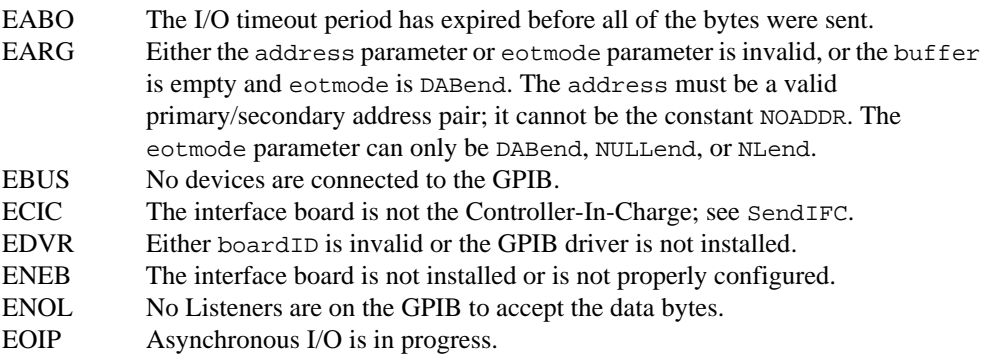

# **SendCmds**

#### **Purpose**

Send GPIB command bytes.

#### **Format**

#### **C**

```
void SendCmds (int boardID, void *buffer, long count)
```
# **Visual Basic**

CALL SendCmds (boardID%, buffer\$)

#### **Input**

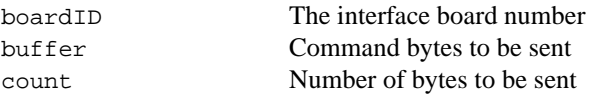

#### **Description**

SendCmds sends count command bytes from buffer over the GPIB as command bytes (interface messages). The number of command bytes transferred is returned in the global variable ibcntl. Refer to Appendi[x A](#page-126-0), *[Multiline Interface Messag](#page-126-0)es*, for a listing of the defined interface messages.

Use command bytes to configure the state of the GPIB, not to send instructions to GPIB devices. Use Send or SendList to send device-specific instructions.

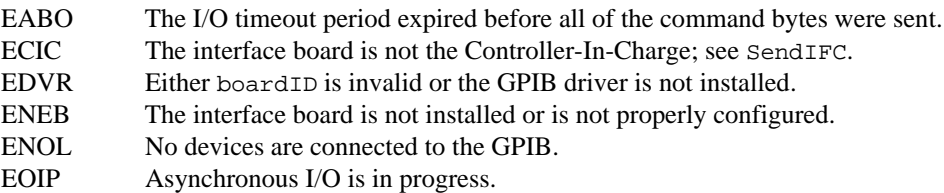
### **SendDataBytes**

### **Purpose**

Send data bytes to devices that are already addressed to listen.

### **Format**

### **C**

```
void SendDataBytes (int boardID, void *buffer, long count, 
        int eotmode)
```
### **Visual Basic**

```
CALL SendDataBytes (boardID%, buffer$, eotmode%)
```
### **Input**

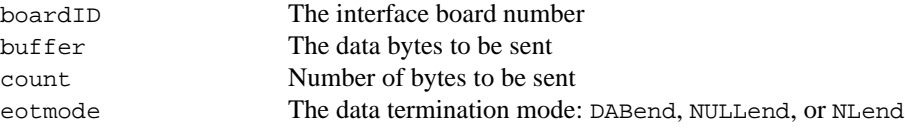

### **Description**

SendDataBytes sends count number of bytes from the buffer to devices which are already addressed to listen. The last byte is sent with the EOI line asserted if eotmode is DABend; the last byte is sent without the EOI line asserted if eotmode is NULLend. If eotmode is NLend then a new line character ( $\langle \cdot \rangle$ n') is sent with the EOI line asserted after the last byte. The actual number of bytes transferred is returned in the global variable, ibcntl.

SendDataBytes assumes that the interface board is in talk-active state and that devices are already addressed as Listeners on the GPIB (see SendSetup, Send, or SendList).

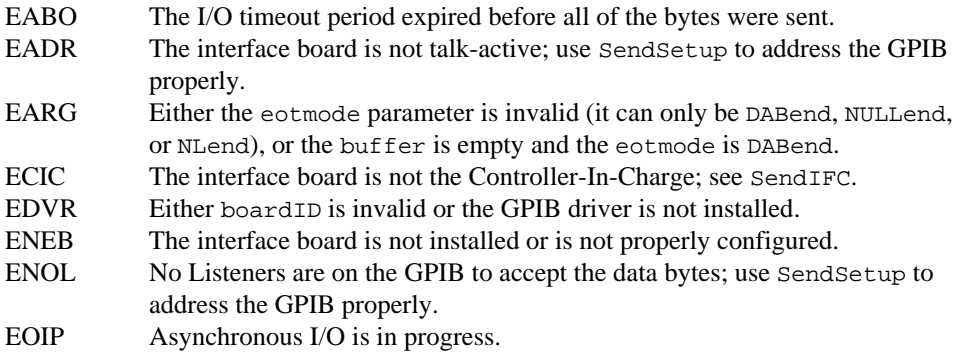

## **SendIFC**

#### **Purpose**

Reset the GPIB by sending interface clear.

### **Format**

### **C**

```
void SendIFC (int boardID)
```
### **Visual Basic**

CALL SendIFC (boardID%)

### **Input**

boardID The interface board number

### **Description**

SendIFC is used as part of GPIB initialization. It forces the interface board to be Controller-In-Charge of the GPIB. It also ensures that the connected devices are all unaddressed and that the interface functions of the devices are in their idle states.

### **Possible Errors**

EDVR Either boardID is invalid or the GPIB driver is not installed. ENEB The interface board is not installed or is not properly configured. EOIP Asynchronous I/O is in progress. ESAC The interface board is not configured as the System Controller; see ibrsc.

### **SendList**

### **Purpose**

Send data bytes to multiple GPIB devices.

### **Format**

### **C**

```
void SendList (int boardID, Addr4882_t *addrlist, void *buffer, 
   long count, int eotmode)
```
### **Visual Basic**

```
CALL SendList (boardID%, addrlist%(), buffer$, eotmode%)
```
### **Input**

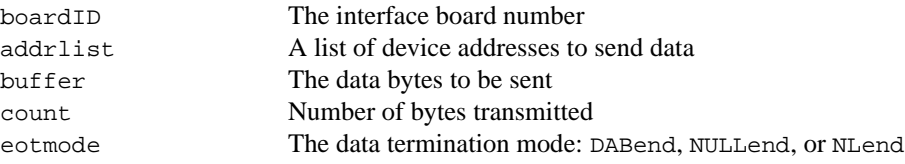

### **Description**

SendList addresses the devices described by addrlist to listen and the interface board to talk. Then, count bytes from buffer are sent to the devices. The last byte is sent with the EOI line asserted if eotmode is DABend. The last byte is sent without the EOI line asserted if eotmode is NULLend. If eotmode is NLend, then a new line character ( $'\n\cdot$ ) is sent with the EOI line asserted after the last byte. The actual number of bytes transferred is returned in the global variable, ibcntl.

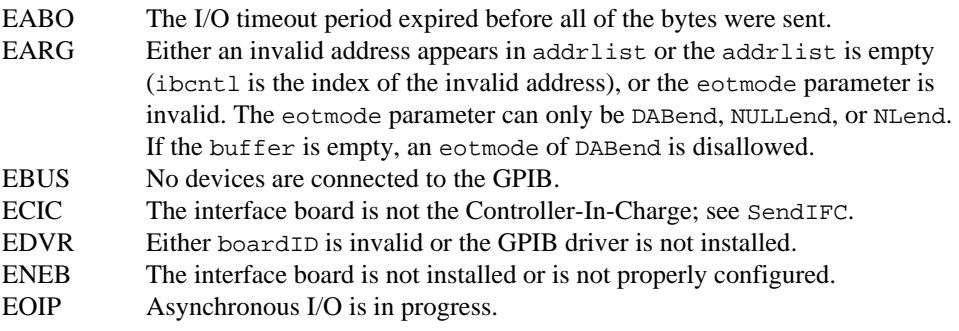

## **SendLLO**

#### **Purpose**

Send the Local Lockout (LLO) message to all devices.

### **Format**

### **C**

```
void SendLLO (int boardID)
```
### **Visual Basic**

CALL SendLLO (boardID%)

### **Input**

boardID The interface board number

### **Description**

SendLLO sends the GPIB Local Lockout (LLO) message to all devices. While Local Lockout is in effect, only the Controller-In-Charge can alter the state of the devices by sending appropriate GPIB messages. SendLLO is reserved for use in unusual local/remote situations. In the typical case of placing the devices in Remote With Local Lockout, you should consider SetRWLS.

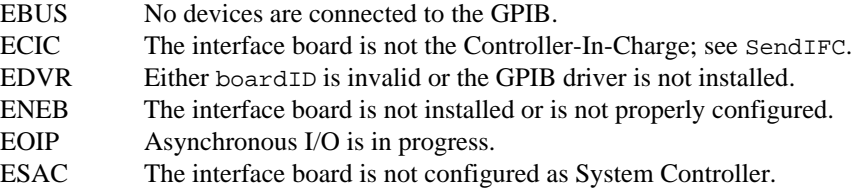

### **SendSetup**

### **Purpose**

Set up devices to receive data in preparation for SendDataBytes.

### **Format**

### **C**

```
void SendSetup (int boardID, Addr4882_t *addrlist)
```
### **Visual Basic**

CALL SendSetup (boardID%, addrlist%())

### **Input**

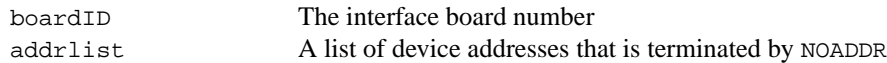

### **Description**

SendSetup makes the devices described by addrlist listen-active and makes the interface board talk-active. This call is usually followed by SendDataBytes to actually transfer data from the interface board to the devices. SendSetup is particularly useful to set up the addressing before making multiple calls to SendDataBytes; it eliminates the need to readdress the devices for every block of data.

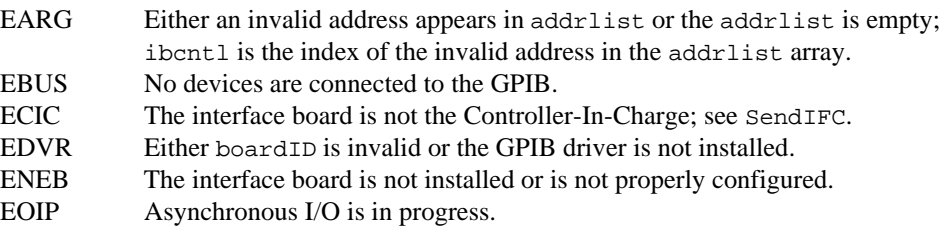

### **SetRWLS**

#### **Purpose**

Place devices in Remote With Lockout State.

### **Format**

### **C**

```
void SetRWLS (int boardID, Addr4882_t *addrlist)
```
### **Visual Basic**

```
CALL SetRWLS (boardID%, addrlist%())
```
### **Input**

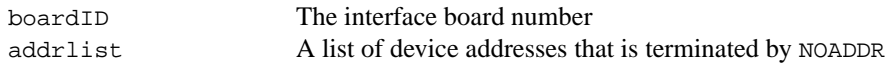

### **Description**

SetRWLS places the devices described by addrlist in remote mode by asserting the Remote Enable (REN) GPIB line. Then those devices are placed in lockout state by the Local Lockout (LLO) GPIB message. You cannot program those devices locally until the Controller-In-Charge releases the Local Lockout by way of the EnableLocal NI-488.2 routine.

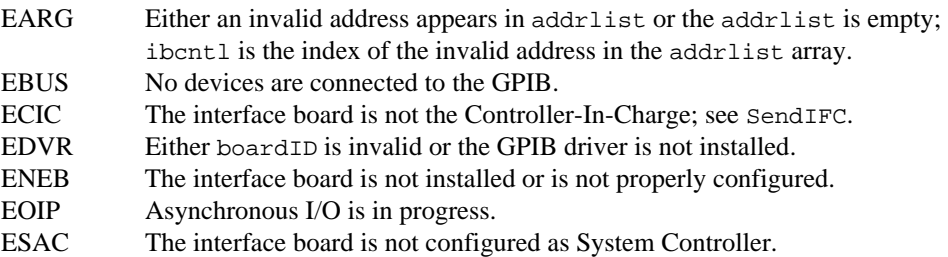

## **TestSRQ**

#### **Purpose**

Determine the current state of the GPIB Service Request (SRQ) line.

### **Format**

### **C**

void TestSRQ (int boardID, short \*result)

### **Visual Basic**

CALL TestSRQ (boardID%, result%)

### **Input**

boardID The interface board number

### **Output**

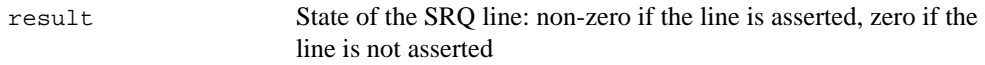

### **Description**

TestSRQ returns the current state of the GPIB SRQ line in result. If SRQ is asserted, then result contains a non-zero value. Otherwise, result contains a zero. Use TestSRQ to get the current state of the GPIB SRQ line. Use WaitSRQ to wait until SRQ is asserted.

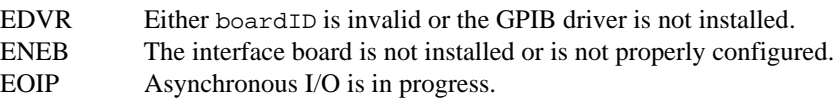

## **TestSys**

#### **Purpose**

Cause IEEE 488.2-compliant devices to conduct self tests.

### **Format**

### **C**

void TestSys (int boardID, Addr4882\_t \*addrlist, short \*resultlist)

### **Visual Basic**

CALL TestSys (boardID%, addrlist%(), resultlist%())

#### **Input**

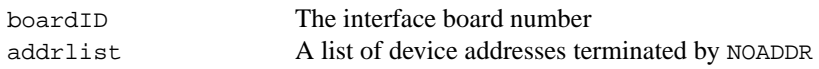

### **Output**

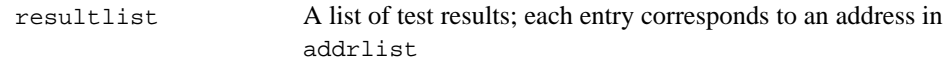

### **Description**

TestSys sends the "\*TST?" message to the IEEE 488.2-compliant devices described by addrlist. The "\*TST?" message instructs them to conduct their self-test procedures. A 16-bit test result code is read from each device and stored in resultlist. A test result of  $0 \nightharpoonup n$  indicates that the device passed its self test. Refer to the manual that came with the device to determine the meaning of the failure code. Any other value indicates that the device failed its self test. If the function returns without an error (that is, the ERR bit is not set in ibsta), ibcntl contains the number of devices that failed. Otherwise, the meaning of ibcntl depends on the error returned. If a device fails to send a response before the timeout period expires, a test result of –1 is reported for it, and the error EABO is returned.

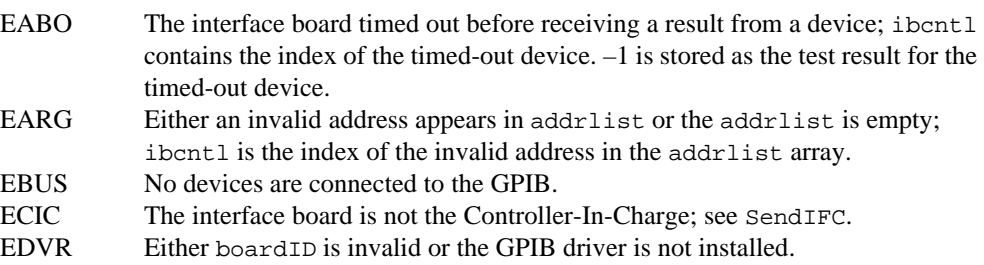

- ENEB The interface board is not installed or is not properly configured.
- ENOL No Listeners are on the GPIB.<br>EOIP Asynchronous I/O is in progress
- Asynchronous I/O is in progress.

## **Trigger**

#### **Purpose**

Trigger a device.

### **Format**

### **C**

```
void Trigger (int boardID, Addr4882_t address)
```
### **Visual Basic**

CALL Trigger (boardID%, address%)

### **Input**

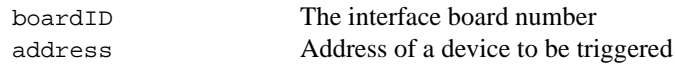

### **Description**

Trigger sends the Group Execute Trigger (GET) GPIB message to the device described by address. If address is the constant NOADDR, then the GET message is sent to all devices that are currently listen-active on the GPIB.

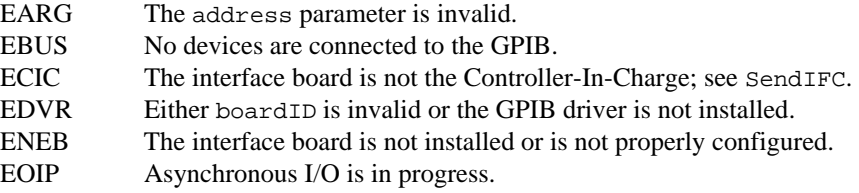

### **TriggerList**

#### **Purpose**

Trigger multiple devices.

### **Format**

### **C**

```
void TriggerList (int boardID, Addr4882_t *addrlist)
```
### **Visual Basic**

CALL TriggerList (boardID%, addrlist%())

### **Input**

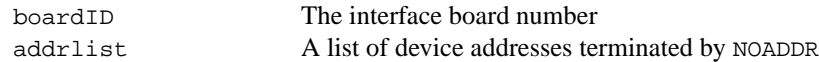

### **Description**

TriggerList sends the Group Execute Trigger (GET) GPIB message to the devices described by addrlist. If the only address in addrlist is the constant NOADDR, then no addressing is performed and the GET message is sent to all devices that are currently listen-active on the GPIB.

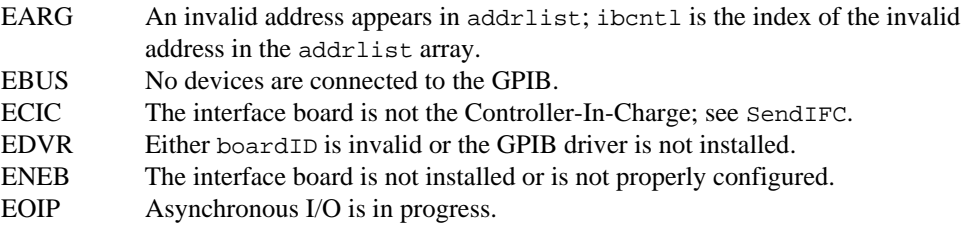

### **WaitSRQ**

#### **Purpose**

Wait until a device asserts the GPIB Service Request (SRQ) line.

### **Format**

### **C**

```
void WaitSRQ (int boardID, short *result)
```
### **Visual Basic**

CALL WaitSRQ (boardID%, result%)

#### **Input**

boardID The interface board number

### **Output**

result State of the SRQ line: non-zero if line is asserted, zero if line is not asserted

### **Description**

WaitSRQ waits until either the GPIB SRQ line is asserted or the timeout period has expired (see ibtmo). When WaitSRQ returns, result contains a non-zero if SRQ is asserted. Otherwise, result contains a zero. Use TestSRQ to get the current state of the GPIB SRQ line. Use WaitSRQ to wait until SRQ is asserted.

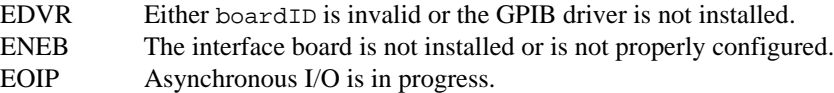

# **3 Functions for Multithreaded Applications**

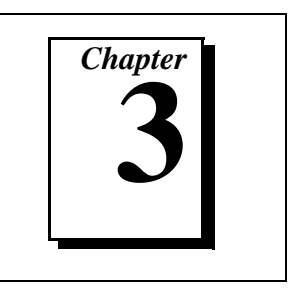

This chapter lists the extra functions designed for multithreaded applications and describes the purpose, format, and input and output parameters for each function.

For general programming information, refer to the *GPIB User Manual for Win32*. The user manual explains how to develop and debug your program. It also describes the example programs included with your GPIB software.

## **Function Names**

The functions in this chapter are listed alphabetically.

## **Purpose**

Each function description includes a brief statement of the purpose of the function.

## **Format**

The format section describes the format of each function in the following languages: Microsoft Visual  $C/C++$  (version 2.0 or higher), Borland  $C/C++$  (version 4.0 or higher), Microsoft Visual Basic (version 4.0 or higher)

# **Input and Output**

The input and output parameters for each function are listed. Function Return describes the return value of the function.

# **Description**

The description section gives details about the purpose and effect of each function.

# **List of Functions**

Table 3-1 contains an alphabetical list of the functions for multithreaded applications.

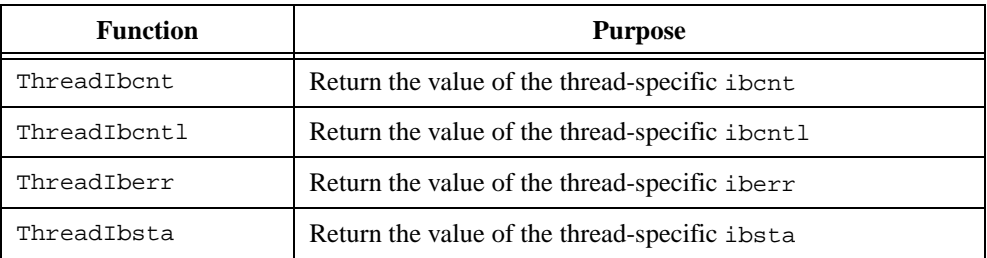

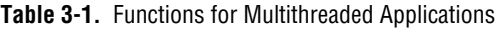

### **ThreadIbcnt**

#### **Purpose**

Return the value of the thread-specific ibcnt.

### **Format**

### **C**

```
int ThreadIbcnt ()
```
### **Visual Basic**

```
rc% = ThreadIbcnt ()
```
### **Input**

none No input parameters

### **Output**

Function Return Value of ibcnt for the calling thread

### **Description**

ThreadIbcnt returns the current value of ibcnt for a particular thread of execution. The global GPIB status variables (ibsta, iberr, ibcnt, ibcntl) are maintained on a per process basis, which means that their values are updated whenever any thread in that process makes GPIB calls. The thread GPIB status variables are maintained on a per thread basis, which means that their values are updated whenever that particular thread makes GPIB calls. If your application performs GPIB operations in multiple threads, your application should examine the thread GPIB status variables using ThreadIbsta, ThreadIberr, ThreadIbcnt, and ThreadIbcntl instead of the global GPIB status variables.

### **ThreadIbcntl**

#### **Purpose**

Return the value of the thread-specific ibcntl.

#### **Format**

### **C**

```
long ThreadIbcntl ()
```
### **Visual Basic**

```
rc& = ThreadIbcntl ()
```
#### **Input**

none No input parameters

### **Output**

Function Return Value of ibcntl for the calling thread

### **Description**

ThreadIbcntl returns the current value of ibcntl for a particular thread of execution. The global GPIB status variables (ibsta, iberr, ibcnt, ibcntl) are maintained on a per process basis, which means that their values are updated whenever any thread in that process makes GPIB calls. The thread GPIB status variables are maintained on a per thread basis, which means that their values are updated whenever that particular thread makes GPIB calls. If your application performs GPIB operations in multiple threads, your application should examine the thread GPIB status variables using ThreadIbsta, ThreadIberr, ThreadIbcnt, and ThreadIbcntl instead of the global GPIB status variables.

### **ThreadIberr**

### **Purpose**

Return the value of the thread-specific iberr.

### **Format**

### **C**

```
int ThreadIberr ()
```
### **Visual Basic**

```
rc% = ThreadIberr ()
```
### **Input**

none No input parameters

### **Output**

Function Return Value of iberr for the calling thread

### **Description**

ThreadIberr returns the current value of iberr for a particular thread of execution. The global GPIB status variables (ibsta, iberr, ibcnt, ibcntl) are maintained on a per process basis, which means that their values are updated whenever any thread in that process makes GPIB calls. The thread GPIB status variables are maintained on a per thread basis, which means that their values are updated whenever that particular thread makes GPIB calls. If your application performs GPIB operations in multiple threads, your application should examine the thread GPIB status variables using ThreadIbsta, ThreadIberr, ThreadIbcnt, and ThreadIbcntl instead of the global GPIB status variables.

### **ThreadIbsta**

### **Purpose**

Return the value of the thread-specific ibsta.

### **Format**

#### **C**

```
int ThreadIbsta ()
```
### **Visual Basic**

```
rc% = ThreadIbsta ()
```
#### **Input**

none No input parameters

### **Output**

Function Return Value of ibsta for the calling thread

### **Description**

ThreadIbsta returns the current value of ibsta for a particular thread of execution. The global GPIB status variables (ibsta, iberr, ibcnt, ibcntl) are maintained on a per process basis, which means that their values are updated whenever any thread in that process makes GPIB calls. The thread GPIB status variables are maintained on a per thread basis, which means that their values are updated whenever that particular thread makes GPIB calls. If your application performs GPIB operations in multiple threads, your application should examine the thread GPIB status variables using ThreadIbsta, ThreadIberr, ThreadIbcnt, and ThreadIbcntl instead of the global GPIB status variables.

# **A Multiline Interface Messages**

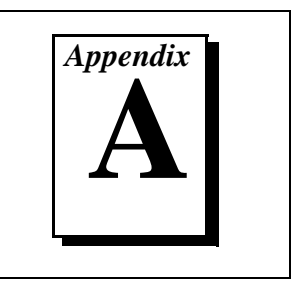

This appendix contains a multiline interface message reference list, which describes the mnemonics and messages that correspond to the interface functions. These multiline interface messages are sent and received with ATN asserted.

For more information about these messages, refer to the ANSI/IEEE Standard 488.1-1987, *IEEE Standard Digital Interface for Programmable Instrumentation*.

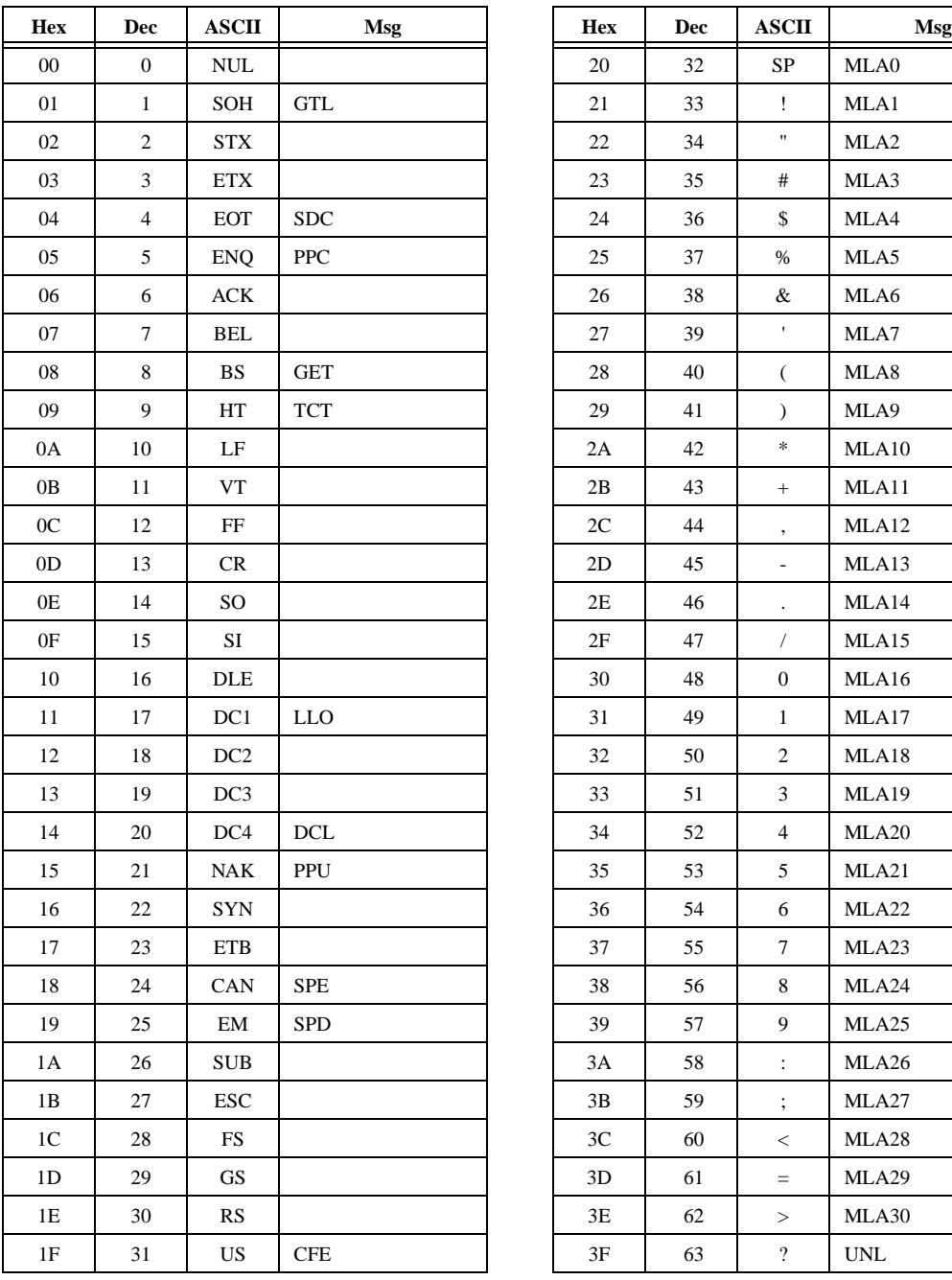

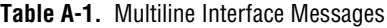

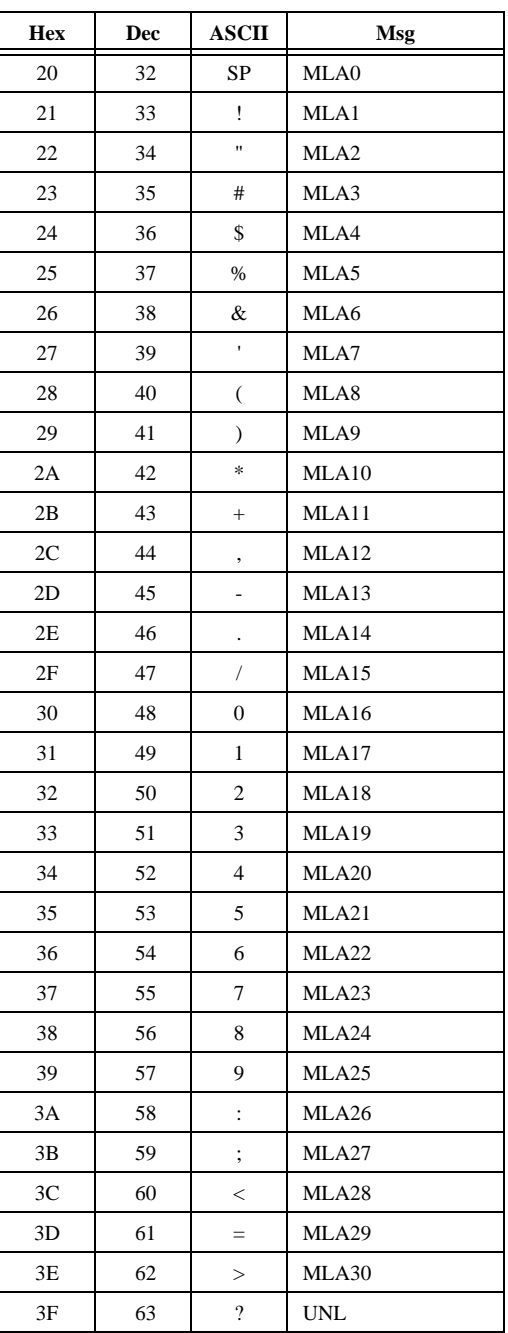

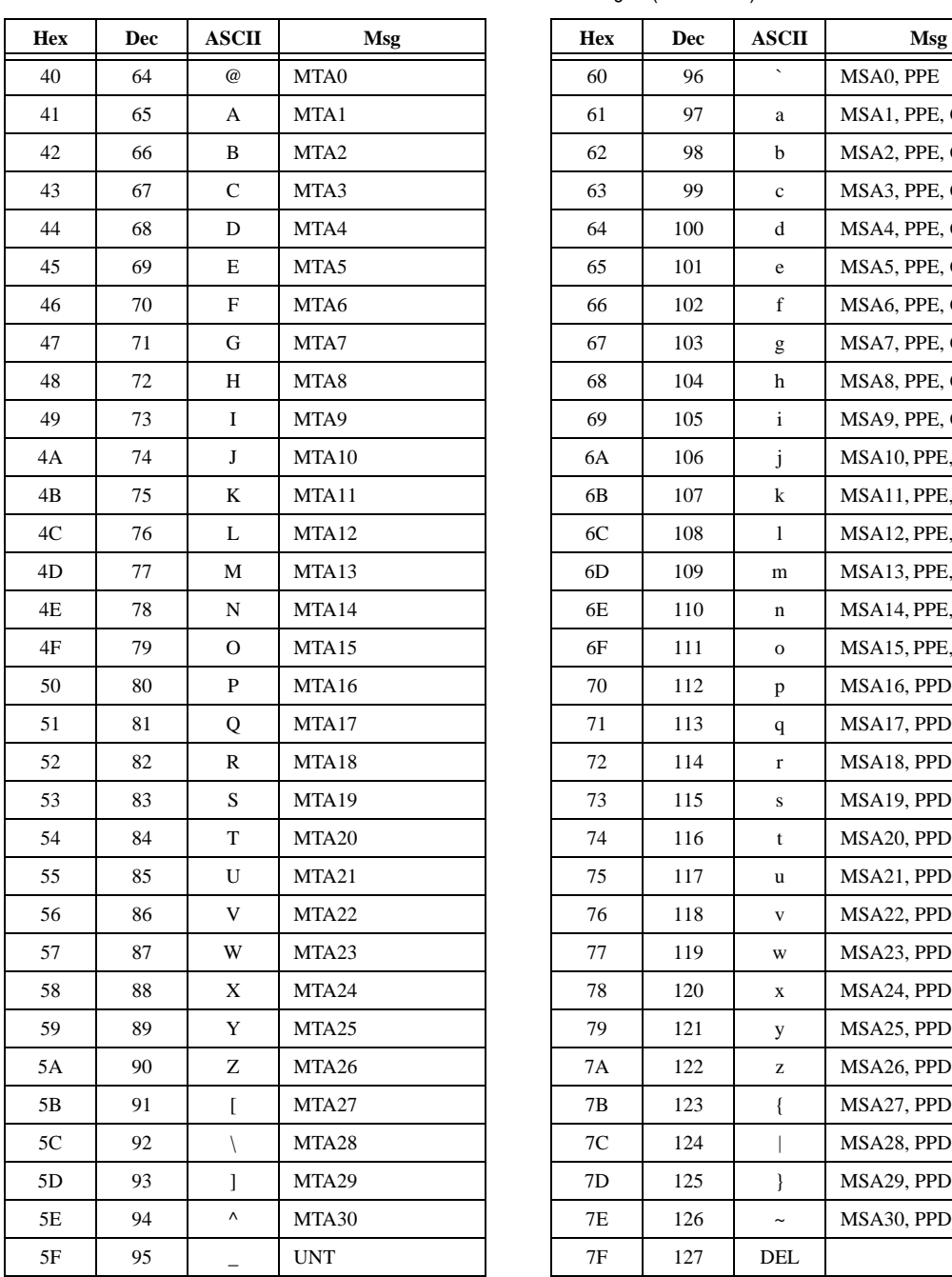

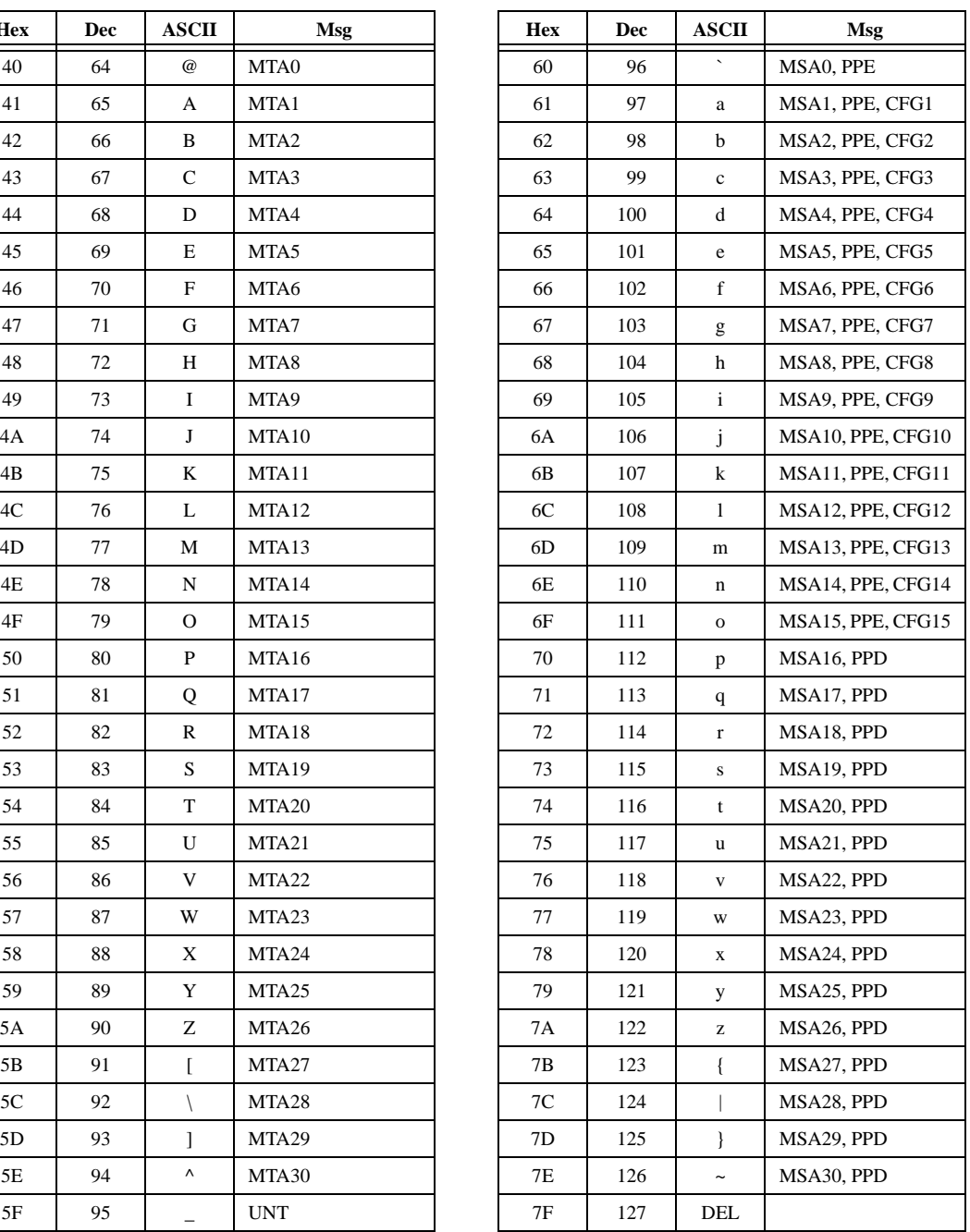

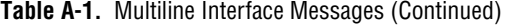

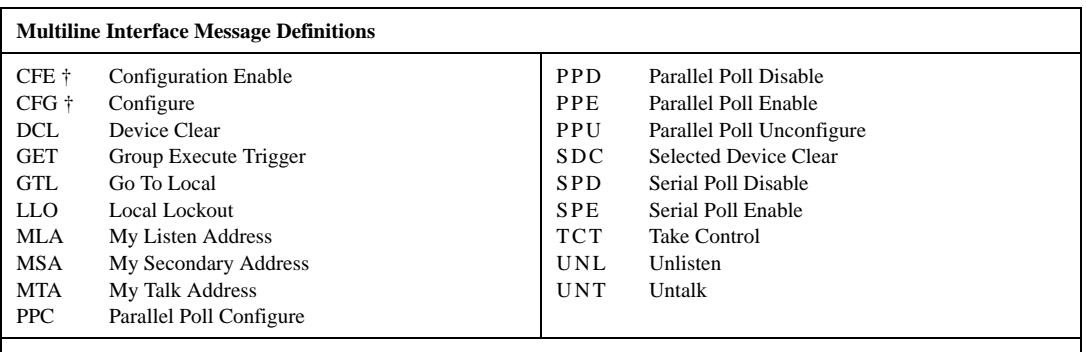

 $^{\dagger}$  This multiline interface message is a proposed extension to the IEEE 488.1 specification to support the HS488 high-speed protocol.

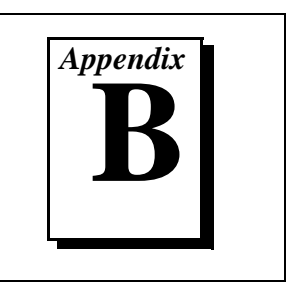

This appendix gives a detailed description of the conditions reported in the status word, ibsta.

For information about how to use ibsta in your application program, refer to Chapter 3, *Developing Your Application,* in the *GPIB User Manual for Win32*.

Each bit in ibsta can be set for device calls (dev), board calls (brd), or both (dev, brd).

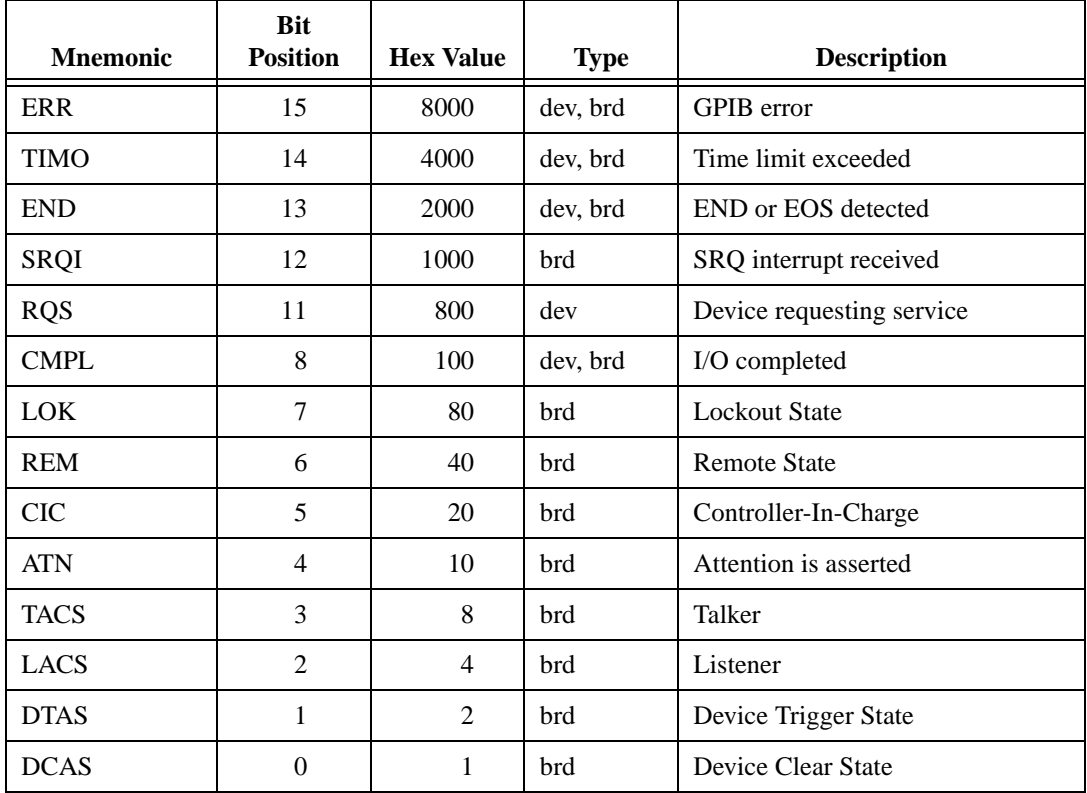

The following table shows the status word layout.

# **ERR (dev, brd)**

ERR is set in the status word following any call that results in an error. You can determine the particular error by examining the error variable iberr. Appendi[x C](#page-135-0), *[Error Codes and Solution](#page-135-0)s*, describes error codes that are recorded in iberr along with possible solutions. ERR is cleared following any call that does not result in an error.

# **TIMO (dev, brd)**

TIMO indicates that the timeout period has expired. TIMO is set in the status word following any synchronous I/O functions (for example, ibcmd, ibrd, ibwrt, Receive, Send, and SendCmds) if the timeout period expires before the I/O operation has completed. TIMO is also set in the status word following an ibwait or ibnotify call if the TIMO bit is set in the mask parameter and the timeout period expires before any other specified mask bit condition occurs. TIMO is cleared in all other circumstances.

# **END (dev, brd)**

END indicates either that the GPIB EOI line has been asserted or that the EOS byte has been received, if the software is configured to terminate a read on an EOS byte. If the GPIB board is performing a shadow handshake as a result of the ibgts function, any other function can return a status word with the END bit set if the END condition occurs before or during that call. END is cleared when any I/O operation is initiated.

Some applications might need to know the exact I/O read termination mode of a read operation—EOI by itself, the EOS character by itself, or EOI plus the EOS character. You can use the ibconfig function (option IbcEndBitIsNormal) to enable a mode in which the END bit is set only when EOI is asserted. In this mode if the I/O operation completes because of the EOS character by itself, END is not set. The application should check the last byte of the received buffer to see if it is the EOS character.

# **SRQI (brd)**

SRQI indicates that a GPIB device is requesting service. SRQI is set whenever the GPIB board is CIC, the GPIB SRQ line is asserted, and the automatic serial poll capability is disabled. SRQI is cleared either when the GPIB board ceases to be the CIC or when the GPIB SRQ line is unasserted.

# **RQS (dev)**

RQS appears in the status word only after a device-level call and indicates that the device is requesting service. RQS is set whenever one or more positive serial poll response bytes have been received from the device. A positive serial poll response byte always has bit 6 asserted. Automatic serial polling must be enabled (it is enabled by default) for RQS to automatically appear in ibsta. You can also wait for a device to request service regardless of the state of automatic serial polling by calling ibwait with a mask that contains RQS. Do not issue an ibwait call on RQS for a device that does not respond to serial polls. Use ibrsp to acquire the serial poll response byte that was received. RQS is cleared when all of the stored serial poll response bytes have been reported to you through the ibrsp function.

# **CMPL (dev, brd)**

CMPL indicates the condition of I/O operations. It is set whenever an I/O operation is complete. CMPL is cleared while the I/O operation is in progress.

# **LOK (brd)**

LOK indicates whether the board is in a lockout state. While LOK is set, the EnableLocal routine or ibloc function is inoperative for that board. LOK is set whenever the GPIB board detects that the Local Lockout (LLO) message has been sent either by the GPIB board or by another Controller. LOK is cleared when the System Controller unasserts the Remote Enable (REN) GPIB line.

# **REM (brd)**

REM indicates whether or not the board is in the remote state. REM is set whenever the Remote Enable (REN) GPIB line is asserted and the GPIB board detects that its listen address has been sent either by the GPIB board or by another Controller. REM is cleared in the following situations:

- When REN becomes unasserted
- When the GPIB board as a Listener detects that the Go to Local (GTL) command has been sent either by the GPIB board or by another Controller
- When the ibloc function is called while the LOK bit is cleared in the status word

# **CIC (brd)**

CIC indicates whether the GPIB board is the Controller-In-Charge. CIC is set when the SendIFC routine or ibsic function is executed either while the GPIB board is System Controller or when another Controller passes control to the GPIB board. CIC is cleared either when the GPIB board detects Interface Clear (IFC) from the System Controller or when the GPIB board passes control to another device.

# **ATN (brd)**

ATN indicates the state of the GPIB Attention (ATN) line. ATN is set whenever the GPIB ATN line is asserted, and it is cleared when the ATN line is unasserted.

# **TACS (brd)**

TACS indicates whether the GPIB board is addressed as a Talker. TACS is set whenever the GPIB board detects that its talk address (and secondary address, if enabled) has been sent either by the GPIB board itself or by another Controller. TACS is cleared whenever the GPIB board detects the Untalk (UNT) command, its own listen address, a talk address other than its own talk address, or Interface Clear (IFC).

# **LACS (brd)**

LACS indicates whether the GPIB board is addressed as a Listener. LACS is set whenever the GPIB board detects that its listen address (and secondary address, if enabled) has been sent either by the GPIB board itself or by another Controller. LACS is also set whenever the GPIB board shadow handshakes as a result of the ibgts function. LACS is cleared whenever the GPIB board detects the Unlisten (UNL) command, its own talk address, Interface Clear (IFC), or that the ibgts function has been called without shadow handshake.

# **DTAS (brd)**

DTAS indicates whether the GPIB board has detected a device trigger command. DTAS is set whenever the GPIB board, as a Listener, detects that the Group Execute Trigger (GET) command has been sent by another Controller. DTAS is cleared on any call immediately following an ibwait call, if the DTAS bit is set in the ibwait mask parameter.

# **DCAS (brd)**

DCAS indicates whether the GPIB board has detected a device clear command. DCAS is set whenever the GPIB board detects that the Device Clear (DCL) command has been sent by another Controller, or whenever the GPIB board as a Listener detects that the Selected Device Clear (SDC) command has been sent by another Controller.

If you use the ibwait or ibnotify function to wait for DCAS and the wait is completed, DCAS is cleared from ibsta after the next GPIB call. The same is true of reads and writes. If you call a read or write function such as ibwrt or Send, and DCAS is set in ibsta, the I/O operation is aborted. DCAS is cleared from ibsta after the next GPIB call.

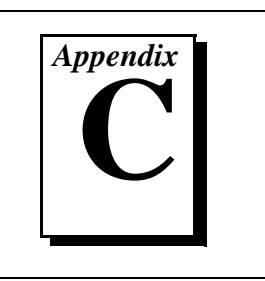

<span id="page-135-0"></span>This appendix lists a description of each error, some conditions under which it might occur, and possible solutions.

The following table lists the GPIB error codes.

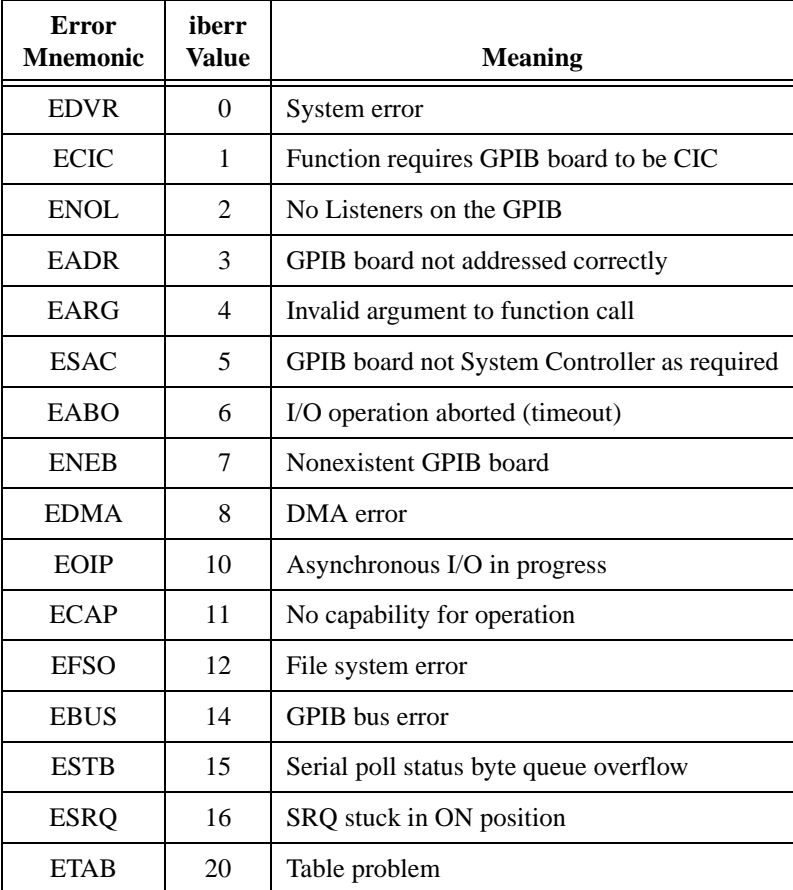

# **EDVR (0)**

EDVR is returned when the board or device name passed to ibfind, or the board index passed to ibdev, cannot be accessed. The global variable ibcntl contains an error code*.* This error occurs when you try to access a board or device that is not installed or configured properly.

EDVR is also returned if an invalid unit descriptor is passed to any NI-488 function call.

### **Solutions**

Possible solutions for this error are as follows:

- Use ibdev to open a device without specifying its symbolic name.
- Use only device or board names that are configured in the GPIB Configuration utility as parameters to the ibfind function.
- Use the GPIB Configuration utility to ensure that each board you want to access is configured properly.
- Use the unit descriptor returned from ibdev or ibfind as the first parameter in subsequent NI-488 functions. Examine the variable before the failing function to make sure its value has not been corrupted.
- For Windows 95, refer to the *Troubleshooting EDVR Error Conditions* section in Appendix C, *Windows 95: Troubleshooting and Common Questions*, in the *GPIB User Manual for Win32* for more information.

# **ECIC (1)**

ECIC is returned when one of the following board functions or routines is called while the board is not CIC:

- Any device-level NI-488 functions that affect the GPIB
- Any board-level NI-488 functions that issue GPIB command bytes: ibcmd, ibcmda, ibln, and ibrpp
- ibcac and ibgts
- Any of the NI-488.2 routines that issue GPIB command bytes: SendCmds, PPoll, Send, and Receive

### **Solutions**

Possible solutions for this error are as follows:

- Use ibsic or SendIFC to make the GPIB board become CIC on the GPIB.
- Use ibrsc 1 to make sure your GPIB board is configured as System Controller.
- In multiple CIC situations, always be certain that the CIC bit appears in the status word ibsta before attempting these calls. If it does not appear, you can perform an ibwait (for CIC) call to delay further processing until control is passed to the board.

# **ENOL (2)**

ENOL usually occurs when a write operation is attempted with no Listeners addressed. For a device write, ENOL indicates that the GPIB address configured for that device in the software does not match the GPIB address of any device connected to the bus, that the GPIB cable is not connected to the device, or that the device is not powered on.

ENOL can occur in situations where the GPIB board is not the CIC and the Controller asserts ATN before the write call in progress has ended.

## **Solutions**

Possible solutions for this error are as follows:

- Make sure that the GPIB address of your device matches the GPIB address of the device to which you want to write data.
- Use the appropriate hex code in ibcmd to address your device.
- Check your cable connections and make sure at least two-thirds of your devices are powered on.
- Call ibpad (or ibsad, if necessary) to match the configured address to the device switch settings.
- Reduce the write byte count to that which is expected by the Controller.

# **EADR (3)**

EADR occurs when the GPIB board is CIC and is not properly addressing itself before read and write functions. This error is usually associated with board-level functions.

EADR is also returned by the function ibgts when the shadow-handshake feature is requested and the GPIB ATN line is already unasserted. In this case, the shadow handshake is not possible and the error is returned to notify you of that fact.

## **Solutions**

Possible solutions for this error are as follows:

- Make sure that the GPIB board is addressed correctly before calling ibrd, ibwrt, RcvRespMsg, or SendDataBytes.
- Avoid calling ibgts except immediately after an ibcmd call. (ibcmd causes ATN to be asserted.)

# **EARG (4)**

EARG results when an invalid argument is passed to a function call. The following are some examples:

- ibtmo called with a value not in the range 0 through 17.
- ibeos called with meaningless bits set in the high byte of the second parameter.
- ibpad or ibsad called with invalid addresses.
- ibppc called with invalid parallel poll configurations.
- A board-level NI-488 call made with a valid device descriptor, or a device-level NI-488 call made with a board descriptor.
- An NI-488.2 routine called with an invalid address.
- PPollConfig called with an invalid data line or sense bit.

### **Solutions**

Possible solutions for this error are as follows:

- Make sure that the parameters passed to the NI-488 function or NI-488.2 routine are valid.
- Do not use a device descriptor in a board function or vice-versa.

# **ESAC (5)**

ESAC results when ibsic, ibsre, SendIFC, or EnableRemote is called when the GPIB board does not have System Controller capability.

### **Solutions**

Give the GPIB board System Controller capability by calling ibrsc 1 or by using the GPIB Configuration utility to configure that capability into the software.

## **EABO (6)**

EABO indicates that an I/O operation has been canceled, usually due to a timeout condition. Other causes are calling ibstop or receiving the Device Clear message from the CIC while performing an I/O operation. Frequently, the I/O is not progressing (the Listener is not continuing to handshake or the Talker has stopped talking), or the byte count in the call which timed out was more than the other device was expecting.

### **Solutions**

Possible solutions for this error are as follows:

- Use the correct byte count in input functions or have the Talker use the END message to signify the end of the transfer.
- Lengthen the timeout period for the I/O operation using ibtmo.
- Make sure that you have configured your device to send data before you request data.

# **ENEB (7)**

ENEB occurs when no GPIB board exists at the I/O address specified in the configuration program. This problem happens when the board is not physically plugged into the system, the I/O address specified during configuration does not match the actual board setting, or there is a system conflict with the base I/O address.

### **Solutions**

Make sure there is a GPIB board in your computer that is properly configured both in hardware and software using a valid base I/O address.

# **EDMA (8)**

EDMA occurs if a system DMA error is encountered when the GPIB software attempts to transfer data over the GPIB using DMA.

### **Solutions**

Possible solutions for this error are as follows:

- You can correct the EDMA problem in the hardware by using the GPIB Configuration utility to reconfigure the hardware to not use a DMA resource.
- You can correct the EDMA problem in the software by using ibdma to disable DMA.

# **EOIP (10)**

EOIP occurs when an asynchronous I/O operation has not finished before some other call is made. During asynchronous I/O, you can only use ibstop, ibnotify, ibwait, and ibonl or perform other non-GPIB operations. If any other call is attempted, EOIP is returned.

### **Solutions**

Resynchronize the driver and the application before making any further GPIB calls. Resynchronization is accomplished by using one of the following functions:

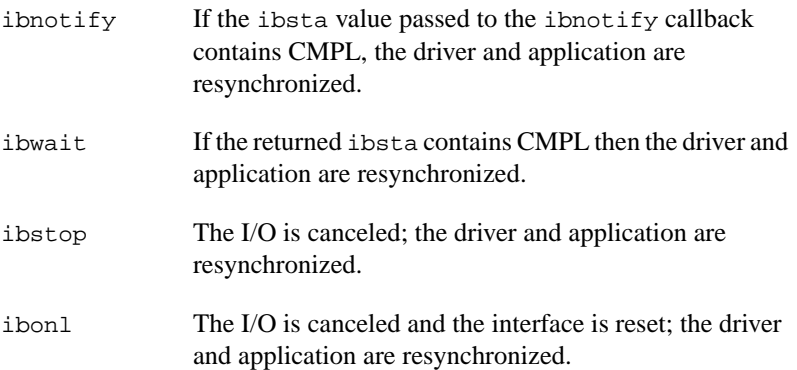

# **ECAP (11)**

ECAP results when your GPIB board lacks the ability to carry out an operation or when a particular capability has been disabled in the software and a call is made that requires the capability.

## **Solutions**

Check the validity of the call, or make sure your GPIB interface board and the driver both have the needed capability.

# **EFSO (12)**

EFSO results when an ibrdf or ibwrtf call encounters a problem performing a file operation. Specifically, this error indicates that the function is unable to open, create, seek, write, or close the file being accessed. The specific operating system error code for this condition is contained in ibcntl.

## **Solutions**

Possible solutions for this error are as follows:

- Make sure the filename, path, and drive that you specified are correct.
- Make sure that the access mode of the file is correct.
- Make sure there is enough room on the disk to hold the file.

# **EBUS (14)**

EBUS results when certain GPIB bus errors occur during device functions. All device functions send command bytes to perform addressing and other bus management. Devices are expected to accept these command bytes within the time limit specified by the default configuration or the ibtmo function. EBUS results if a timeout occurred while sending these command bytes.

### **Solutions**

Possible solutions for this error are as follows:

- Verify that the instrument is operating correctly.
- Check for loose or faulty cabling or several powered-off instruments on the GPIB.
- If the timeout period is too short for the driver to send command bytes, increase the timeout period.

# **ESTB (15)**

ESTB is reported only by the ibrsp function. ESTB indicates that one or more serial poll status bytes received from automatic serial polls have been discarded because of a lack of storage space. Several older status bytes are available; however, the oldest is being returned by the ibrsp call.

### **Solutions**

Possible solutions for this error are as follows:

- Call ibrsp more frequently to empty the queue.
- Disable autopolling with the ibconfig function (option IbcAUTOPOLL) or the GPIB Configuration utility.

# **ESRQ (16)**

ESRQ can only be returned by a device-level ibwait call with RQS set in the mask. ESRQ indicates that a wait for RQS is not possible because the GPIB SRQ line is stuck on. This situation can be caused by the following events:

- Usually, a device unknown to the software is asserting SRQ. Because the software does not know of this device, it can never serial poll the device and unassert SRQ.
- A GPIB bus tester or similar equipment might be forcing the SRQ line to be asserted.
- A cable problem might exist involving the SRQ line.

Although the occurrence of ESRQ warns you of a definite GPIB problem, it does not affect GPIB operations, except that you cannot depend on the ibsta RQS bit while the condition lasts.

## **Solutions**

Check to see if other devices not used by your application are asserting SRQ. Disconnect them from the GPIB if necessary.

# **ETAB (20)**

ETAB occurs only during the FindLstn and FindRQS functions. ETAB indicates that there was some problem with a table used by these functions:

- In the case of FindLstn, ETAB means that the given table did not have enough room to hold all the addresses of the Listeners found.
- In the case of FindRQS, ETAB means that none of the devices in the given table were requesting service.

## **Solutions**

In the case of FindLstn, increase the size of result arrays. In the case of FindRQS, check to see if other devices not used by your application are asserting SRQ. Disconnect them from the GPIB if necessary.
# **Customer Communication**

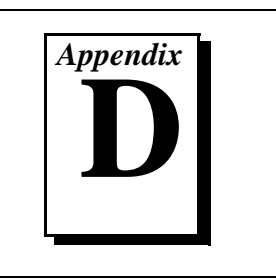

For your convenience, this appendix contains forms to help you gather the information necessary to help us solve your technical problems and a form you can use to comment on the product documentation. When you contact us, we need the information on the Technical Support Form and the configuration form, if your manual contains one, about your system configuration to answer your questions as quickly as possible.

National Instruments has technical assistance through electronic, fax, and telephone systems to quickly provide the information you need. Our electronic services include a bulletin board service, an FTP site, a fax-on-demand system, and e-mail support. If you have a hardware or software problem, first try the electronic support systems. If the information available on these systems does not answer your questions, we offer fax and telephone support through our technical support centers, which are staffed by applications engineers.

# **Electronic Services**

### **Bulletin Board Support**

National Instruments has BBS and FTP sites dedicated for 24-hour support with a collection of files and documents to answer most common customer questions. From these sites, you can also download the latest instrument drivers, updates, and example programs. For recorded instructions on how to use the bulletin board and FTP services and for BBS automated information, call 512 795 6990. You can access these services at:

United States: 512 794 5422 Up to 14,400 baud, 8 data bits, 1 stop bit, no parity United Kingdom: 01635 551422 Up to 9,600 baud, 8 data bits, 1 stop bit, no parity France: 01 48 65 15 59 Up to 9,600 baud, 8 data bits, 1 stop bit, no parity

# **FTP Support**

To access our FTP site, log on to our Internet host, ftp.natinst.com, as anonymous and use your Internet address, such as joesmith@anywhere.com, as your password. The support files and documents are located in the /support directories.

### **Fax-on-Demand Support**

Fax-on-Demand is a 24-hour information retrieval system containing a library of documents on a wide range of technical information. You can access Fax-on-Demand from a touch-tone telephone at 512 418 1111.

### **E-Mail Support (Currently USA Only)**

You can submit technical support questions to the applications engineering team through e-mail at the Internet address listed below. Remember to include your name, address, and phone number so we can contact you with solutions and suggestions.

support@natinst.com

# **Telephone and Fax Support**

National Instruments has branch offices all over the world. Use the list below to find the technical support number for your country. If there is no National Instruments office in your country, contact the source from which you purchased your software to obtain support.

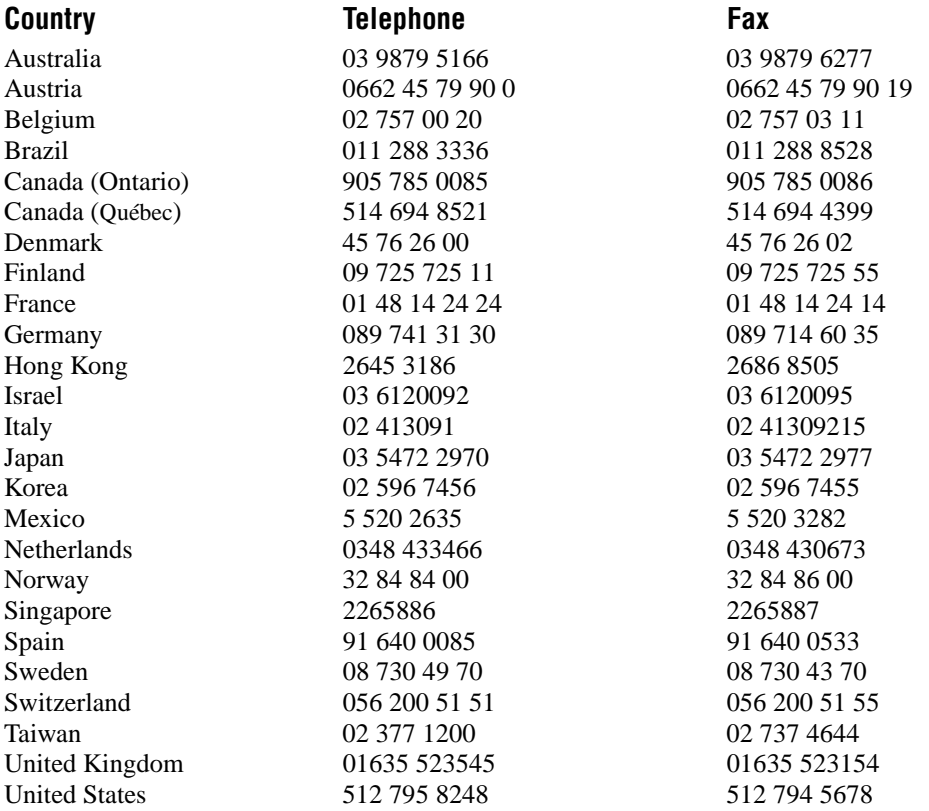

# **Technical Support Form**

Photocopy this form and update it each time you make changes to your software or hardware, and use the completed copy of this form as a reference for your current configuration. Completing this form accurately before contacting National Instruments for technical support helps our applications engineers answer your questions more efficiently.

If you are using any National Instruments hardware or software products related to this problem, include the configuration forms from their user manuals. Include additional pages if necessary.

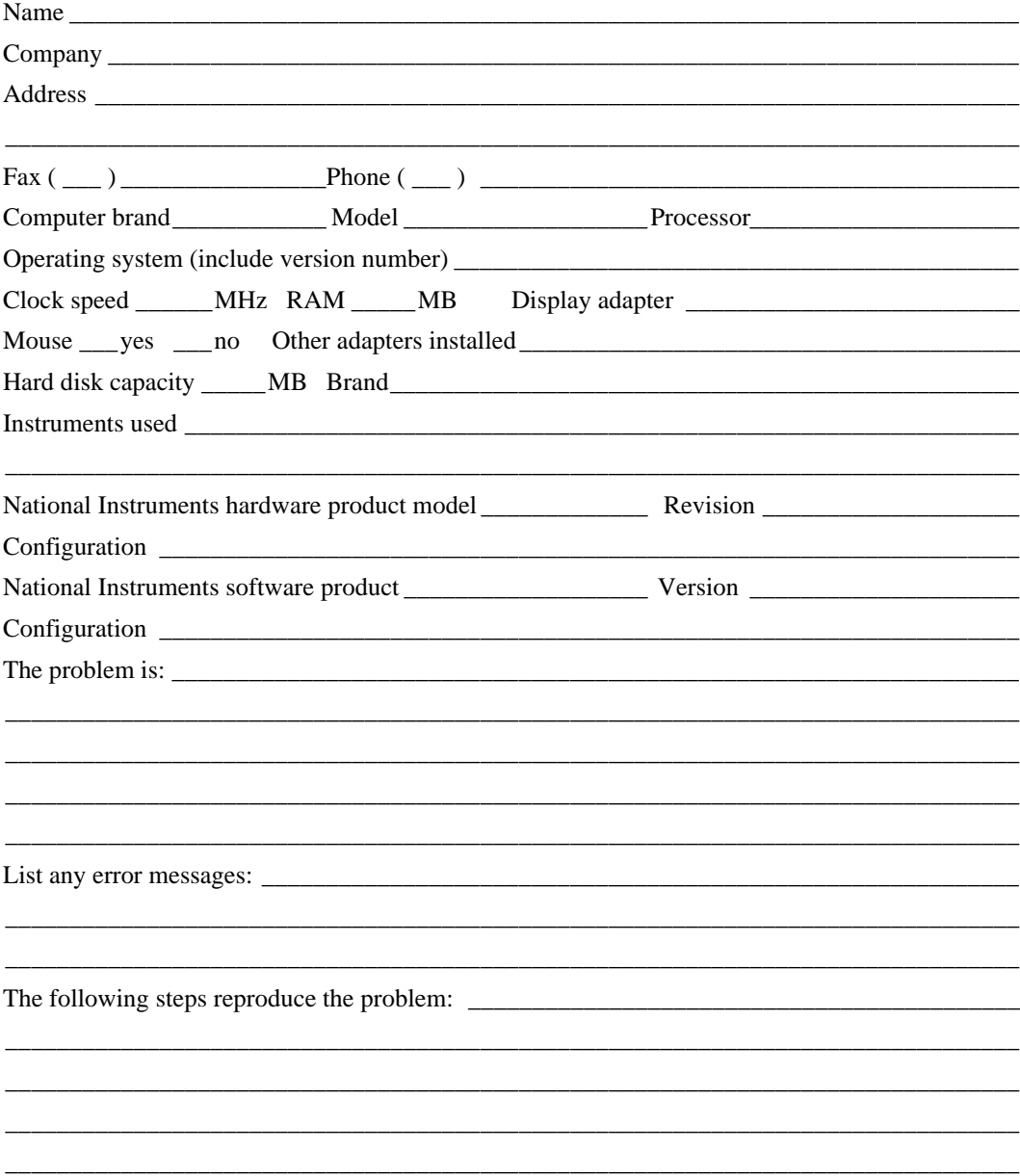

# **Hardware and Software Configuration Form**

Record the settings and revisions of your hardware and software on the line to the right of each item. Complete a new copy of this form each time you revise your software or hardware configuration, and use this form as a reference for your current configuration. Completing this form accurately before contacting National Instruments for technical support helps our applications engineers answer your questions more efficiently.

# **National Instruments Products**

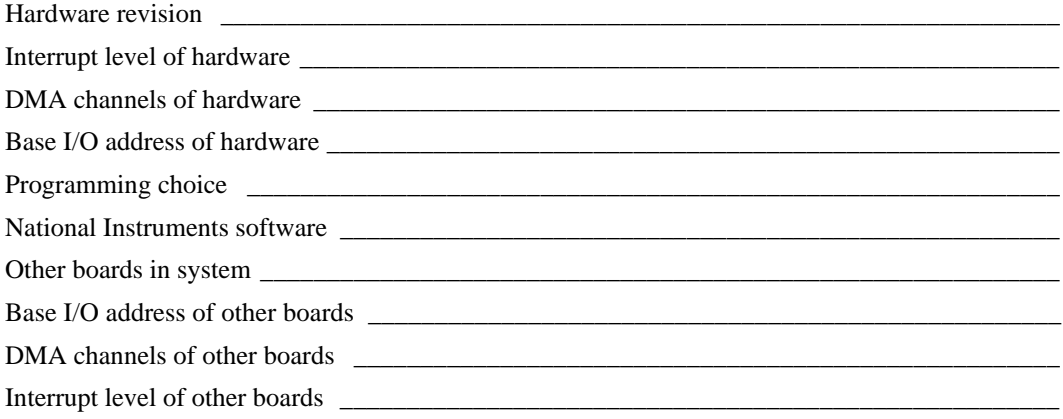

# **Other Products**

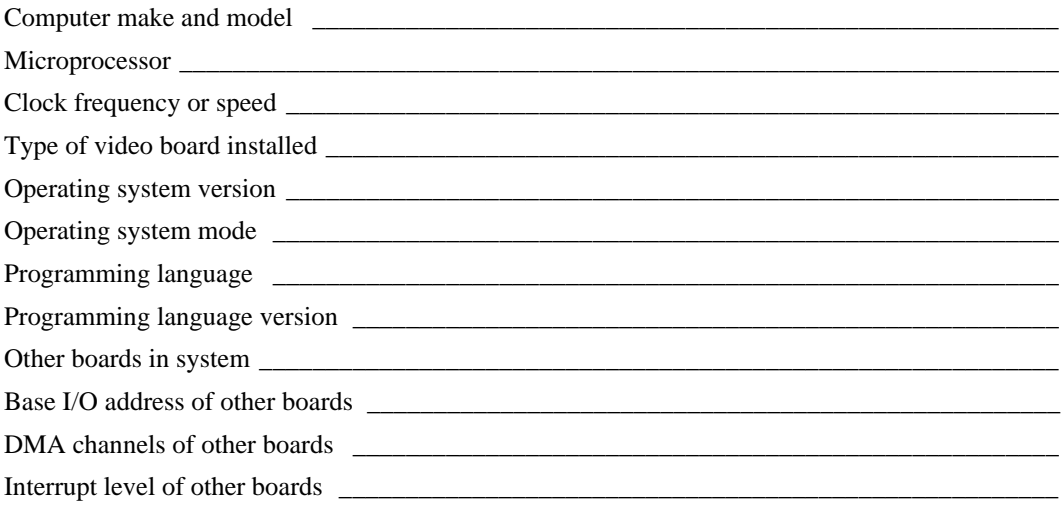

# **Documentation Comment Form**

National Instruments encourages you to comment on the documentation supplied with our products. This information helps us provide quality products to meet your needs.

Title: NI-488.2M™ Function Reference Manual for Win32

**Edition Date:** June 1998

**Part Number:** 321038E-01

Please comment on the completeness, clarity, and organization of the manual.

If you find errors in the manual, please record the page numbers and describe the errors.

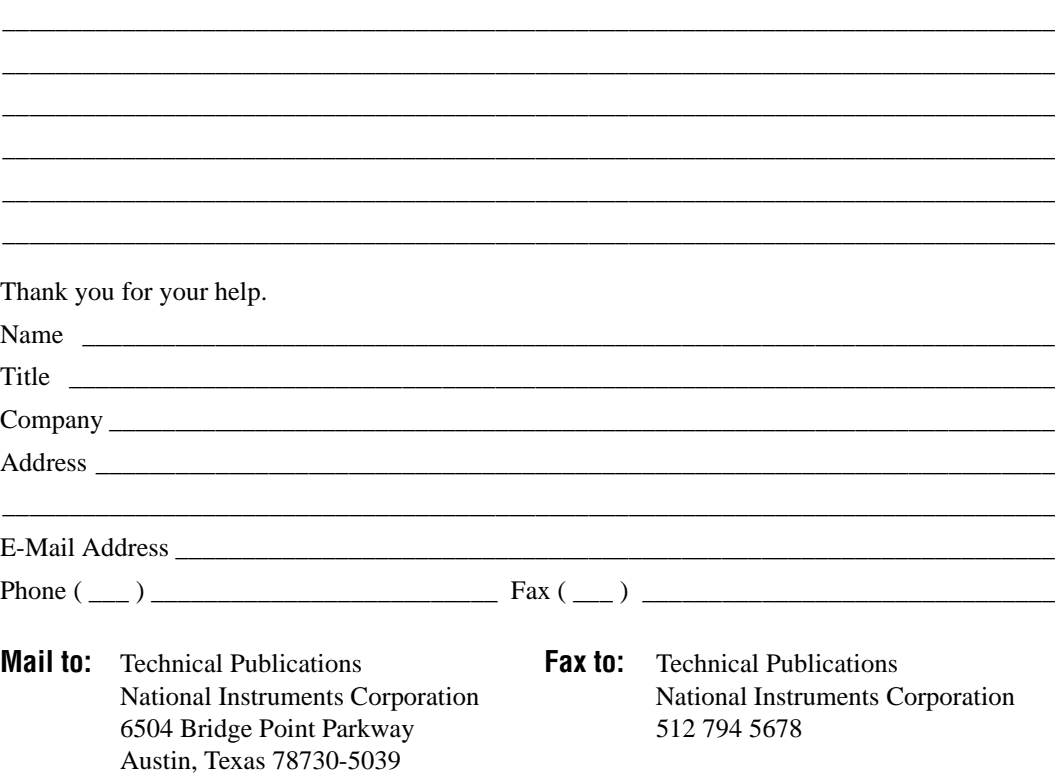

# *Glossary*

<span id="page-149-0"></span>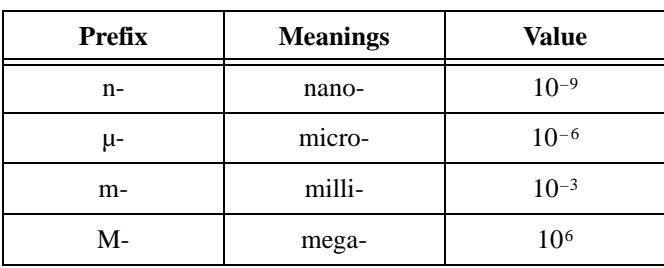

# **A**

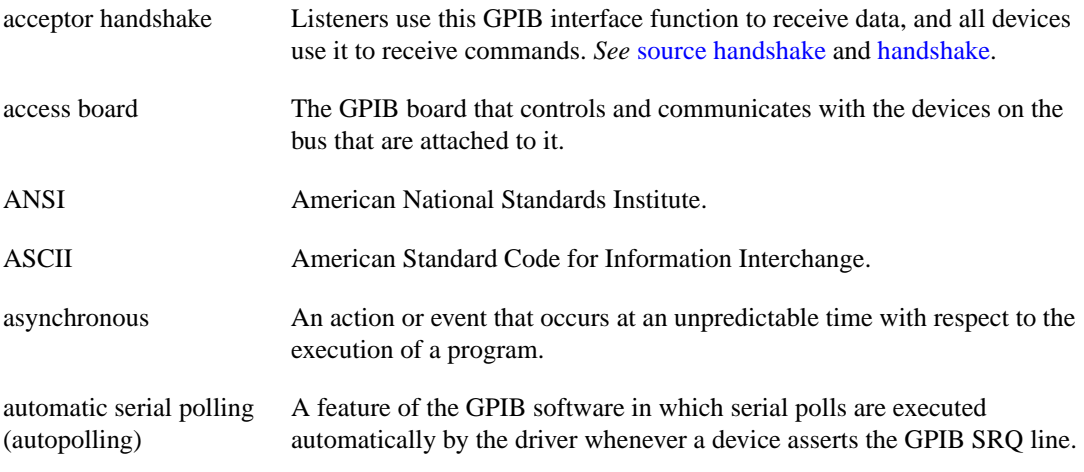

# **B**

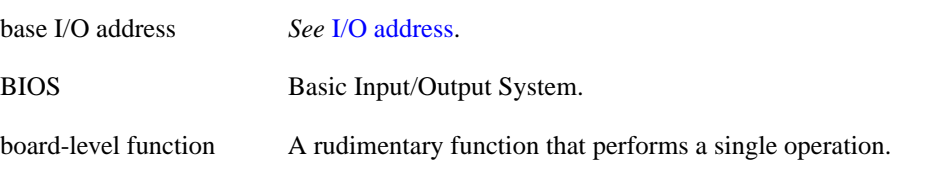

# <span id="page-150-0"></span>**C**

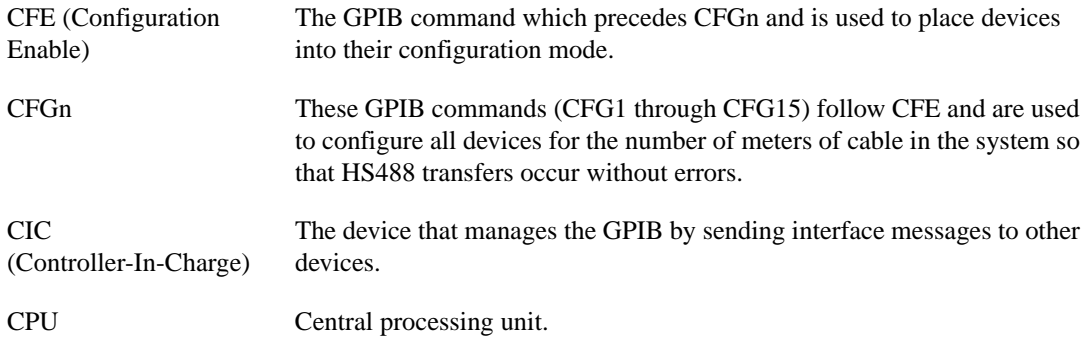

# **D**

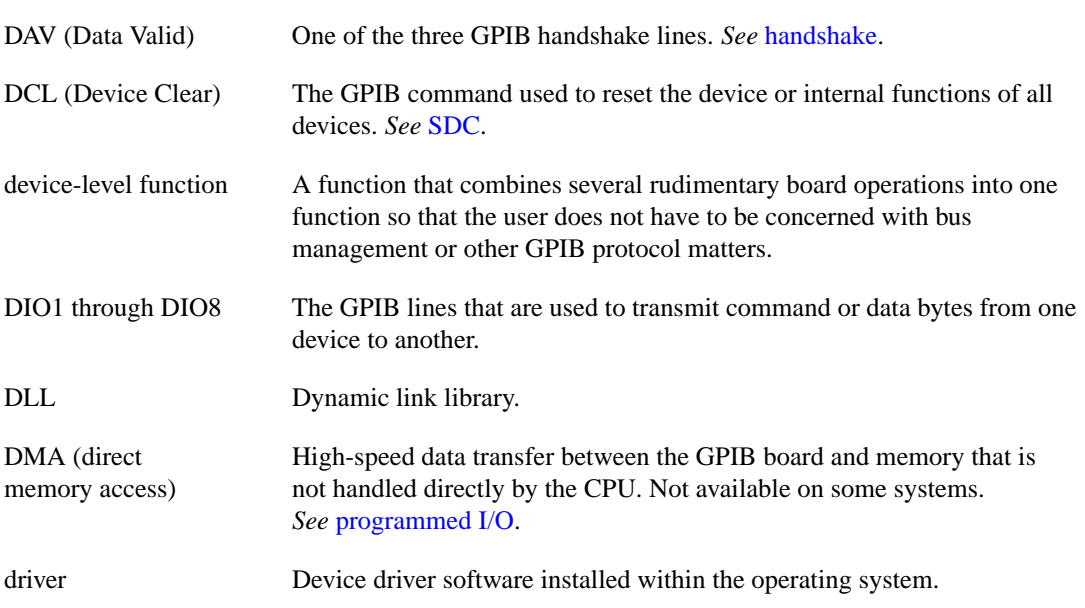

# **E**

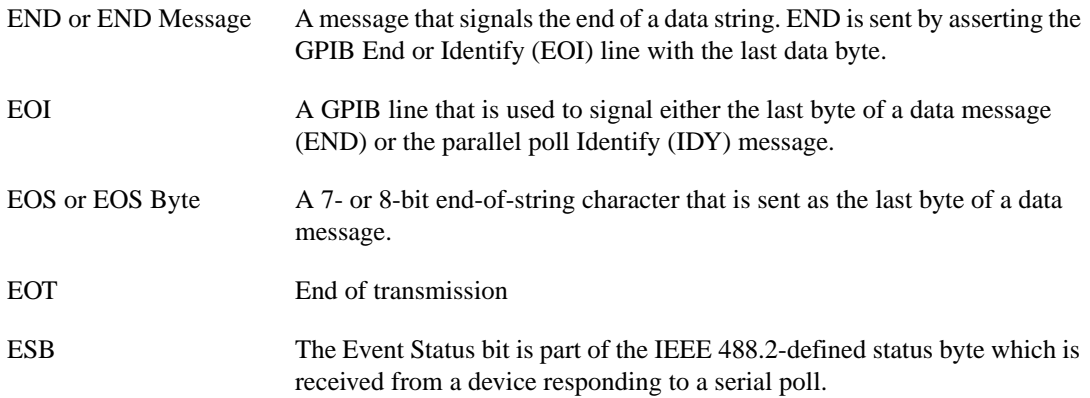

# **G**

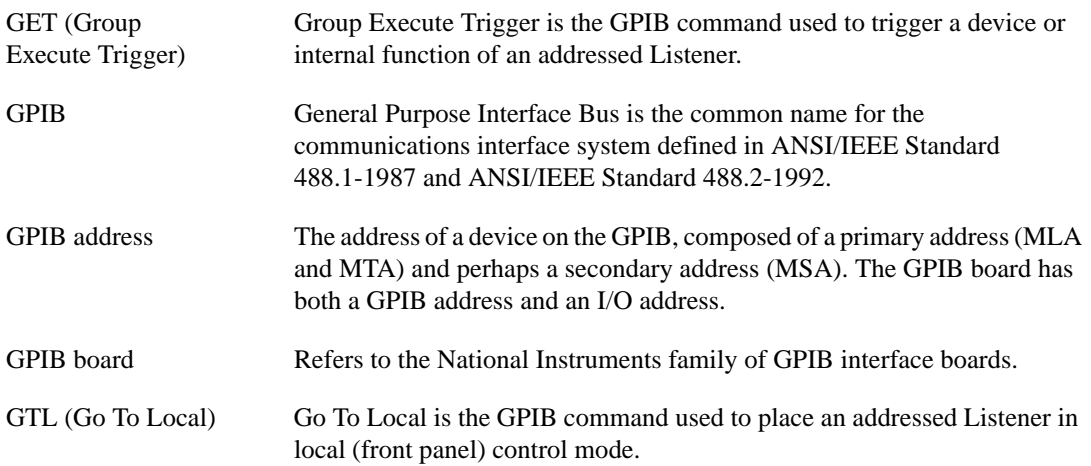

# <span id="page-152-0"></span>**H**

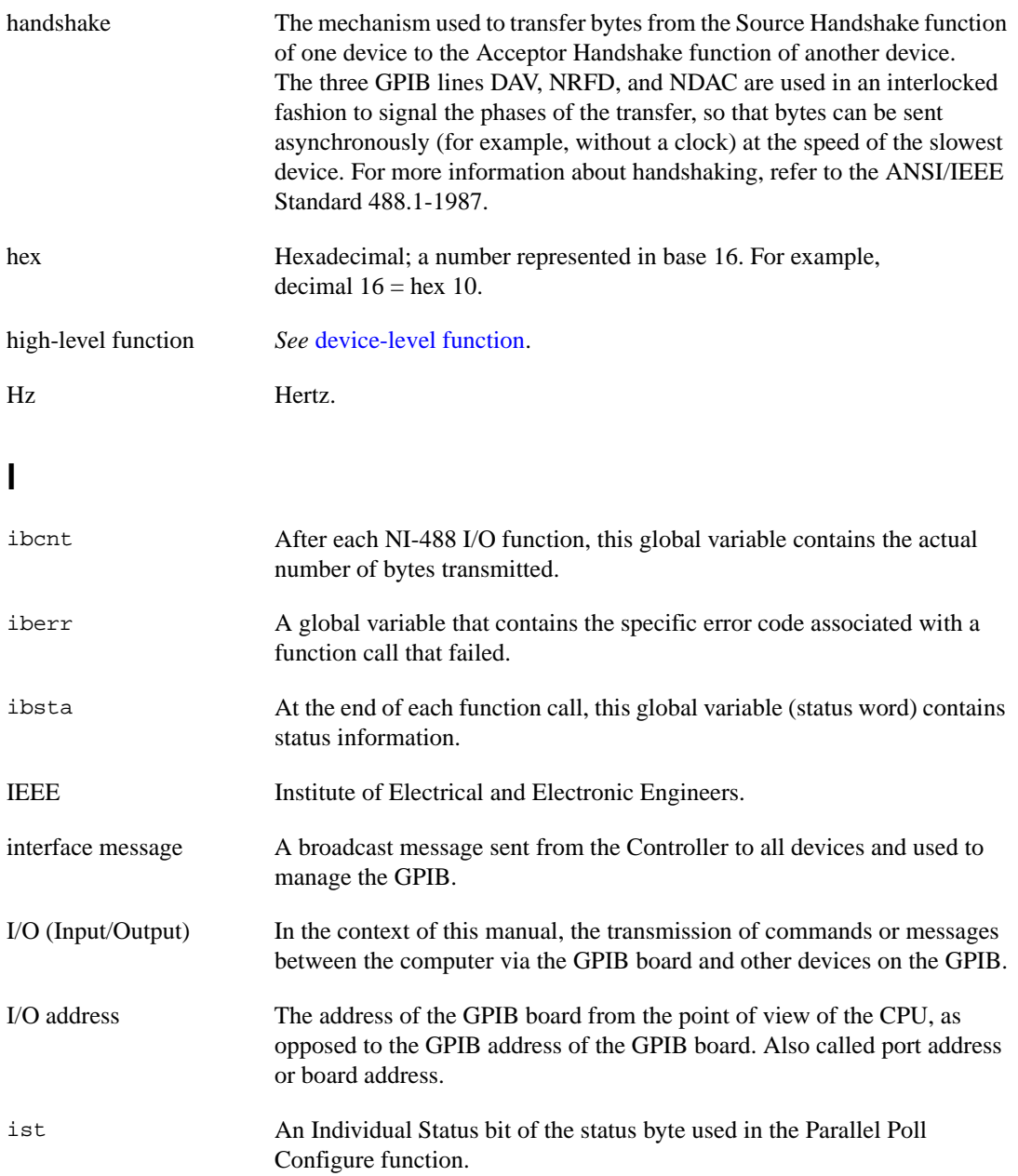

# **L**

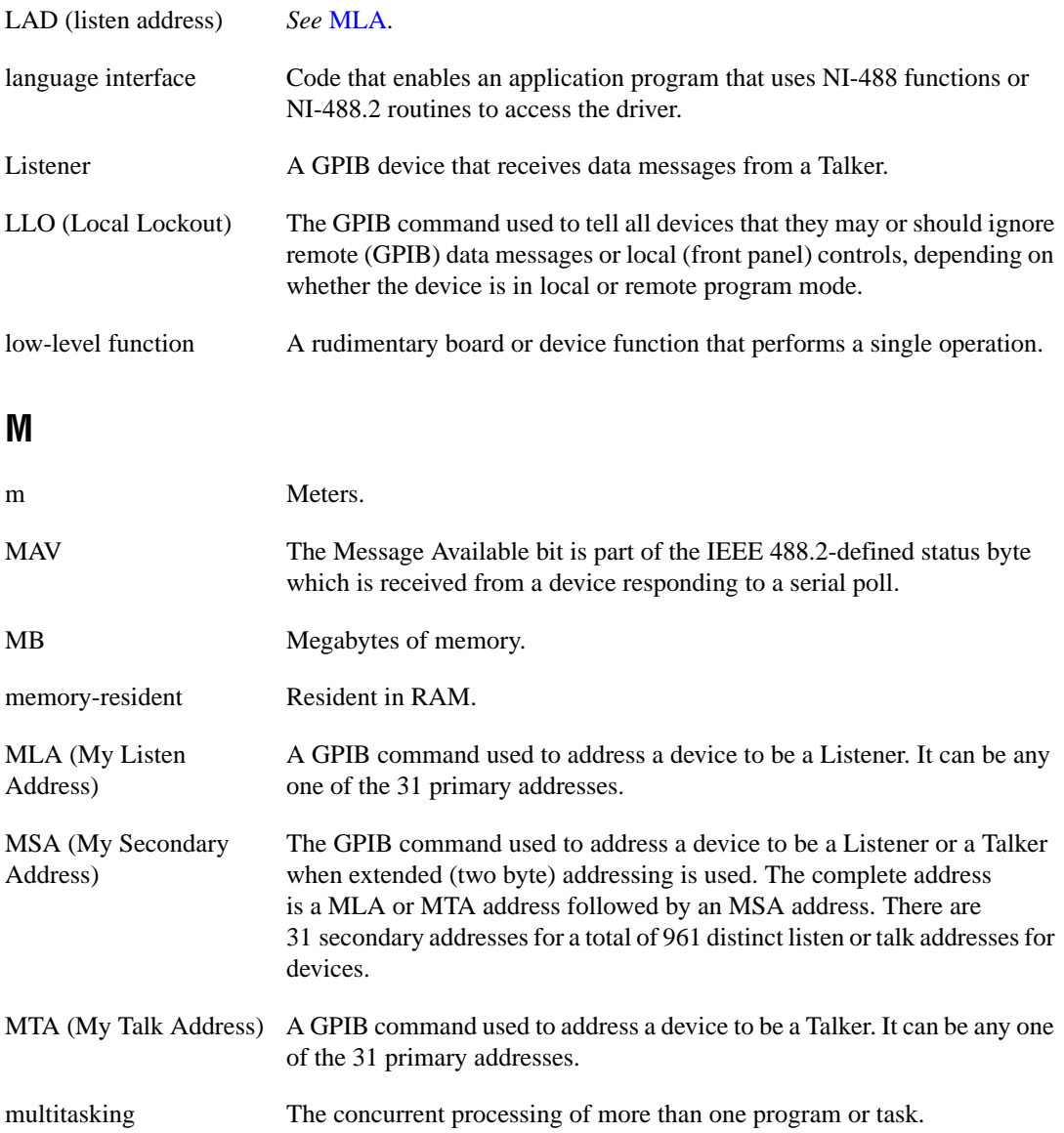

# <span id="page-154-0"></span>**N**

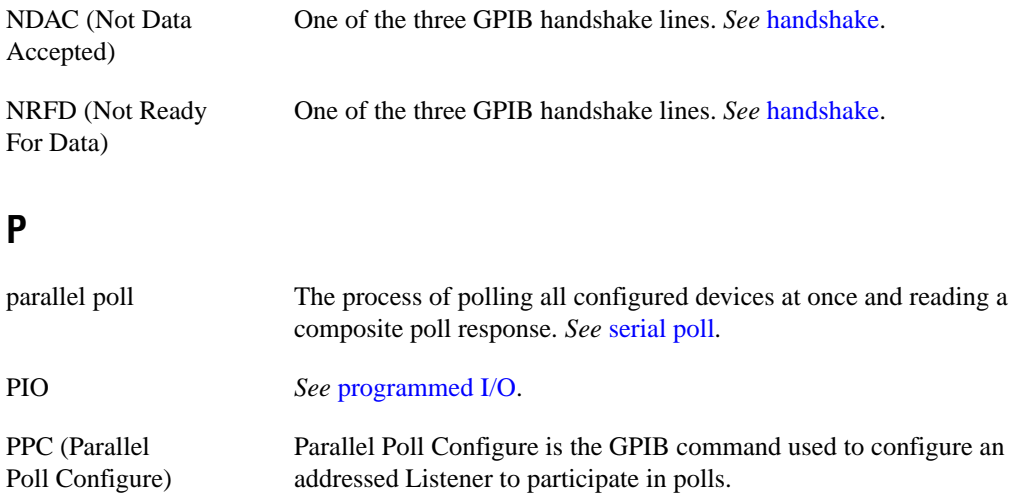

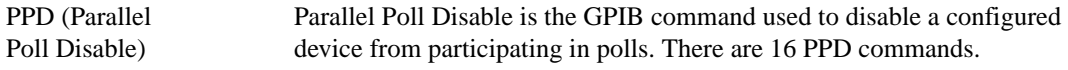

PPE (Parallel Poll Enable) Parallel Poll Enable is the GPIB command used to enable a configured device to participate in polls and to assign a DIO response line. There are 16 PPE commands.

PPU (Parallel Poll Unconfigure) Parallel Poll Unconfigure is the GPIB command used to disable used to disable any device from participating in polls.

programmed I/O Low-speed data transfer between the GPIB board and memory in which the CPU moves each data byte according to program instructions. *See* DMA.

# **R**

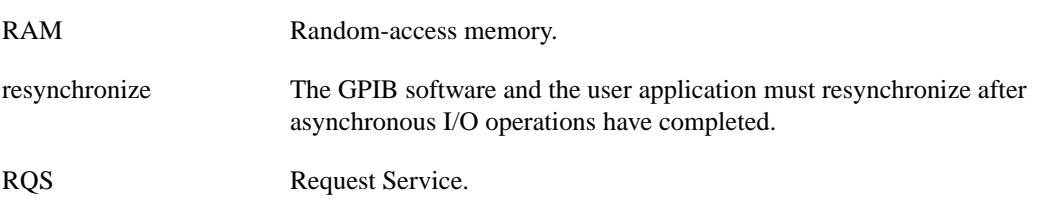

<span id="page-155-0"></span>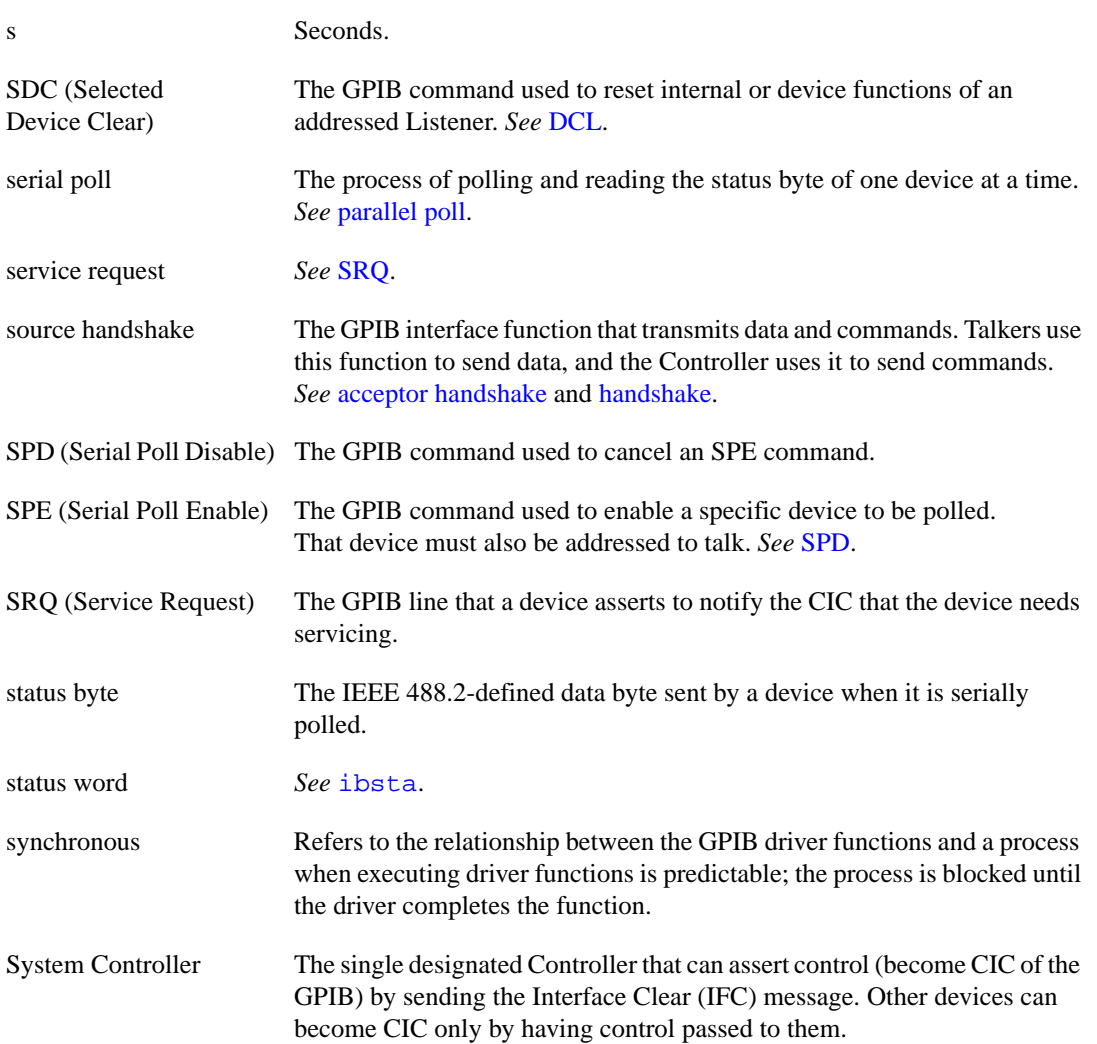

# **T**

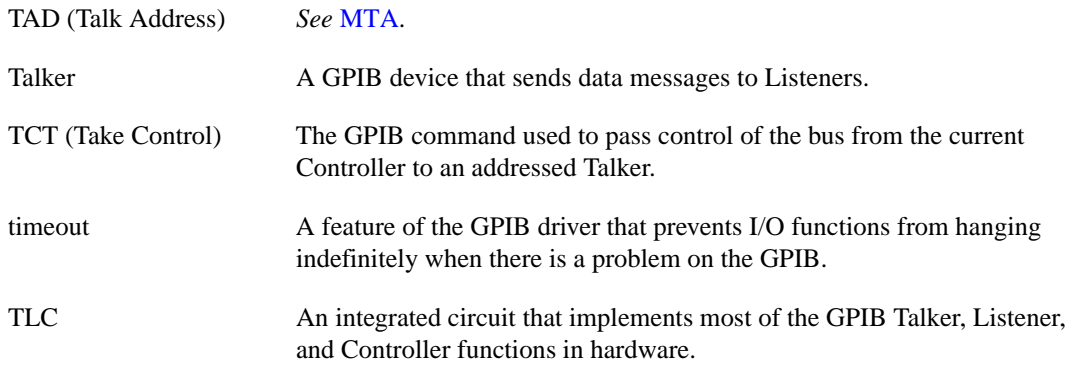

# **U**

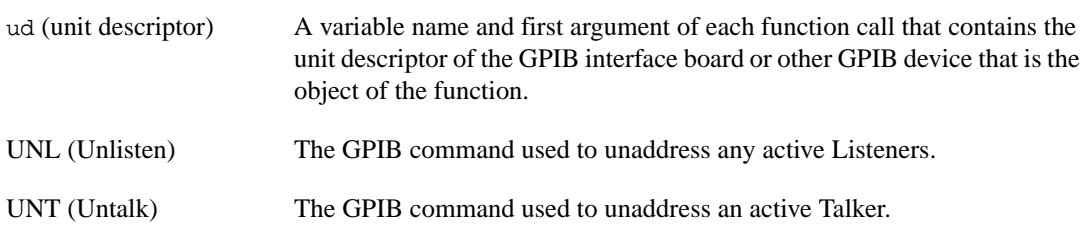

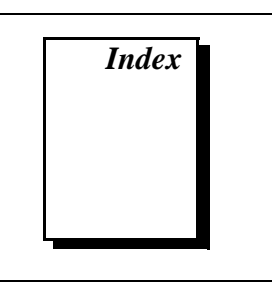

# **A**

address functions IBPAD, 1-46 IBSAD, 1-61 AllSpoll routine, 2-4 asynchronous operations, halting, 1-64 ATN status word condition, B-4

# **B**

board configuration parameter options. *See* configuration options. board level functions (table), 1-3 to 1-4

# **C**

callback, 1-41 to 1-44 CIC status word condition, B-4 clear functions and routines DevClear, 2-5 DevClearList, 2-6 IBCLR, 1-14 IBIST, 1-34 IBSIC, 1-62 IBSRE, 1-63 SendIFC, 2-24 CMPL status word condition, B-3 command functions and routines IBCMD, 1-15 IBCMDA, 1-16 to 1-17 SendCmds, 2-22 configuration functions IBASK, 1-5 to 1-10 IBCONFIG, 1-18 to 1-23

configuration options IBASK function board configuration parameter options, 1-6 to 1-8 device configuration parameter options, 1-9 to 1-10 IBCONFIG function board level configuration options, 1-19 to 1-21 device level configuration options, 1-22 to 1-23 control line status, 1-35 to 1-36 controller functions and routines IBCAC, 1-12 to 1-13 IBGTS, 1-32 to 1-33 IBPCT, 1-47 IBRSC, 1-57 PassControl, 2-11 customer communication, *xii*, D-1

### **D**

DCAS status word condition, B-5 DevClear routine, 2-5 DevClearList routine, 2-6 device configuration parameter options. *See* configuration options. device level functions (table), 1-2 to 1-3 DMA function, 1-26 documentation conventions used in manual, *xi* how to use manual set, *ix* to *x* organization of manual, *x* related documentation, *xi* DTAS status word condition, B-5

# **E**

EABO error code, C-5 EADR error code, C-4 EARG error code, C-4 EBUS error code, C-7 to C-8 ECAP error code, C-7 ECIC error code, C-2 to C-3 EDMA error code, C-6 EDVR error code, C-2 EFSO error code, C-7 EnableLocal routine, 2-7 EnableRemote routine, 2-8 END status word condition, B-2 ENEB error code, C-5 ENOL error code, C-3 EOI line, enabling or disabling, 1-28 EOIP error code, C-6 EOS byte, defining, 1-27 EOS configurations, 1-28 ERR status word condition, B-2 error codes, C-1 to C-9. *See also* specific functions and routines. ESAC error code, C-5 ESRQ error code, C-8 to C-9 ESTB error code, C-8 ETAB error code, C-9

# **F**

fax-on-demand support, D-2 FindLstn routine, 2-9 FindRQS routine, 2-10 functions. *See* NI-488 functions and functions for multithreaded applications. functions for multithreaded applications alphabetical list of functions (table), 3-2 ThreadIbcnt, 3-3 ThreadIbcntl, 3-4 ThreadIberr, 3-5 ThreadIbsta, 3-6

### **G**

GPIB error codes (table), C-1

# **I**

IbaAUTOPOLL configuration option, 1-6 IbaBNA configuration option, 1-9 IbaCICPROT configuration option, 1-6 IbaDMA configuration option, 1-6 IbaEndBitIsNormal configuration option, 1-6 IbaEOSchar configuration option boards, 1-7 devices, 1-9 IbaEOScmp configuration option boards, 1-7 devices, 1-9 IbaEOSrd configuration option boards, 1-7 devices, 1-9 IbaEOSwrt configuration option boards, 1-7 devices, 1-9 IbaEOT configuration option boards, 1-7 devices, 1-9 IbaHSCableLength configuration option, 1-7 IbaIst configuration option, 1-7 IbaPAD configuration option boards, 1-7 devices, 1-9 IbaPP2 configuration option, 1-7 IbaPPC configuration option, 1-7 IbaPPollTime configuration option, 1-8 IbaReadAdjust configuration option boards, 1-8 devices, 1-9 IbaREADDR configuration option, 1-9 IbaRsv configuration option, 1-8

IbaSAD configuration option boards, 1-8 devices, 1-10 IbaSC configuration option, 1-8 IbaSendLLO configuration option, 1-8 IBASK function, 1-5 to 1-10 board configuration parameter options, 1-6 to 1-8 description, 1-5 device configuration parameter options, 1-8 to 1-10 IbaSPollTime configuration option, 1-10 IbaSRE configuration option, 1-8 IbaTIMING configuration option, 1-8 IbaTMO configuration option boards, 1-8 devices, 1-10 IbaUnAddr configuration option, 1-10 IbaWriteAdjust configuration option boards, 1-8 devices, 1-10 IBBNA function, 1-11 IBCAC function, 1-12 to 1-13 IbcAUTOPOLL configuration option, 1-19 IbcCICPROT configuration option, 1-19 IbcDMA configuration option, 1-19 IbcEndBitIsNormal configuration option, 1-19 IbcEOSchar configuration option board level, 1-20 device level, 1-22 IbcEOScmp configuration option board level, 1-20 device level, 1-22 IbcEOSrd configuration option board level, 1-20 device level, 1-22 IbcEOSwrt configuration option board level, 1-20 device level, 1-22

IbcEOT configuration option board level, 1-20 device level, 1-22 IbcHSCableLength configuration option, 1-20 IbcIst configuration option, 1-20 IBCLR function, 1-14 IBCMD function, 1-15 IBCMDA function, 1-16 to 1-17 IBCONFIG function, 1-18 to 1-23 board level configuration options, 1-19 to 1-21 description, 1-18 device level configuration options, 1-22 to 23 IbcPAD configuration option board level, 1-20 device level, 1-22 IbcPP2 configuration option, 1-20 IbcPPC configuration option, 1-20 IbcPPollTime configuration option, 1-21 IbcReadAdjust configuration option board level, 1-21 device level, 1-22 IbcREADDR configuration option, 1-22 IbcRsv configuration option, 1-21 IbcSAD configuration option board level, 1-21 device level, 1-23 IbcSC configuration option, 1-21 IbcSendLLO configuration option, 1-21 IbcSPollTime configuration option, 1-23 IbcSRE configuration option, 1-21 IbcTIMING configuration option, 1-21 IbcTMO configuration option board level, 1-21 device level, 1-23 IbcUnAddr configuration option, 1-23 IbcWriteAdjust configuration option board level, 1-21 device level, 1-23

IBDEV function, 1-24 to 1-25 IBDMA function, 1-26 IBEOS function, 1-27 to 1-28 IBEOT function, 1-29 IBFIND function, 1-30 to 1-31 IBGTS function, 1-32 to 1-33 IBIST function, 1-34 IBLINES function, 1-35 to 1-36 IBLN function, 1-37 to 1-38 IBLOC function, 1-39 to 1-40 IBNOTIFY function, 1-41 to 1-44 IBONL function, 1-45 IBPAD function, 1-46 IBPCT function, 1-47 IBPPC function, 1-48 to 1-49 IBRD function, 1-50 to 1-51 IBRDA function, 1-52 to 1-53 IBRDF function, 1-54 to 1-55 IBRPP function, 1-56 IBRSC function, 1-57 IBRSP function, 1-58 to 1-59 IBRSV function, 1-60 IBSAD function, 1-61 IBSIC function, 1-62 IBSRE function, 1-63 ibsta (status word). *See* status word conditions. IBSTOP function, 1-64 IBTMO function, 1-65 to 1-66 IBTRG function, 1-67 IBWAIT function, 1-68 to 1-69 IBWRT function, 1-70 to 1-71 IBWRTA function, 1-72 to 1-73 IBWRTF function, 1-74 to 1-75 interface clear functions and routines IBSIC, 1-62 SendIFC, 2-24

# **L**

LACS status word condition, B-5 listeners, finding FindLstn routine, 2-9 IBLN function, 1-37 to 1-38 local functions and routines EnableLocal, 2-7 IBLOC, 1-39 to 1-40 SendLLO, 2-26 lockout routines SendLLO, 2-26 SetRWLS, 2-28 LOK status word condition, B-3

### **M**

manual. *See* documentation. multiline interface messages, A-1 to A-4

# **N**

NI-488 functions alphabetical list of functions (table), 1-2 to 1-4 board-level functions (table), 1-3 to 1-4 device-level functions (table), 1-2 to 1-3 IBASK function, 1-5 to 1-10 IBBNA, 1-11 IBCAC, 1-12 to 1-13 IBCLR, 1-14 IBCMD, 1-15 IBCMDA, 1-16 to 1-17 IBCONFIG, 1-18 to 1-23 IBDEV function, 1-24 to 1-25 IBDMA function, 1-26 IBEOS function, 1-27 to 1-28 IBEOT function, 1-29 IBFIND function, 1-30 to 1-31 IBGTS function, 1-32 to 1-33 IBIST function, 1-34

IBLINES function, 1-35 to 1-36 IBLN function, 1-37 to 1-38 IBLOC function, 1-39 to 1-40 IBNOTIFY function, 1-41 to 1-44 IBONL function, 1-45 IBPAD function, 1-46 IBPCT function, 1-47 IBPPC function, 1-48 to 1-49 IBRD function, 1-50 to 1-51 IBRDA function, 1-52 to 1-53 IBRDF function, 1-54 to 1-55 IBRPP function, 1-56 IBRSC function, 1-57 IBRSP function, 1-58 to 1-59 IBRSV function, 1-60 IBSAD function, 1-61 IBSIC function, 1-62 IBSRE function, 1-63 IBSTOP function, 1-64 IBTMO function, 1-65 to 1-66 IBTRG function, 1-67 IBWAIT function, 1-68 to 1-69 IBWRT function, 1-70 to 1-71 IBWRTA function, 1-72 to 1-73 IBWRTF function, 1-74 to 1-75 NI-488.2 routines AllSpoll, 2-4 alphabetical list of routines (table), 2-2 to 2-3 DevClear, 2-5 DevClearList, 2-6 EnableLocal, 2-7 EnableRemote, 2-8 FindLstn, 2-9 FindRQS, 2-10 PassControl, 2-11 PPoll, 2-12 PPollConfig, 2-13 PPollUnconfig, 2-14 RcvRespMsg, 2-15 to 2-16 ReadStatusByte, 2-17

Receive, 2-18 ReceiveSetup, 2-19 ResetSys, 2-20 Send, 2-21 SendCmds, 2-22 SendDataBytes, 2-23 SendIFC, 2-24 SendList, 2-25 SendLLO, 2-26 SendSetup, 2-27 SetRWLS, 2-28 TestSRQ, 2-29 TestSys, 2-30 to 2-31 Trigger, 2-32 TriggerList, 2-33 WaitSRQ, 2-34 notify function, 1-41 to 1-44 notify mask layout (table), 1-42

# **O**

online/offline function, 1-45

### **P**

parallel polling functions and routines IBIST, 1-34 IBPPC, 1-48 to 1-49 IBRPP, 1-56 PPoll, 2-12 PPollConfig, 2-13 PPollUnconfig, 2-14 PassControl routine, 2-11 PPoll routine, 2-12 PPollConfig routine, 2-13 PPollUnconfig routine, 2-14 primary address, changing, 1-46

# **R**

RcvRespMsg routine, 2-15 to 2-16 read functions IBRD, 1-50 to 1-51 IBRDA, 1-52 to 1-53 IBRDF, 1-54 to 1-55 ReadStatusByte routine, 2-17 Receive routine, 2-18 ReceiveSetup routine, 2-19 REM status word condition, B-4 remote functions and routines EnableRemote, 2-8 IBSRE, 1-63 SetRWLS, 2-28 ResetSys routine, 2-20 routines. *See* NI-488.2 routines. RQS status word condition, B-3

# **S**

Send routine, 2-21 SendCmds routine, 2-22 SendDataBytes routine, 2-23 SendIFC routine, 2-24 SendList routine, 2-25 SendLLO routine, 2-26 SendSetup routine, 2-27 serial polling functions and routines AllSpoll, 2-4 IBRSP, 1-58 to 1-59 IBRSV, 1-60 ReadStatusByte, 2-17 service request routines FindRQS, 2-10 TestSRQ, 2-29 SetRWLS routine, 2-28 SRQ functions and routines TestSRQ, 2-29 WaitSRQ, 2-34 SRQI status word condition, B-3

status word conditions ATN, B-4 CIC, B-4 CMPL, B-3 DCAS, B-5 DTAS, B-5 END, B-2 ERR, B-2 ibsta (status word) layout (table), B-1 LACS, B-5 LOK, B-3 REM, B-4 RQS, B-3 SRQI, B-3 TACS, B-4 TIMO, B-2

# **T**

TACS status word condition, B-4 technical support, D-1 to D-2 TestSRQ routine, 2-29 TestSys routine, 2-30 to 2-31 ThreadIbcnt function, 3-3 ThreadIbcntl function, 3-4 ThreadIberr function, 3-5 ThreadIbsta function, 3-6 timeout code values (table), 1-65 to 1-66 TIMO status word condition, B-2 trigger functions and routines IBTRG, 1-67 Trigger, 2-32 TriggerList, 2-33 Trigger routine, 2-32 TriggerList routine, 2-33

### **W**

wait functions and routines IBWAIT, 1-68 to 1-69 WaitSRQ, 2-34 wait mask layout (table), 1-69 WaitSRQ routine, 2-34 write functions IBWRT, 1-70 to 1-71 IBWRTA, 1-72 to 1-73 IBWRTF, 1-74 to 1-75